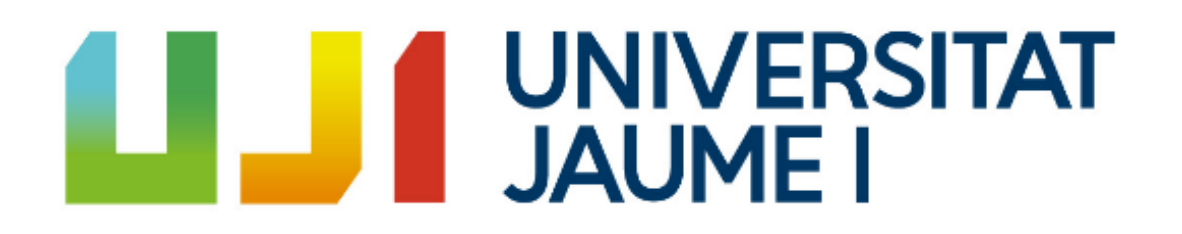

# MÁSTER UNIVERSITARIO EN CIENCIA, TECNOLOGÍA Y APLICACIONES DE LOS MATERIALES CERÁMICOS

*Trabajo Final de Máster*

# **IMPRESIÓN FUNCIONAL**

Aline GALLITRE

 $2018 - 2019$ 

# Indice

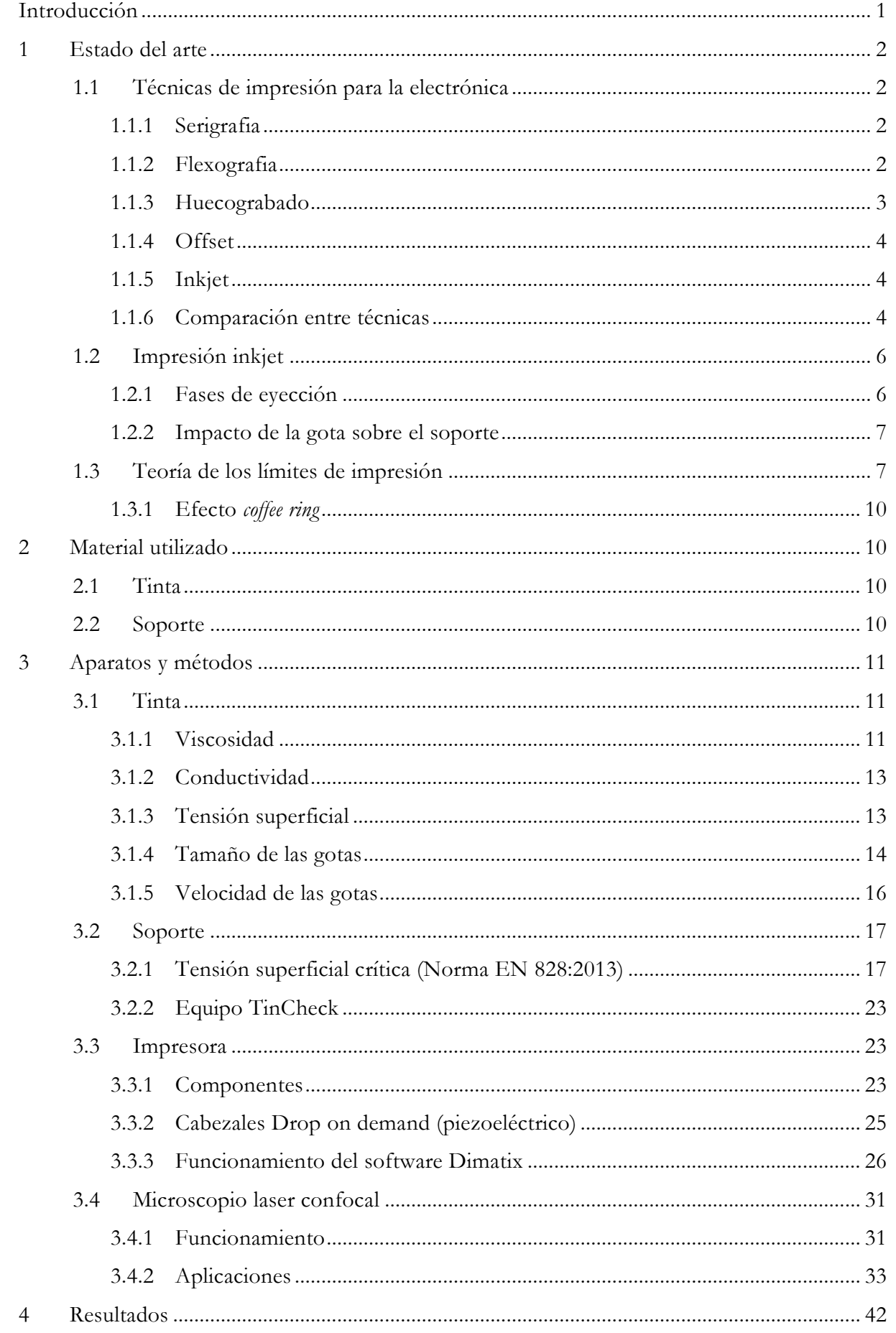

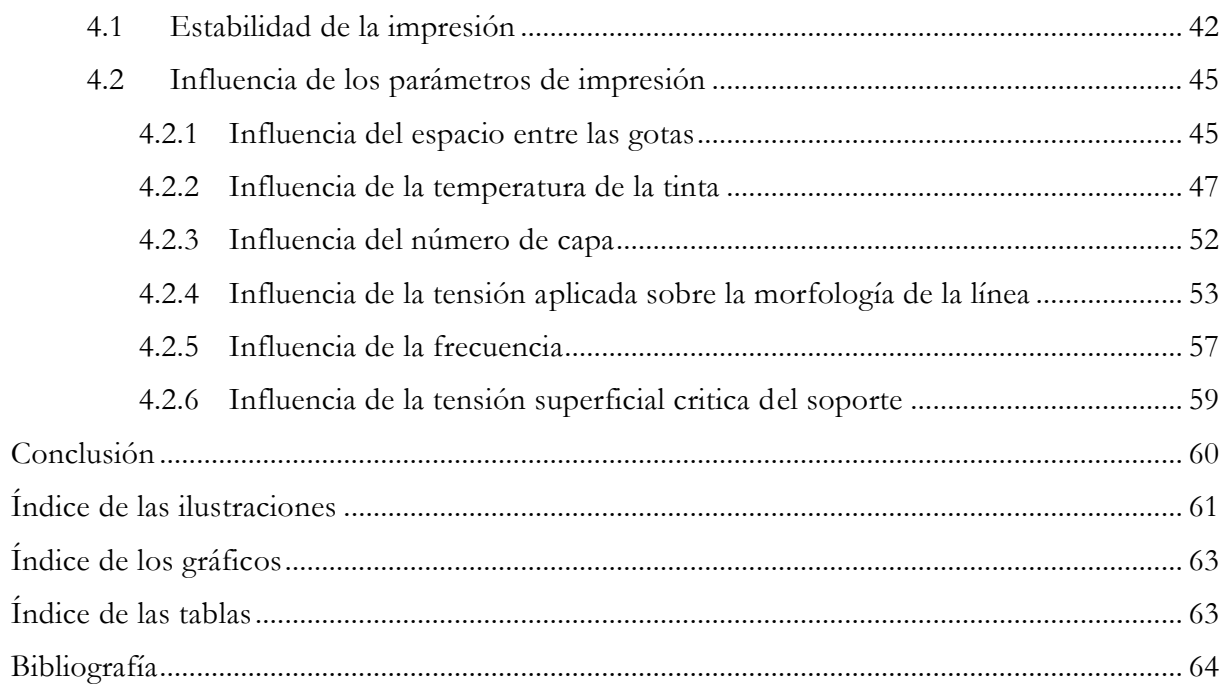

#### Introducción

<span id="page-3-0"></span>La impresión para la electrónica es un área bastante estudiado esos últimos años, este trabajo se enfoca en una de las técnicas de impresión, la impresión Inkjet. La impresión Inkjet es una técnica de impresión que permite una importante amplitud de diseños por la razón que, frente a las otras técnicas de impresión, el diseño es elaborado con ordenador pues es bastante sencillo de cambiarle.

El papel de este trabajo es de, primero, entender los desafíos de la impresión Inkjet aplicada a la electrónica, luego de hacer ensayos de impresión haciendo variar uno por uno cada parámetro posible (tensión de eyección, temperatura de la tinta, número de capas…) para ver la influencia de cada uno. El soporte utilizado para la impresión es un vidrio y la tinta es una tinta de impresión coloreada clásica. En principio, no se utiliza una tinta especial para la impresión de circuitos electrónicos, en efecto para ajustar los parámetros y reducir el área de investigaciones, una tinta clásica es suficiente, además, eso permite reducir los costes en investigación. A lo largo de este trabajo, varias técnicas de caracterización serán vistas.

### <span id="page-4-0"></span>1 Estado del arte

La impresión para la electrónica ha sido investigada desde hace unos 20 años. La electrónica ha ajustado procesos de impresión clásicos para que se adaptan a las limitaciones y restricciones que se puede encontrar en la electrónica. Los procesos de inkjet, serigrafia, flexografia, huecograbado y offset son los más investigados y utilizados en la impresión de electrónica.

#### <span id="page-4-1"></span>1.1 Técnicas de impresión para la electrónica

#### <span id="page-4-2"></span>1.1.1 Serigrafia

Esta técnica [\(Ilustración 1\)](#page-4-4) utiliza una pantalla compuesta de un marco y de una red (tela o metal) cuyas zonas son ocluidas por una resina. Para ocluir solamente unas mallas, se poner una resina fotosensible en toda la red (resina positiva fotosoluble o resina negativa fotocurable por ultravioleta). Luego, se pone una plantilla del diseño (resina positiva) o del negativo del diseño (resina negativa) entre la red y una luz ultravioleta para obstruir solo las mallas deseadas.

Cuando la red tiene el diseño (mallas ocluidas y abiertas) se puede imprimir con una tinta bastante viscosa. Se pone la tinta sobre la red y se raspa con una presión lo que permite a la tinta atravesar la red donde las mallas están abiertas y ponerse sobre el soporte. Así la tinta esta depositada solo en algunos sitios.

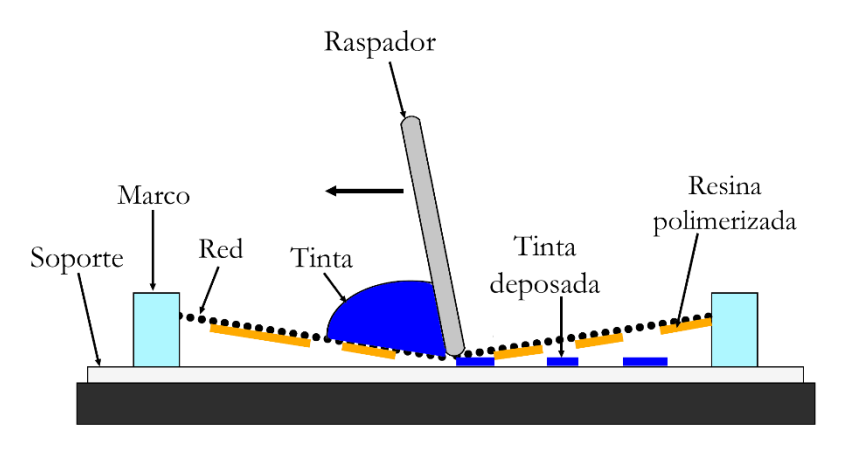

<span id="page-4-4"></span>*Ilustración 1: Funcionamiento de la serigrafia*

#### <span id="page-4-3"></span>1.1.2 Flexografia

La flexografia [\(Ilustración 2\)](#page-5-1) es una técnica de impresión en relieve, el diseño de lo que se debe imprimir es en relieve. La tinta que se utiliza en ese proceso debe secar rápidamente y tener una baja viscosidad (a contrario de la técnica en serigrafia). El primer cilindro se carga de tinta mediante los grabados de su superficie, esos grabados permiten una distribución rápida y constante de la tinta al cilindro con el diseño. La cantidad de tinta transmitida al segundo cilindro se puede controlar haciendo variar el volumen de los grabados, la presión entre los dos cilindros y con la acción del raspador. El volumen y la forma de los grabados dependen del sistema de raspadora, de las propiedades del soporte, del diseño y del tipo de tinta (base agua o solvente).

El diseño puesto sobre el segundo cilindro está hecho con placas de fotopolímeros y su dureza depende de la naturaleza del soporte. Una dureza baja permite una buena impresión, aunque sea un soporte rugoso, pero si se quiere una trama más fina, se utilizara un fotopolímero más duro.

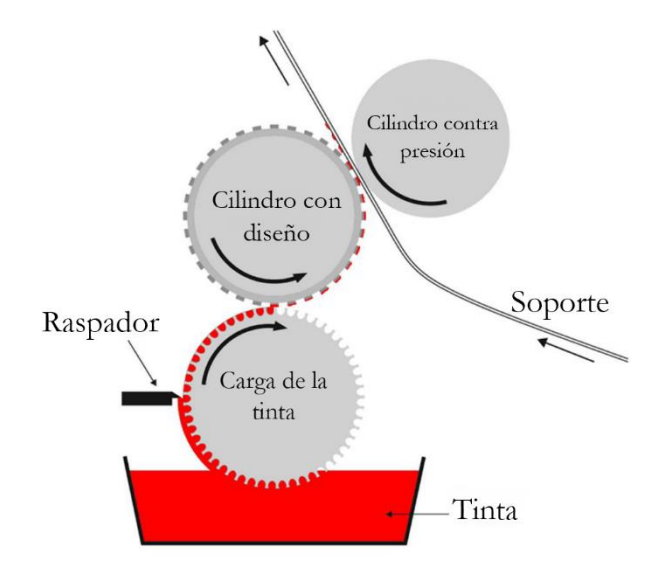

<span id="page-5-1"></span>*Ilustración 2: Funcionamiento de la flexografia (tesis Vincent Faure)*

La flexografia es un método directo porque la tinta se imprime directamente sobre el soporte, de hecho, el diseño en fotopolímero debe ser el inverso del diseño final. El proceso tiene que ser bien arreglado para que la transferencia de tinta no sea deformada.

#### <span id="page-5-0"></span>1.1.3 Huecograbado

El huecograbado [\(Ilustración 3\)](#page-5-2) es una técnica de impresión en hueco, el cilindro de impresión en metal está compuesto de grabados de la forma del diseño a imprimir. El cilindro de impresión pasa por la tinta, después un raspador quita el exceso de tinta, queda solo la tinta dentro de los grabados. Luego la tinta es imprimida sobre el soporte mediante una presión del segundo cilindro.

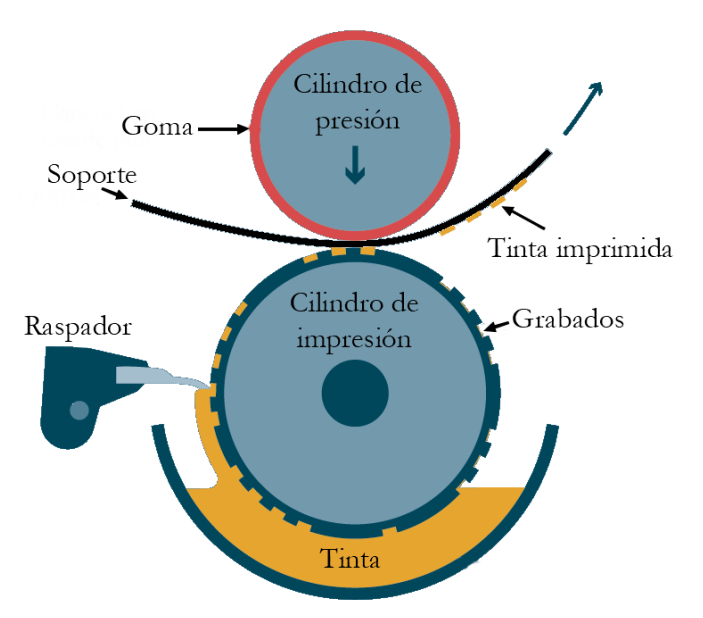

<span id="page-5-2"></span>*Ilustración 3: Funcionamiento del huecograbado*

#### <span id="page-6-0"></span>1.1.4 Offset

Esta técnica juega con zonas hidrófobas y hidrófilas, se pone la placa sobre el primero cilindro. La placa está constituida de zonas recubiertas de fotopolímeros (zonas hidrófobas) y zonas vacías (zonas hidrófilas) [\(Ilustración 4a](#page-6-3)). El cilindro [\(Ilustración 4b](#page-6-3)), al girar, va a poner la placa primero en contacto con la solución acuosa, las zonas vacías se llenan de solución acuosa. Luego, la placa pasa por la tinta, y ahora son las zonas hidrófobas que van a cargarse de tinta. La tinta utilizada en este proceso tiene que ser a base de aceite. El diseño se imprime sobre el segundo cilindro y luego sobre el soporte.

Este proceso permite obtener resoluciones elevadas (hasta 10µm) y altas velocidades de impresión. Sin embargo, el espesor puesto cada vez no supera los 1 - 2µm a cada paso así que, para utilizar esa técnica en la impresión de circuito electrónico, se necesitan varios pasos. Además, las tintas utilizadas son en base aceite y es bastante difícil con este tipo de tinta obtener propiedades reológicas adecuadas.

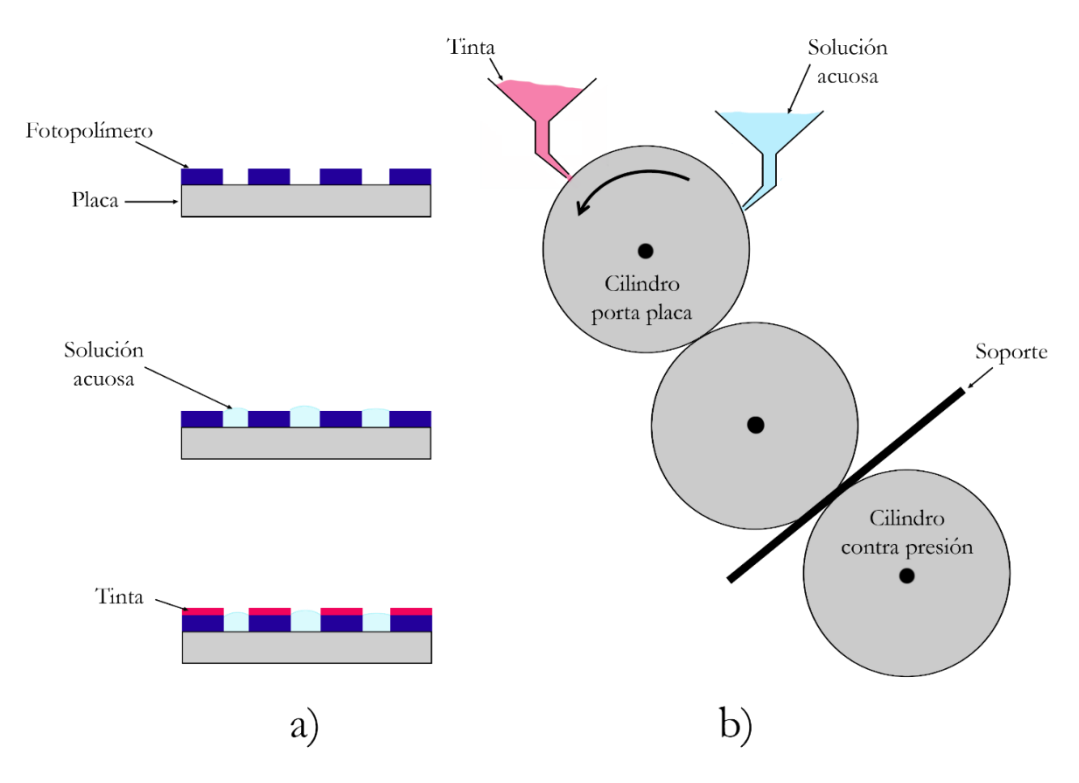

<span id="page-6-3"></span>*Ilustración 4: Funcionamiento impresión offset a) Zonas hidrófilas e hidrófobas b) Mecanismo*

#### <span id="page-6-1"></span>1.1.5 Inkjet

El inkjet es una técnica de impresión sin contacto con el soporte, donde gotitas del orden de la decena de picolitros son eyectadas de la impresora para formar un diseño. Hay dos tipos de inkjet, la eyección en continuo y la técnica Drop on Demand (DoD). En este estudio, es la técnica de inkjet Drop on Demand que esta utilizada así, una explicación más profunda está hecha en el apartado **Erreur ! Source du renvoi introuvable.**.

#### <span id="page-6-2"></span>1.1.6 Comparación entre técnicas

Cada técnica tiene sus límites de utilización, en la [Tabla 1,](#page-7-0) se puede ver los parámetros de utilización según el método. Se elige una técnica más que otra si por ejemplo hay un importante número de piezas a imprimir, si es más fácil de programar el diseño por ordenador o en real o si la resolución de impresión es importante.

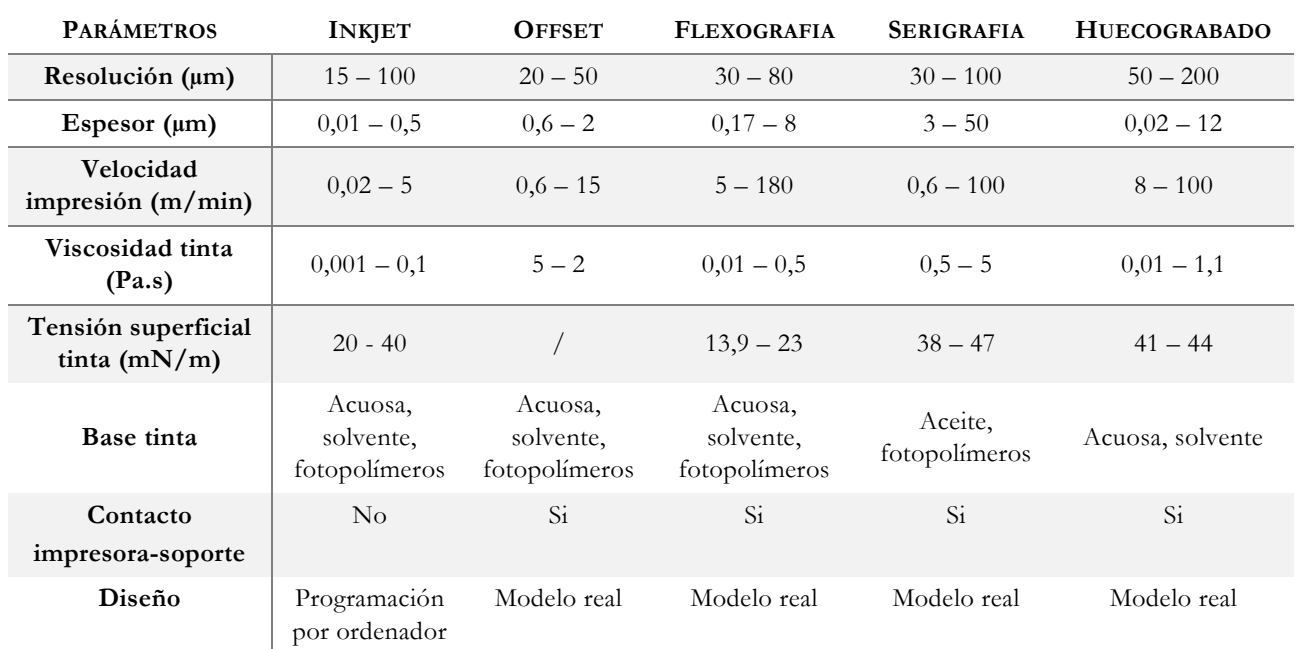

#### <span id="page-7-0"></span>*Tabla 1: Características de las técnicas de impresión*

#### <span id="page-7-1"></span>*Tabla 2: Ventajas y desventajas de las técnicas*

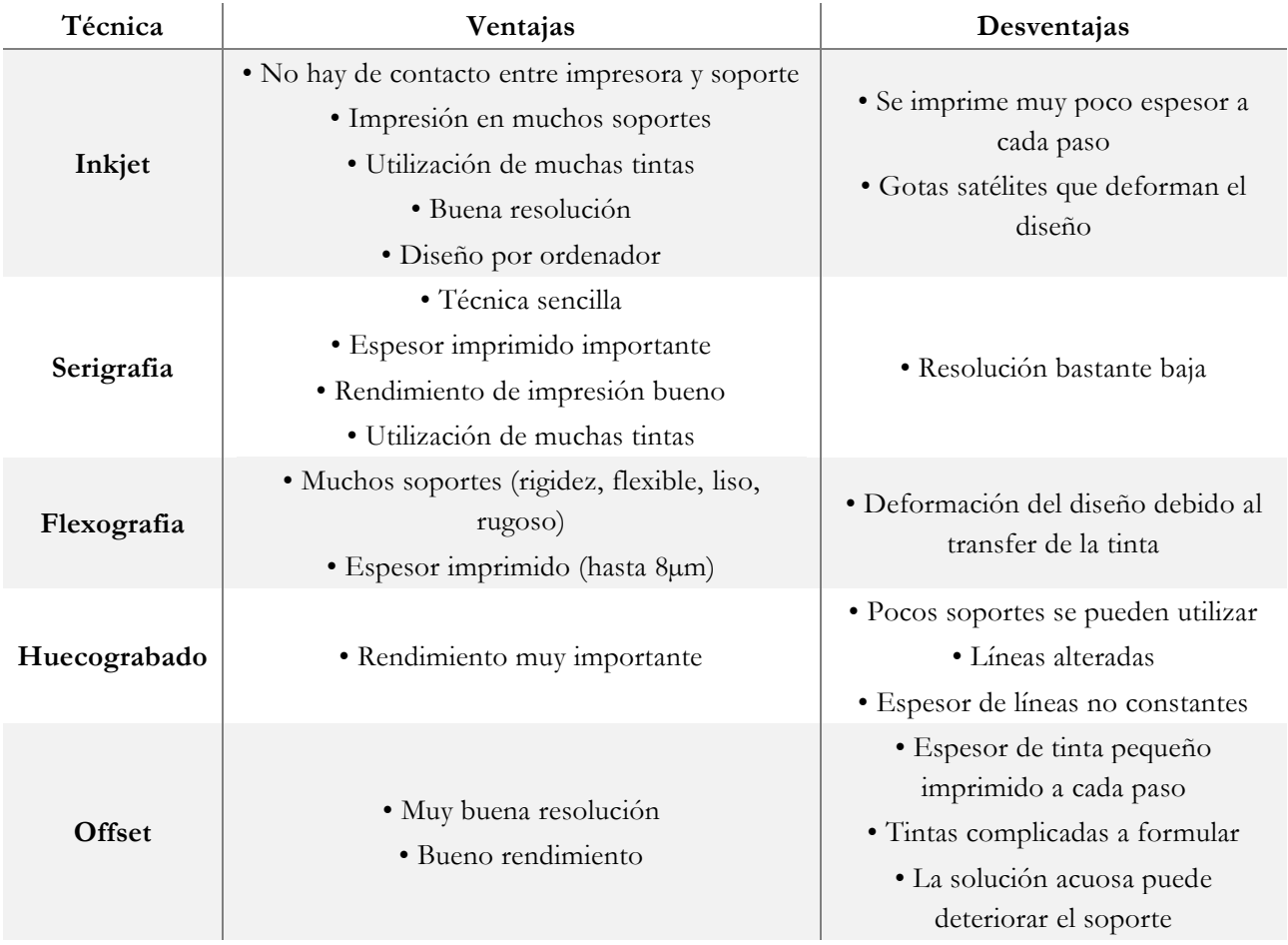

#### <span id="page-8-0"></span>1.2 Impresión inkjet

#### <span id="page-8-1"></span>1.2.1 Fases de eyección

Las gotas se eyectan desde el cabezal por cada una de las boquillas y según los parámetros, pueden aparecer dos comportamientos distintos, en la [Ilustración 5,](#page-8-2) se ve los dos. El comportamiento deseado es el de la [Ilustración 5a](#page-8-2), después de la eyección de la gota por la boquilla, se forma una cola que se elonga hasta separarse de la boquilla, luego la cola se agrupa a la gota ya formada hasta obtener solamente una gota que ira depositarse en el soporte en el sitio programado. Pero hay un segundo comportamiento que provoca una impresión no adecuada es el de la [Ilustración 5b](#page-8-2). En este caso, la cola se separa no solamente de la boquilla sino también de la gota formada, formando otra gota porque la esfera es la forma que necesita menos energía. Esa segunda gota se llama gota satélite y baja la resolución de la impresión porque no se puede controlar donde va a caer, además baja el volumen de la primera gota lo que hace que el depósito es inferior a lo que tendría que ser.

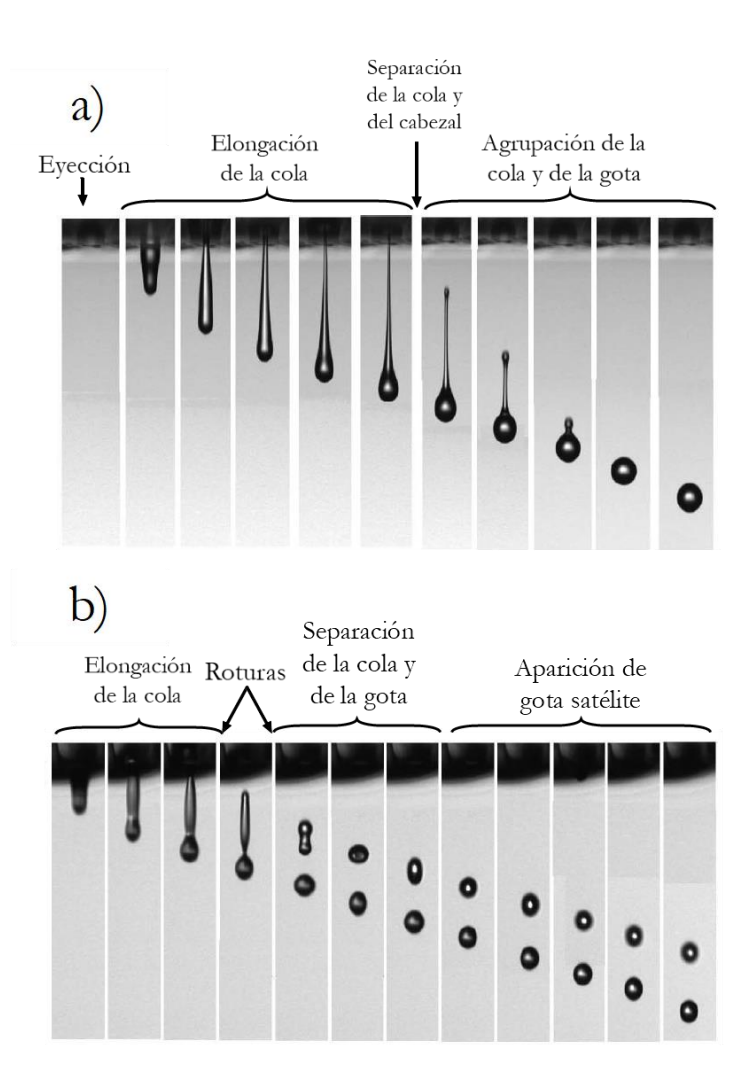

<span id="page-8-2"></span>*Ilustración 5: Fases de eyección de una gota (Jang, Daehwan, Dongjo Kim, y Jooho Moon. «Influence of Fluid Physical Properties on Ink-Jet Printability» https://doi.org/10.1021/la900059m.)*

#### <span id="page-9-0"></span>1.2.2 Impacto de la gota sobre el soporte

Las gotas pueden caer de varias maneras en el soporte según las propiedades del líquido y del soporte. La densidad, la viscosidad, la tensión superficial del líquido, la velocidad de eyección y el tamaño de las gotas influyen mucho en el tipo de impacto. Hay 6 tipos de impactos diferentes [\(Ilustración 6\)](#page-9-2) que pueden ocurrir a saber, la deposición, la salpicadura, la salpicadura en corona, la rotura, el rebote parcial y el rebote total. Pero el único tipo que permite obtener una impresión estable es la deposición porque una impresión estable no puede llevar salpicadura o rebote incontrolables. Las tintas son formuladas para obtener una buena mojabilidad del soporte lo que previne las salpicaduras y los rebotes, pero tampoco una mojabilidad demasiado alta, porque en este caso se produce la rotura de la gota. Esos 5 tipos de impactos bajan la resolución del diseño.

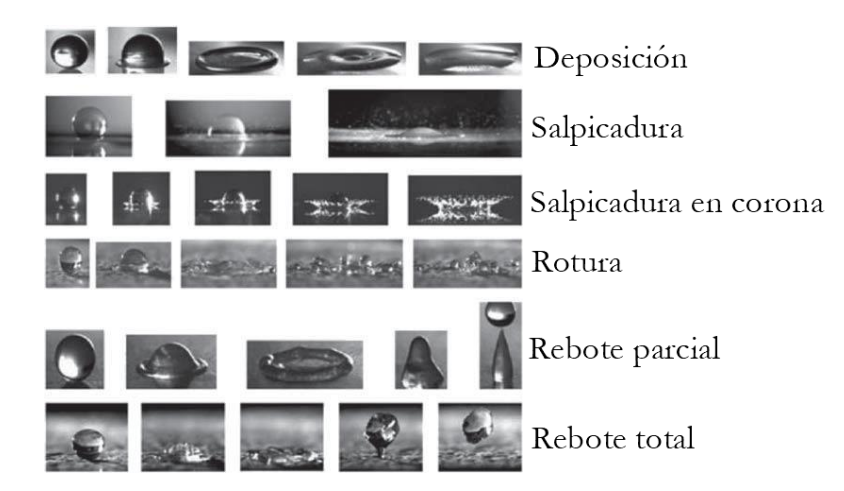

*Ilustración 6: Diferentes tipos de impacto de la gota sobre el soporte (Hoath, Stephen D. «Fundamentals of Inkjet Printing»)*

#### <span id="page-9-2"></span><span id="page-9-1"></span>1.3 Teoría de los límites de impresión

Varias investigaciones fueron hechas para predecir si una tinta se puede imprimir de manera estable o no. Autores (Duineveld, Derby…) han encontrado métodos que permiten saber si una gota de tinta se puede eyectar o no y de qué manera. Estos métodos funcionan con números sin dimensión tal que el número de Weber [\(1\),](#page-9-3) el de Reynolds [\(2\)](#page-9-4) o el de Ohnesorge [\(3\).](#page-9-5) Los términos de esos números son característicos de la tinta y fuerzas que tienen un papel importante en la impresión.

$$
We = \frac{\varrho v^2 d}{\gamma} \tag{1}
$$

<span id="page-9-5"></span><span id="page-9-4"></span><span id="page-9-3"></span>*(2)*

$$
Re = \frac{\varrho v d}{\eta}
$$

$$
Oh = \frac{\sqrt{We}}{Re} = \frac{1}{Z}
$$
\n<sup>(3)</sup>

Donde:

- ρ densidad de la tinta/del líquido (kg.m-3 )
- v velocidad de eyección (m.s<sup>-1</sup>)
- d diámetro de la gota (m)
- η viscosidad (Pa.s)
- γ tensión superficial del líquido (N.m-1 )

La energía del sistema debe ser mayor que las fuerzas viscosas y de superficie (viscosidad y tensión superficial de la tinta). En 1984, Fromm propuso introducir el concepto de numero Z, lo cual es el inverso del número Oh [\(3\).](#page-9-5) El numero Z permite tener una buena idea de las posibilidades de eyección, cuando Z < 1, la tinta es demasiado viscosa, y cuando Z > 10, la tinta es demasiado fluida y eso causa gotas satélites. Según Fromm, para obtener una cierta estabilidad de la eyección, Z tiene que ser lo más próximo de 2.

Más reciente, Jang D., Kim D. y Moon J. han definido un nuevo intervalo de formación de gotas de solventes puros. Se ha demostrado que cuando Z < 4, hay formación de una cola en la gota, el tiempo para llegar a una gota sola es bastante importante. Eso deteriora la precisión de sitio de las gotas sobre el soporte y al mismo tiempo baja la resolución del diseño imprimido. Al revés, cuando Z > 14, tampoco es bueno porque no se puede formar una gota sola. Siempre se forma una cola que rápidamente se despega de la gota y provoca una segunda gota no deseada, llamada gota satélite. Eso se debe a la baja viscosidad que permite una eyección demasiado fácil.

Otras investigaciones con suspensiones conteniendo entre 20% vol y 40% vol de partículas de aluminio se hicieron por Reis N., Ainsley C. y Derby B., que encontró que el intervalo de eyección de esas suspensiones es  $1 \le Z \le 10$ .

El numero Z es un buen indicador para saber si una tinta saldrá del cabezal en las condiciones deseadas, pero tampoco este numero puede predecir con certitud la eyección de la tinta. Un mismo numero Z se puede obtener con condiciones diferentes (viscosidad y velocidad de eyección, por ejemplo), así, dos pares de parámetros tinta-procedimiento, aunque tienen el mismo Z, un par de parámetros puede llegar a una impresión estable mientras que, con el otro par, las gotas no salen de los cabezales.

Otros limites fueron definidas por Duineveld en 2002 y adaptados por Derby en 2010. Duineveld definió una velocidad mínima de eyección de las gotas dependiendo del tamaño de las aberturas de los cabezales, de la tensión superficial del líquido y de su densidad. Hay una velocidad mínima porque una presión mínima es necesaria para superar la presión creada por la tensión superficial en las aberturas. La presión generada por la tensión superficial es del orden de:

$$
P_N \approx \frac{2\gamma_L}{R} \tag{4}
$$

Donde

- R radio de las aberturas
- γL tensión superficial del líquido

La presión mínima de eyección se define por:

$$
P_M \approx \varrho_i v_m^2 \tag{5}
$$

Donde

- ρ densidad
- vm velocidad mínima de las gotas

Diciendo que  $P_N \approx P_M$ :

$$
v_m = \sqrt{\frac{2\gamma_L}{\varrho R}}\tag{6}
$$

Derby ha relacionado esa velocidad mínima con el número de Weber para obtener la ecuación siguiente (d es el diámetro de las aberturas):

$$
We = v_m \times \sqrt{\left(\frac{\varrho d}{\lambda}\right)} > 4
$$
 (7)

Y, por último, hay un límite que representa el impacto de la gota sobre el soporte y las salpicaduras que puede producir. Es Stow que ha propuesto una ecuación:

$$
We^{1/2}.Re^{1/4} < f(R_s) \tag{8}
$$

Donde f(Rs) es función de la rugosidad del soporte y en el caso de una superficie plana y lisa,  $f(R_s) \approx 50$ .

Con todos esos límites, se puede hacer un mapa con varias zonas donde la impresión es estable o no. En la [Ilustración 7,](#page-11-0) se ven las zonas hechas con los limites descritos previamente, la única zona de estabilidad es la zona azul.

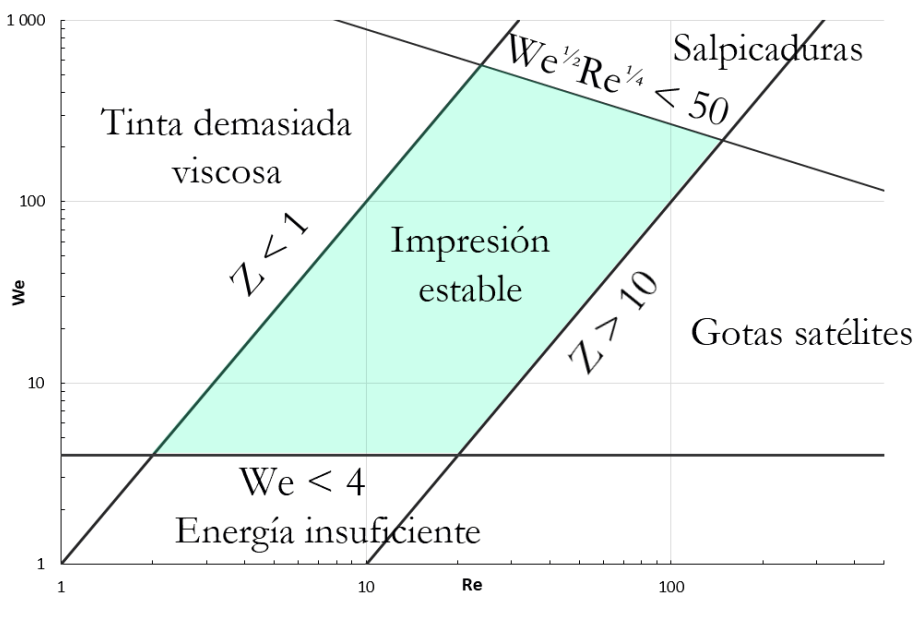

<span id="page-11-0"></span>*Ilustración 7: Mapa de estabilidad de la impresión* 

#### <span id="page-12-0"></span>1.3.1 Efecto *coffee ring*

El efecto coffee ring viene de los flujos que hay dentro de las gotas durante el secado. Las partículas de la tinta se mueven desde el centro hasta el borde de la gota, provocando acumulación de partículas en el borde. En el caso de la electrónica imprimida, provoca problemas como una disminución de la conductividad, un riesgo de discontinuidad de las líneas y también un calentamiento del circuito. Unas investigaciones mostraron que en el caso de gotas microvolumetricas (sea 10<sup>5</sup> veces más que las gotas de una decena de picolitros), al aumentar la temperatura del soporte, aumenta la velocidad de secador, el efecto coffee ring disminuye. Sin embargo, otra investigación demostró el contrario en el caso de las gotas picovolumetricas. Al aumentar la temperatura del soporte, ese efecto es más importante.

### <span id="page-12-1"></span>2 Material utilizado

#### <span id="page-12-2"></span>2.1 Tinta

La tinta utilizada para hacer los ensayos es una tinta coloreada azul, se utiliza una tinta no destinada inicialmente para la impresión en la electrónica por cuestión de precio. Así, los ensayos se hacen con esa tinta lo que permite probar varios parámetros y ajustarlos antes de usar una tinta realmente destinada a la electrónica. La tensión superficial de la tinta es de 35,8mN/m, su conductividad es de 3,41mS/cm.

#### <span id="page-12-5"></span><span id="page-12-3"></span>2.2 Soporte

El soporte, sobre lo cual se pone la tinta, es vidrio plano. El vidrio plano se fabrica poniendo vidrio fundido sobre un baño de estaño, lo que supone que las dos caras del vidrio plano no son exactamente iguales. Una cara tocó el estaño y la otra era al aire libre, así, la composición química superficial de las dos caras es diferente lo que implica que la tensión superficial critica es también diferente. Otro ensayo será efectuado, flambeando la superficie del vidrio, eso permite quitar la capa de agua presente en la superficie del vidrio y así conocerte la tensión superficial critica "real" del vidrio. El vidrio, al estar a la atmosfera (humedad), adsore las moléculas de agua, eso reduce mucho la tensión superficial critica del vidrio como se puede ver en la [Tabla 3,](#page-12-4) la tensión superficial critica disminuye de más de 10 veces.

<span id="page-12-4"></span>*Tabla 3: Tensiones superficiales críticas y ángulo de contacto con agua (Investigaciones de Saint Gobain)*

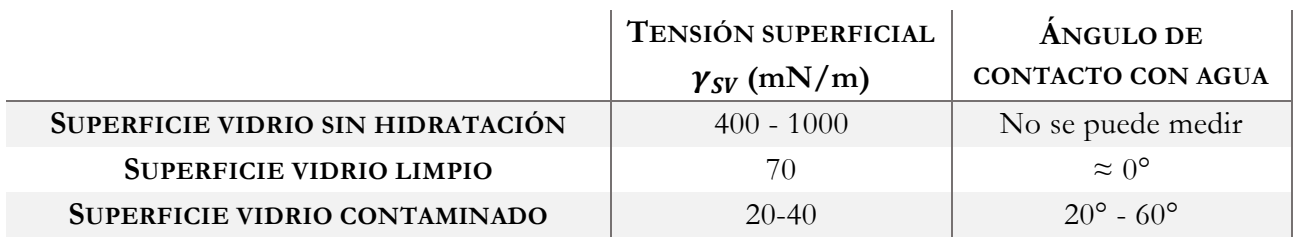

### <span id="page-13-0"></span>3 Aparatos y métodos

#### <span id="page-13-1"></span>3.1 Tinta

#### <span id="page-13-2"></span>3.1.1 Viscosidad

La viscosidad de la tinta se determinó a varias temperaturas desde 25°C hasta 48°C, usando un viscosímetro rotacional [\(Ilustración 8\)](#page-13-3) con un elemento de medida como el mostrado en la [Ilustración](#page-13-4)  [9.](#page-13-4)

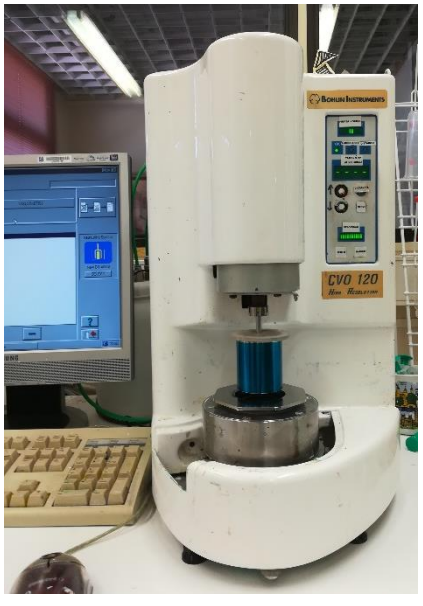

*Ilustración 8: Viscosímetro rotacional* 

<span id="page-13-3"></span>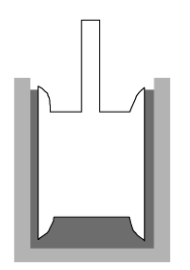

*Ilustración 9: Elemento de medida cilindros concéntricos utilizado para determinar la viscosidad*

<span id="page-13-4"></span>Para hacer la medición, se pone 35mL de tinta entre los 2 cilindros coaxiales (azul en la [Ilustración 10\)](#page-14-0), el cilindro externo de radio R2 es fijo mientras que el cilindro interno de radio R1 sufre de un movimiento de rotación a velocidad de rotación Ω constante para medir la fuerza τ.

Se obtiene una recta para cada temperatura de logaritmo de la viscosidad frente al logaritmo de velocidad de cizalla [\(Gráfico 1\)](#page-14-1). El valor que se guarda no es un valor medio sino es el valor encontrado con la velocidad de cizalla la más próxima a la expulsión de las gotas del cabezal. Así en el caso de la tinta a 28°C, la viscosidad a 100s<sup>-1</sup> es 5,91.10<sup>-3</sup> Pa.s. Los valores de la viscosidad frente a la temperatura se ven en la [Tabla 4](#page-14-2) y en el [Gráfico 2.](#page-15-2) Del [Gráfico 2](#page-15-2) se puede sacar la ecuación de la recta de regresión lineal [\(9\)](#page-13-5) para saber la viscosidad de la tinta a cualquiera temperatura.

<span id="page-13-5"></span>
$$
Visco = -1,21.10^{-4} \times T + 9,15.10^{-3}
$$
\n<sup>(9)</sup>

<span id="page-14-1"></span>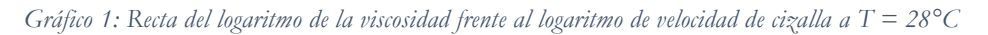

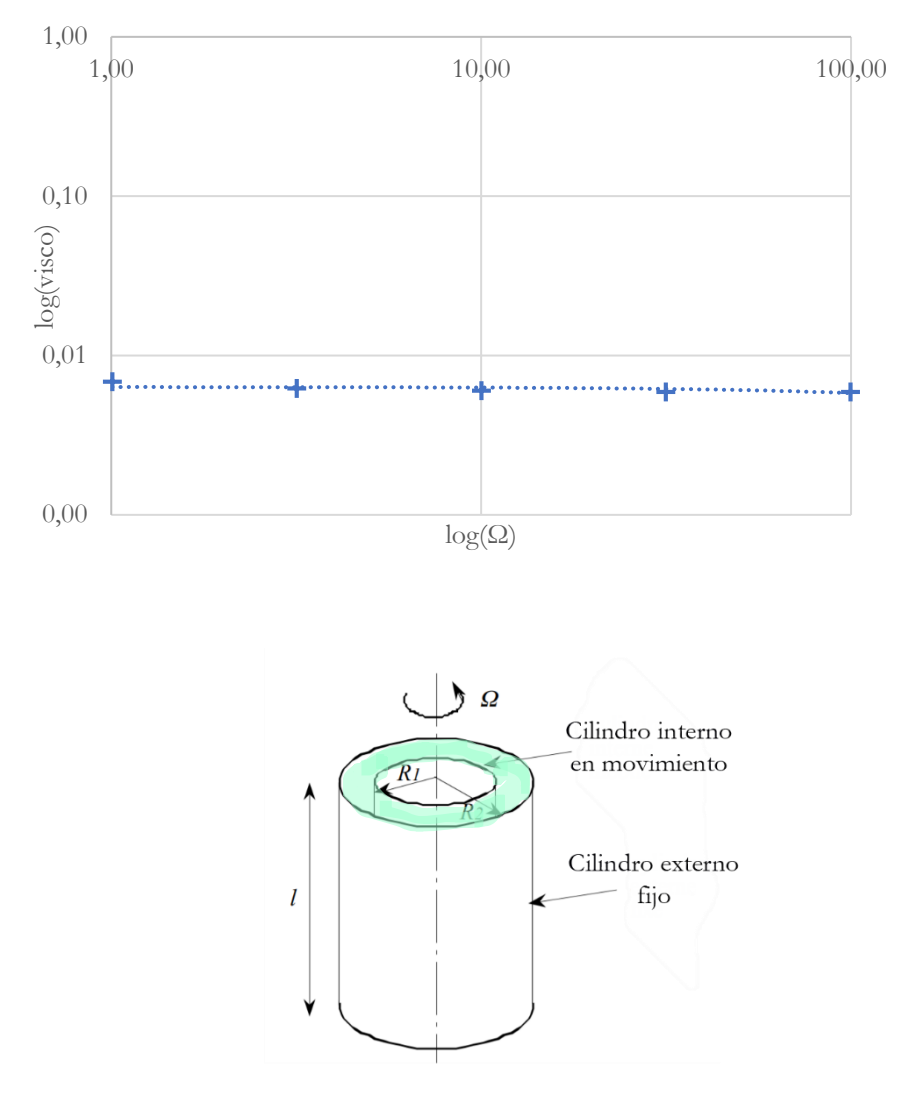

<span id="page-14-0"></span>*Ilustración 10: Esquema de los cilindros coaxiales*

<span id="page-14-2"></span>*Tabla 4: Valores de la viscosidad de la tinta frente a la temperatura*

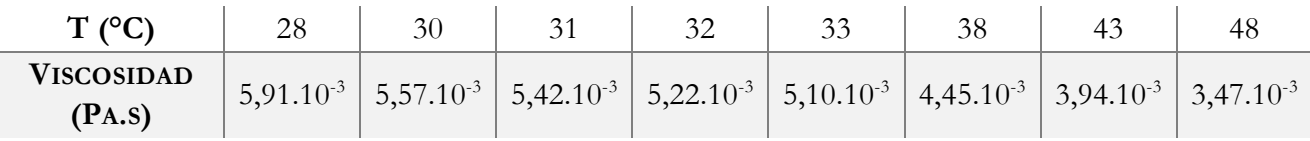

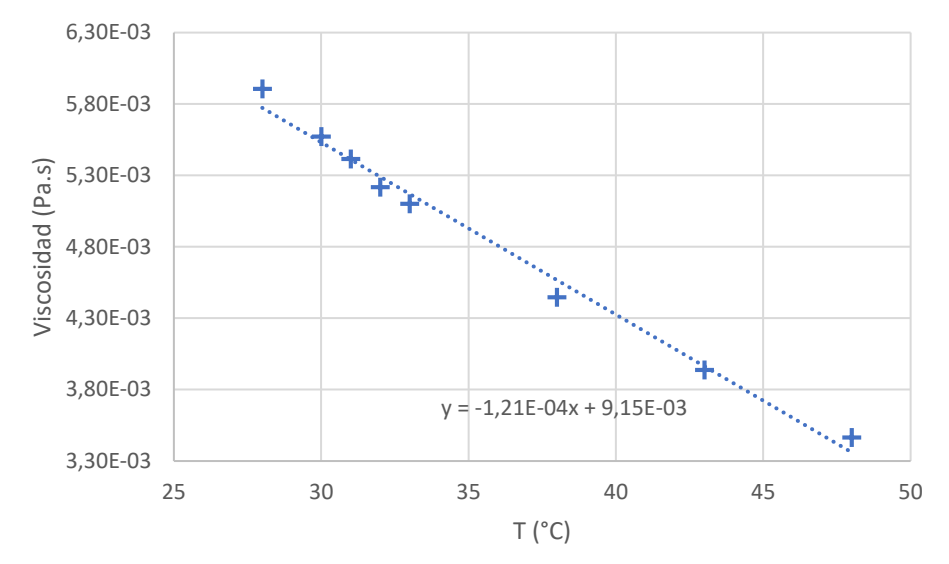

<span id="page-15-2"></span>*Gráfico 2: Viscosidad de la tinta frente a la temperatura*

#### <span id="page-15-0"></span>3.1.2 Conductividad

La conductividad de una solución se mide con un conductímetro, este aparato sencillo, similar al pHmetro, es compuesto de una sonda que una vez puesta en la solución mide la conductividad.

#### <span id="page-15-1"></span>3.1.3 Tensión superficial

La tensión superficial se mide con un aparato compuesto de un recipiente en el cual se pone el líquido y una placa de platino cuyas dimensiones son conocidas perfectamente que cuelga de una balanza. La fuerza con la que el líquido tira de la placa inmersa en el líquido es proporcional a la tensión superficial del líquido.

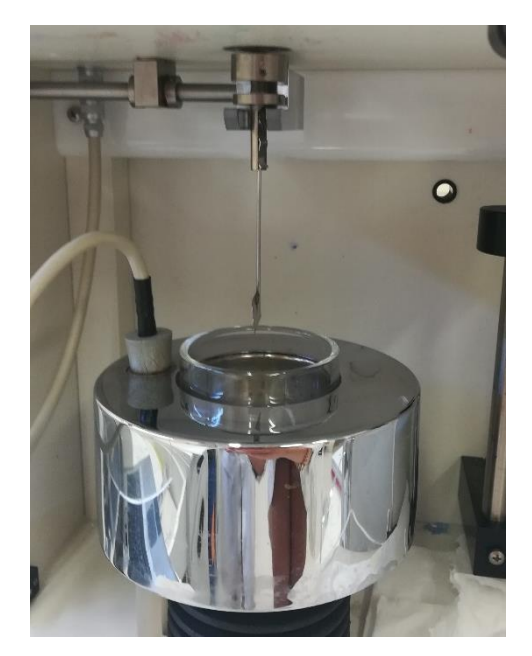

*Ilustración 11: Aparato de medida de energía superficial de un líquido* 

#### <span id="page-16-0"></span>3.1.4 Tamaño de las gotas

El tamaño de las gotas de tinta se ha definido mediante el volumen de esas gotas una vez impresas. Para esto, se han imprimido líneas de gotas a varias temperaturas (entre 28°C y 43°C) y después se han sacado fotos en relieve con el microscopio laser confocal. Mediante un tratamiento de imagen (apartado [3.4.2\)](#page-35-0), el volumen de las gotas fue calculado. Se considera que el tiempo que transcurre entre el momento de la impresión y el momento de la foto es insignificante en la perdida de volumen de la gota. Se hace esa aproximación porque la tinta está hecha para no secar demasiado rápidamente en el cabezal, y se imprime en un soporte no poroso

A cada temperatura se hacen 4 fotos con el microscopio confocal, en cada foto hay entre 7 y 8 gotas [\(Ilustración 12\)](#page-16-1). Se hace le tratamiento de imagen para encontrar el volumen en cada foto.

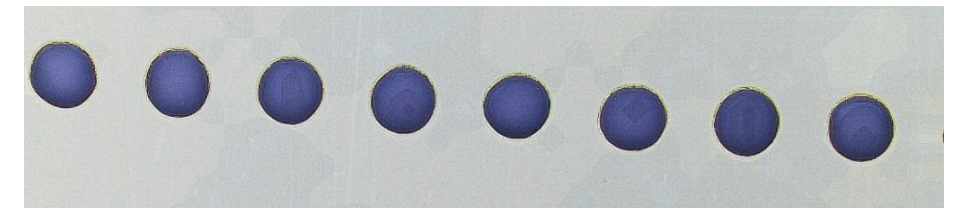

*Ilustración 12: Imagen de las gotas utilizada para encontrar el volumen*

<span id="page-16-1"></span>Luego se hace un diagrama de cajas y bigotes (ejemplo [Gráfico 3\)](#page-17-0) de los datos obtenidos [\(Tabla](#page-17-1)  [5\)](#page-17-1) a fin de observar si los valores son similares, en primer lugar, entre las gotas de una misma foto y luego entre las 4 fotos sacado. Lo que sale del [Gráfico 3](#page-17-0) es que los 3 primeros ensayos llevan valores muy parecidos mientras que el cuarto ensayo lleva valores más bajos. Eso puede ser que para sacar la última foto, el tiempo entre la impresión y la foto fue demasiado largo y la tinta se secó un poco, lo que disminuye el volumen. Así que la media seleccionada es la que hace la media de los valores parecidos, eliminando los que son raros.

Una vez que el volumen medio de las gotas a cada temperatura es calculado se puede calcular el diámetro de las gotas eyectadas haciendo la hipótesis que las gotas que salen de los cabezales son esferas perfectas. Así, con la ecuación [\(1\),](#page-9-3) se encuentra los valores de la [Tabla 6.](#page-18-1) El [Gráfico 4](#page-18-2) muestra el diámetro medio de las gotas frente a la temperatura, con esta representación gráfica se puede sacar una curva de tendencia, así como una ecuación de esa curva que permite conocer el diámetro de las gotas a otras temperaturas que las probadas. Los diámetros de gotas se utilizarán en el apartado [4.1](#page-44-1) para determinar los mejores parámetros de impresión.

$$
d = \sqrt[3]{\frac{3V}{4\pi}} \times 2 \tag{10}
$$

#### *Tabla 5: Valores de volumen a T=38°C*

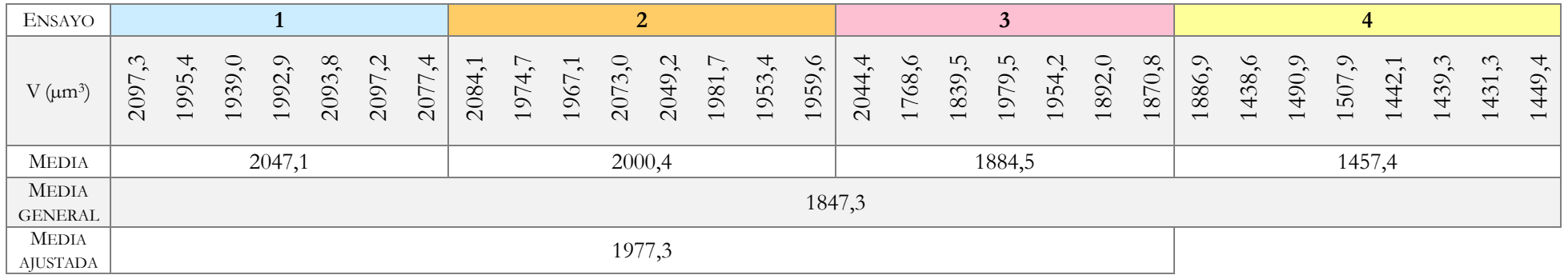

<span id="page-17-1"></span>*Gráfico 3: Diagrama cajas y bigotes de los datos de volumen a T=38°C*

<span id="page-17-0"></span>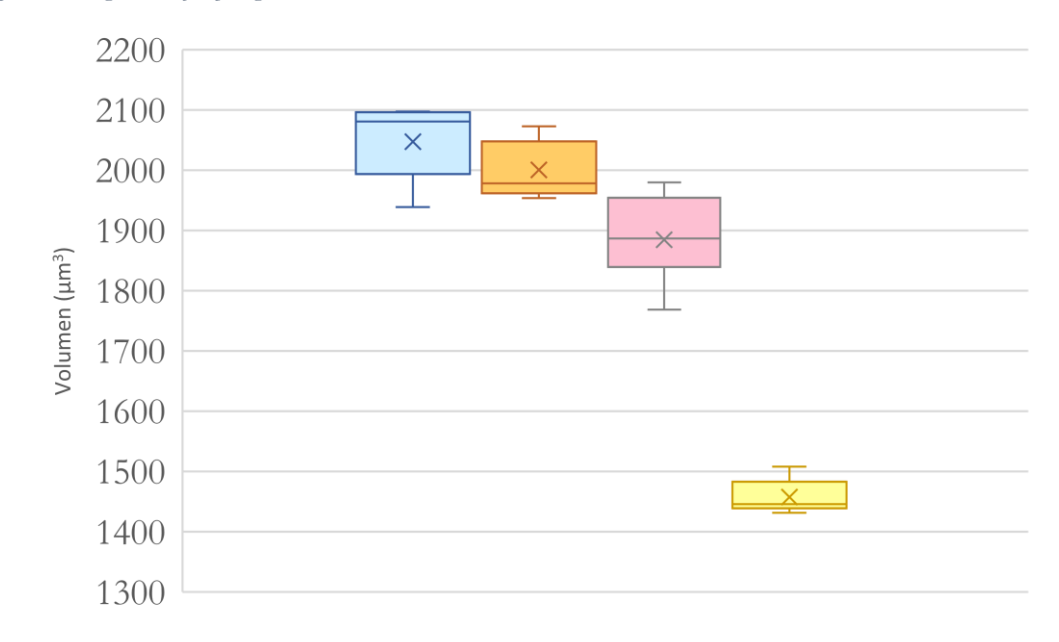

<span id="page-18-1"></span>*Tabla 6: Valores de volumen y de diámetro de gotas eyectadas a varias temperaturas*

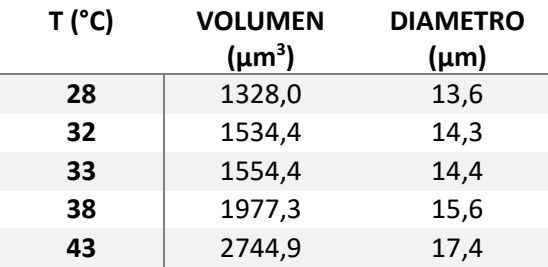

#### <span id="page-18-2"></span>*Gráfico 4: Diámetro de las gotas frente a la temperatura*

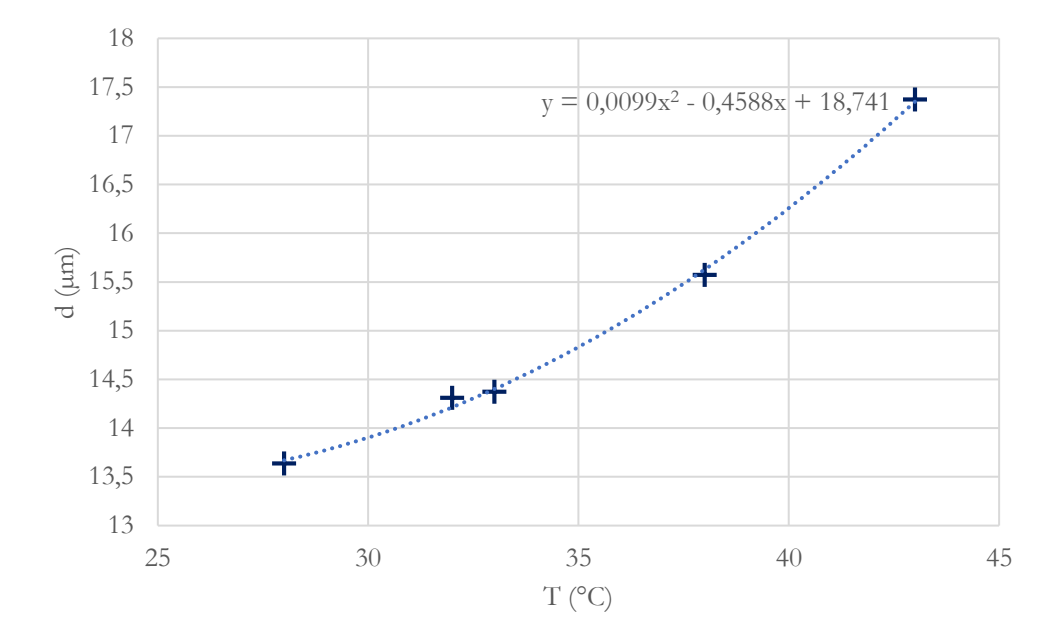

#### <span id="page-18-0"></span>3.1.5 Velocidad de las gotas

La velocidad de eyección de las gotas se mide mediante el observador de gotas [\(Ilustración 13\)](#page-18-3). Se pone los parámetros deseados y luego se mide el tiempo que necesita una gota para llegar a 1000µm. Los orificios deben coincidir con el 0µm.

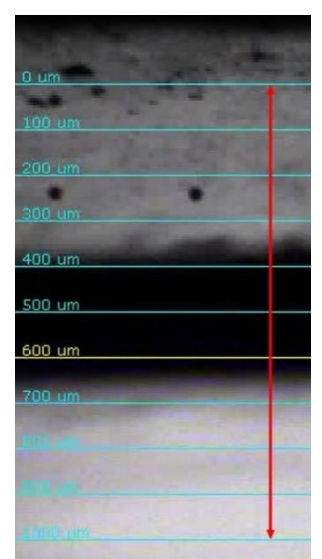

<span id="page-18-3"></span>*Ilustración 13: Medición de la velocidad de eyección de gotas*

Se ha determinado la velocidad de las gotas frente a la temperatura a 3 voltajes diferentes y después la velocidad de las gotas frente al voltaje a 6 temperaturas diferentes.

#### <span id="page-19-0"></span>3.2 Soporte

#### <span id="page-19-1"></span>3.2.1 Tensión superficial crítica (Norma EN 828:2013)

#### 3.2.1.1 Ensayo

La tensión superficial crítica del soporte tiene un papel importante en la creación de línea a partir de gotas, según el valor de esa tensión, las gotas van a expenderse más o menos, el material se moja de manera diferente. La tensión superficial crítica esta ligada al ángulo de contacto formado entre sólido y líquido, pero depende también de la composición química de la superficie. Un mismo material según que una de sus superficies lleva un elemento y la otra no, tendrá una tensión superficial crítica diferente en cada cara. Para que haya un mojado y una adhesión al soporte satisfactorios, la energía superficial de la tinta tiene que ser inferior a la tensión superficial critica del soporte. Las únicas medidas que se pueden hacer son la medida de la tensión superficial (γLV) del líquido y la medida del ángulo de contacto formado entre el sólido y el líquido (θ) ([Ilustración 14\)](#page-19-2). Así, para conocer la tensión superficial critica del soporte (γ<sub>SV</sub>), se necesita otras relaciones utilizando diferentes métodos (Dupré, Zisman, Good & Girifalco o Fowkes). En el caso del estudio se utiliza el método Dupré, siguiendo las instrucciones de la norma EN 828:2013.

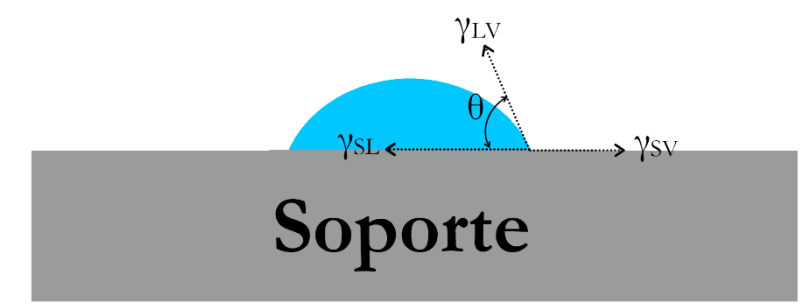

*Ilustración 14: Tensiones superficiales y ángulo de contacto*

<span id="page-19-2"></span>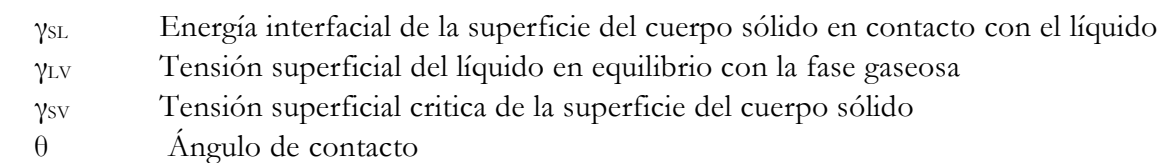

Las fuerzas en equilibrio en una gota sobre un soporte se definen con la ecuación de Young:

<span id="page-19-3"></span>
$$
\gamma_{SV} = \gamma_{SL} + \gamma_{LV} \cdot \cos\theta \tag{11}
$$

El equilibrio termodinámico depende de la presión ambiente y de la temperatura, así es importante hacer todas las medidas de ángulo de contacto a la misma presión y temperatura.

Luego, para definir el trabajo de adhesión (Wad) obtenido durante el mojado, se usa la fórmula de Young-Dupré:

$$
W_{ad} = \gamma_{LV} + \gamma_{LV} \cos \theta = \gamma_{LV} (1 + \cos \theta) \tag{12}
$$

La energía interfacial y la tensión superficial son basadas en las fuerzas de interacción entre átomos y moléculas, así, la polaridad tiene un papel importante en esos valores. Es importante de tener en cuenta la polaridad cuando se mide el ángulo de contacto, y por tanto la mojabilidad. Se diferencia las interacciones polares de las no polares (dispersas) también llamada interacciones de London. La energía interfacial γsL entre un sólido y un líquido es la suma de la tensión superficial y de la energía superficial (γ<sub>SV</sub> y<sub>LV</sub>), reducidas por las interacciones dispersas y polares. Las interacciones dispersas y polares se definen así [\(13\),](#page-20-0) con q=D en el caso de las interacciones dispersas y q=P en el caso de las interacciones polares.

<span id="page-20-1"></span><span id="page-20-0"></span>
$$
\left(\sqrt{\gamma_{SV}^q \cdot \gamma_{LV}^q}\right) \tag{13}
$$

La energía interfacial de la superficie se define de la manera siguiente:

$$
\gamma_{SL} = \gamma_{SV} + \gamma_{LV} - 2\left(\sqrt{\gamma_{SV}^D \cdot \gamma_{LV}^D} + \sqrt{\gamma_{SV}^P \cdot \gamma_{LV}^P}\right) \tag{14}
$$

Sustituyendo en la fórmula de Young [\(11\)](#page-19-3) y utilizando la fórmula general de una línea recta  $y = mx + b$ , se obtiene la ecuación siguiente:

$$
\underbrace{\frac{(1+\cos\theta).\gamma_{LV}}{2\sqrt{\gamma_{LV}^D}}}_{y} = \underbrace{\sqrt{\gamma_{SV}^P}.\frac{\sqrt{\gamma_{LV}^P}}{\sqrt{\gamma_{LV}^D}}}_{m} + \underbrace{\sqrt{\gamma_{SV}^D}}_{x}
$$
\n(15)

A partir de la ecuación [\(15\),](#page-20-1) se puede hacer una curva mediando el ángulo de contacto y conociendo la energía superficial del líquido  $(\gamma_{LV})$  y los valores de la parte polar y dispersa.

El ángulo de contacto se mide con un dispositivo compuesto de una siringa, una porta muestra, una cámara, una luz y un sistema de adquisición de imágenes [\(Ilustración 15\)](#page-20-2).

<span id="page-20-2"></span>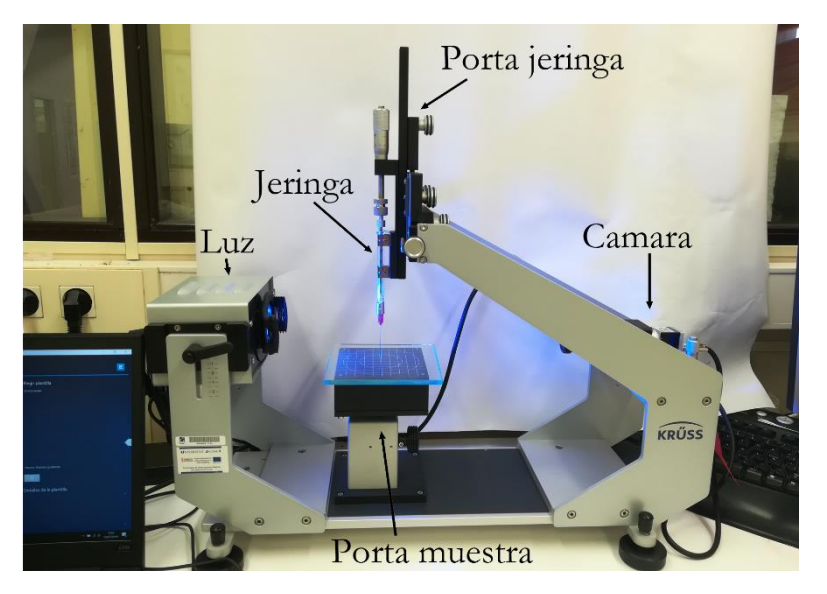

*Ilustración 15: Sistema de medida de ángulo de contacto*

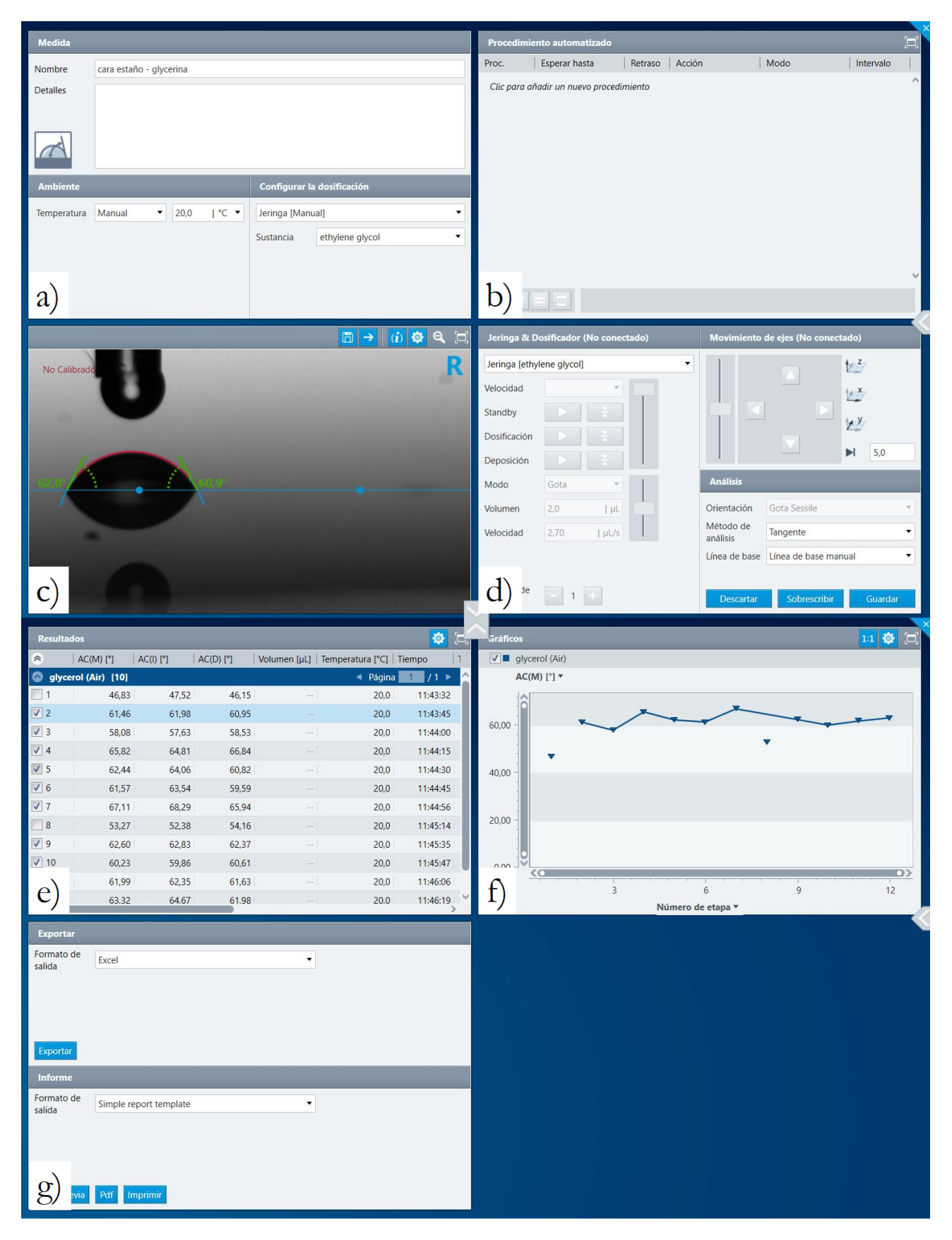

*Ilustración 16: Pantalla del software Krüss Advance que permite adquirir datos de medida de ángulo de contacto*

<span id="page-21-0"></span>Un sistema de adquisición de datos [\(Ilustración 16\)](#page-21-0) permite ver en tiempo real la gota que sale de la jeringa (c). La ventana (a) permite ajustar parámetros tal que temperatura, o naturaleza del fluido, la (b) sirve por acaso si la medida se hace de manera automática, en este caso se arreglan todos los parámetros haciendo un tipo de programa. La ventana (c) es en la cual se ve caer la gota de la jeringa,

es también en esa ventana que se ajusta la línea de base y donde se ve los ángulos de contactos izquierda y derecha, hay una opción permitiendo de gravar un video de lo que ve la cámara. La ventana (d) sirve cuando hay un dosificador y una porta muestra que son conectados, es decir que no hace falta girar la moleta a manos para que la gota saliera, sirve también para determinar el método de análisis del ángulo (tangente…), si la línea de base se hacer automática o manualmente y para guardar las mediciones de ángulo de contacto. Las ventanas (e) y (f) muestran los resultados en forma tabla y gráfico, en la (e) se elige los valores usando para hacer el grafico (f). Y por último, la ventana (g) permite exportar los datos en Excel.

Para determinar la tensión superficial critica del soporte, la normativa EN 828 impone medir el ángulo de contacto con al mínimo 3 líquidos diferentes. En el caso del estudio, los líquidos utilizados son el agua, el etileno glicol y la glicerina. Así, para cada líquido, mediante la ecuación [\(15\),](#page-20-1) se calcula la x y la y lo que permite obtener 3 puntos (o más si se hace ensayos con más de 3 líquidos) para hacer una recta de la cual se saca la m y la b, respectivamente la raíz de la parte polar y la raíz de la parte dispersa de la tensión superficial critica, en el apartado [0,](#page-12-5) se verá más en detalle con valores.

#### 3.2.1.2 Resultados

Como explicado antes, se hace el ensayo para determinar la tensión superficial critica del soporte de vidrio. Se pone una gota de agua sobre el soporte y se mide el ángulo de contacto 10 veces [\(Ilustración 17\)](#page-22-0). Luego se cambia el agua por glicerina y después con etilenglicol. Eso permite obtener 3 puntos, calculando la x y la y de cada punto con la ecuación [\(15\)](#page-20-1) y con los datos de las [Tabla 7](#page-22-1) y [Tabla 8.](#page-23-0) Con esos 3 puntos se hace una recta [\(Gráfico 5\)](#page-23-1), y de esa recta se saca la pendiente (m en la ecuación [\(15\)\)](#page-20-1) y el ordenado al origen (b en la misma ecuación). Con los valores de m y b, se deduce los valores de las tensiones superficiales criticas polar y dispersa, y por último se hace la suma de esos 2 valores para encontrar el valor de la tensión superficial critica.

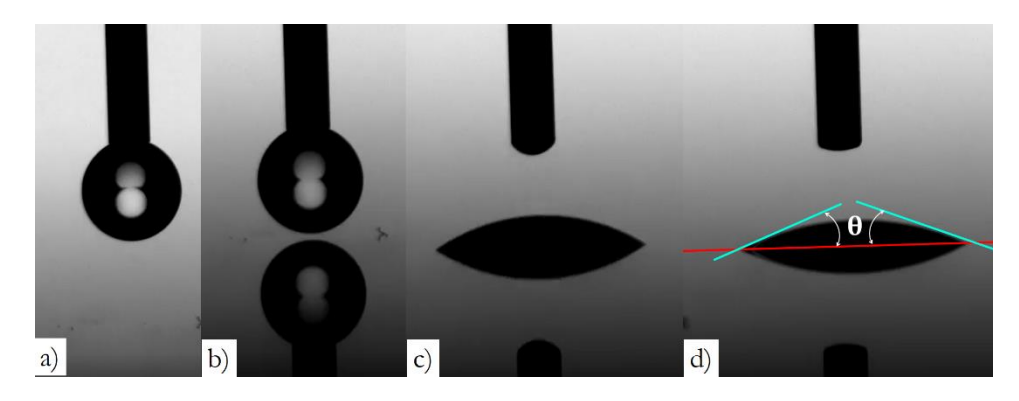

*Ilustración 17: Medición del ángulo de contacto, a) formación de la gota, b) subida del soporte, c) caída de la gota, d) medición del ángulo de contacto* 

<span id="page-22-1"></span><span id="page-22-0"></span>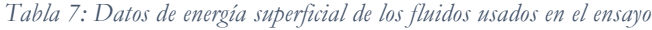

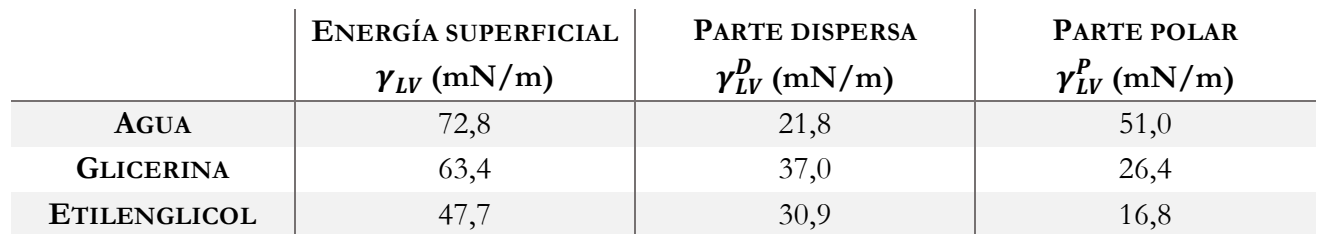

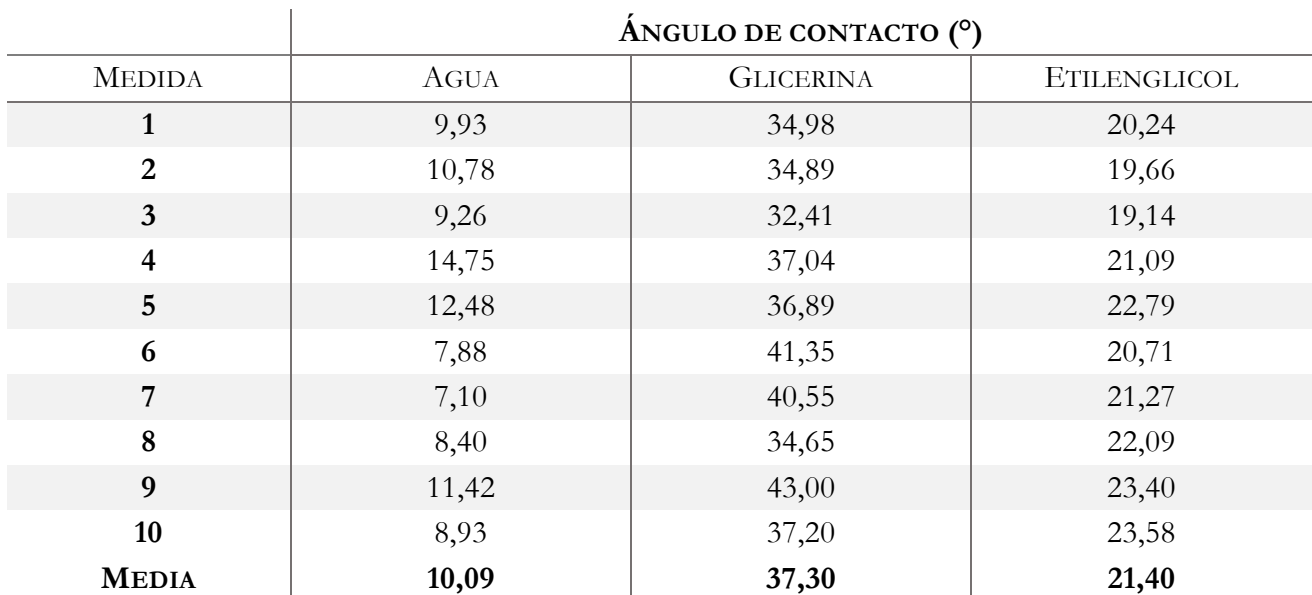

<span id="page-23-0"></span>*Tabla 8: Resultados de ángulo de contacto con 3 líquidos diferentes (Agua, Glicerina y Etilenglicol) en el caso de la cara que no toco estaño*

<span id="page-23-1"></span>*Gráfico 5: Recta hecha con los 3 puntos representativos de los 3 ensayos con agua, glicerina y etilenglicol*

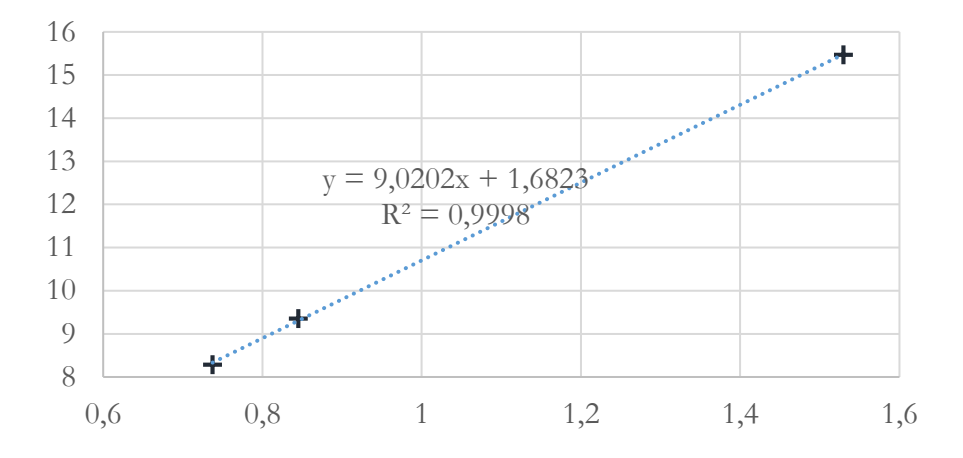

Se encuentra valores de tensión superficial critica en el caso de las caras en contacto con el aire y con el estaño, pero como se ve en la [Tabla 3,](#page-12-4) los valores de tensiones superficiales críticas del vidrio sin hidratación, sea flambeado, son muy altos. Eso significa que el soporte se puede mojar mucho, o sea que el ángulo de contacto es imposible a medir. Así que se determinan los valores en el caso del vidrio no flambeado, por la cara al aire  $\gamma_{SV} = 84,2mN/m$ , y por la cara en contacto con el estaño  $\gamma_{SV} = 57,8mN/m$ .

El [Gráfico 6](#page-24-0) muestra el valor medio del ángulo de contacto por cada líquido (etilenglicol, agua y glicerina) depositado sobre la cara del vidrio que tocó el estaño. Se ve que más el ángulo de contacto es grande, menos se puedo mojar el soporte [\(Ilustración 18\)](#page-24-1). El etilenglicol moja mucho el soporte, el agua un poco menos y lo moja menos es la glicerina, es también ella que tiene el ángulo de contacto mayor.

<span id="page-24-0"></span>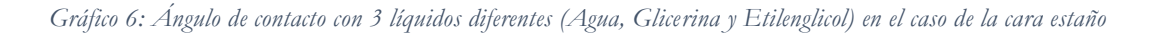

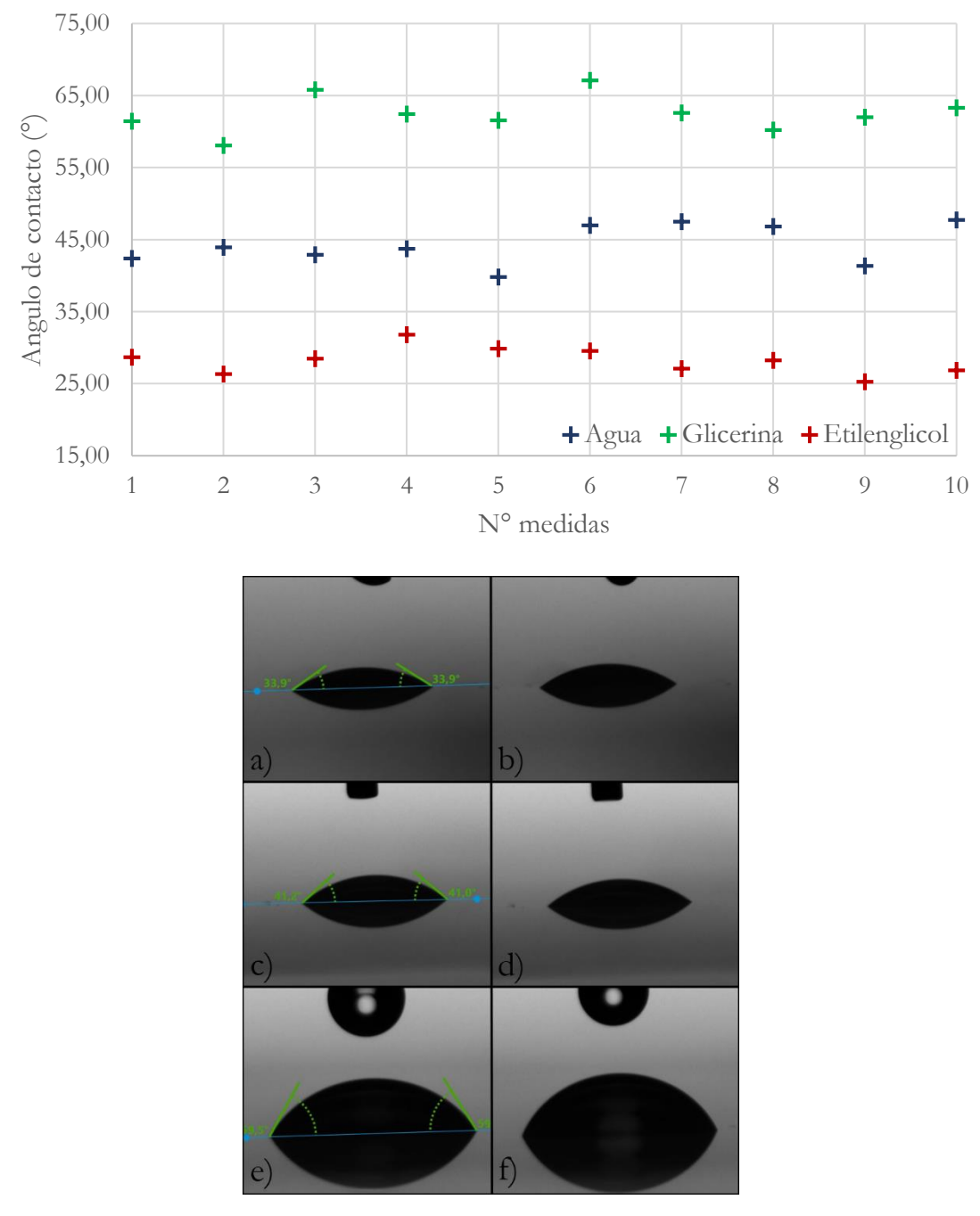

<span id="page-24-1"></span>*Ilustración 18: Perfiles de las gotas de etilenglicol (a y b), de agua (c y d) y de glicerina (e y f) sobre un vidrio cara estaño*

#### <span id="page-25-0"></span>3.2.2 Equipo TinCheck

La impresión se hace sobre un soporte de vidrio plano. Este tipo de vidrio se hace poniendo vidrio fundido sobre estaño puro en fusión. Así, una cara del vidrio esta en contacto con el estaño y la otra con el aire, lo que implica que la composición química a la superficie de las dos caras es diferente y por tanto la tensión superficial critica es diferente.

Con el fin de hacer la diferencia entre las dos caras, se utiliza un aparato de reconocimiento de estaño de la marca Bohle, este aparato permite con una única medida conocer cuál es la cara que estuvo en contacto con el estaño y cuál es la que no fue.

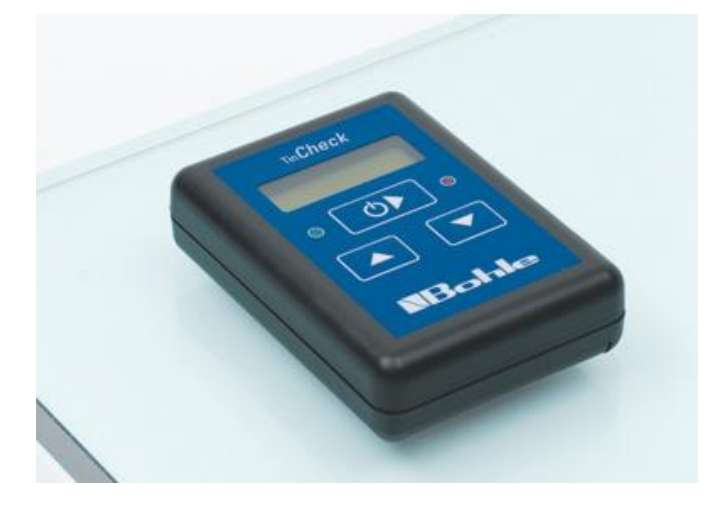

*Ilustración 19: Aparato de reconocimiento de estaño Bohle TinCheck*

#### <span id="page-25-1"></span>3.3 Impresora

#### <span id="page-25-2"></span>3.3.1 Componentes

La impresora utilizada en este estudio es la impresora Dimatix Materials Printer, DMP-2800, cuyo esquema esta mostrado en la [Ilustración 20a](#page-26-0)). Este tipo de impresora se utiliza mayoritariamente en investigaciones y en producción limitada en la industria. Permite conocer la utilidad y la utilización del inkjet cuando hay el lanzamiento de nuevos productos o de nuevos procesos de fabricación. Por su diseño, esta impresora permite realizar ensayos rápidos y sencillos, permite también ajustar los parámetros de impresión en las investigaciones.

La impresora [\(Ilustración 20a](#page-26-0)) se compone de una esponja absorbente que permite hacer purga del cartucho para que las boquillas del cabezal no se ocluyen. Esta esponja está puesta en un orificio y se tiene que cambiar regularmente para que la tinta no se desborde. La platina se mueve en x e y, se puede calentar y tiene un sistema de vacío. El soporte, sobre lo cual se imprimen diseños, se pone sobre esa platina. El observador de gotas permite ver la eyección de la tinta desde el cabezal, de esa manera se ve si hay boquillas ocluidas. Este equipo es muy útil también para ver el perfil de las gotas al cambiar de parámetros (cola, gota satélite). Y se utiliza también para determinar la velocidad de eyección de las gotas. La tapa permite proteger la maquina y el usuario.

El carro de impresión [\(Ilustración 20b](#page-26-0)) desplaza el cartucho de impresión [\(Ilustración 21\)](#page-26-1) colocado en un soporte rotatorio, este soporte permite dar un ángulo al cartucho para la resolución de impresión [\(Ilustración 22\)](#page-27-1). El cable de cartucho lleva las informaciones eléctricas hasta el cartucho, esas informaciones vienen dadas por el software de utilización de la impresora. Y, por último, la cámara permite ver más en detalle el diseño una vez imprimido.

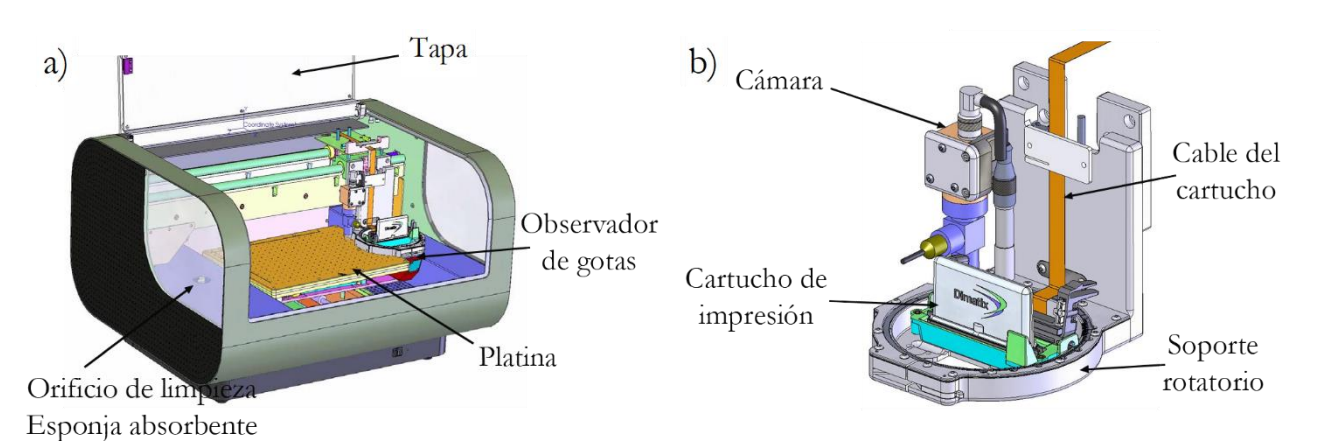

*Ilustración 20: a) Esquema de la impresora, b) Esquema del carro de impresión* 

<span id="page-26-0"></span>Los cartuchos utilizados se pueden rellenar fácilmente con una jeringa quitando el módulo de eyección [\(Ilustración 21\)](#page-26-1). El módulo de eyección se compone de los conectores eléctricos (una vez el cartucho anclado en el soporte rotatorio, esos conectores están en contacto con el cable del cartucho) y del cabezal por lo cual sale la tinta. Hay 16 boquillas en cada cabezal, pero mediante el software y el observador de gotas, se puede elegir las boquillas que funcionan entre las 16. Entre cada boquilla hay un espacio de 254µm y cada gota tiene un volumen del orden de la decena de picolitros (10-11L). La tecnología de este cartucho es la tecnología de *drop on demand* con un dispositivo piezoeléctrico.

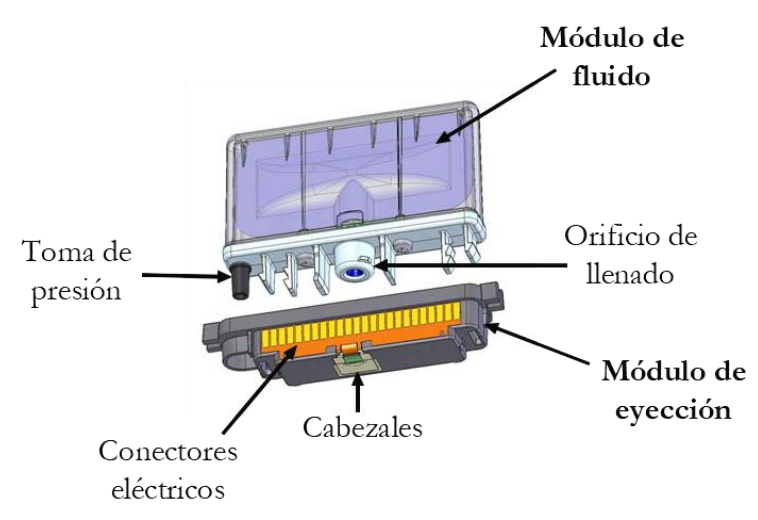

<span id="page-26-1"></span>*Ilustración 21: Cartucho para impresión ink jet (documento informativo de la impresora)*

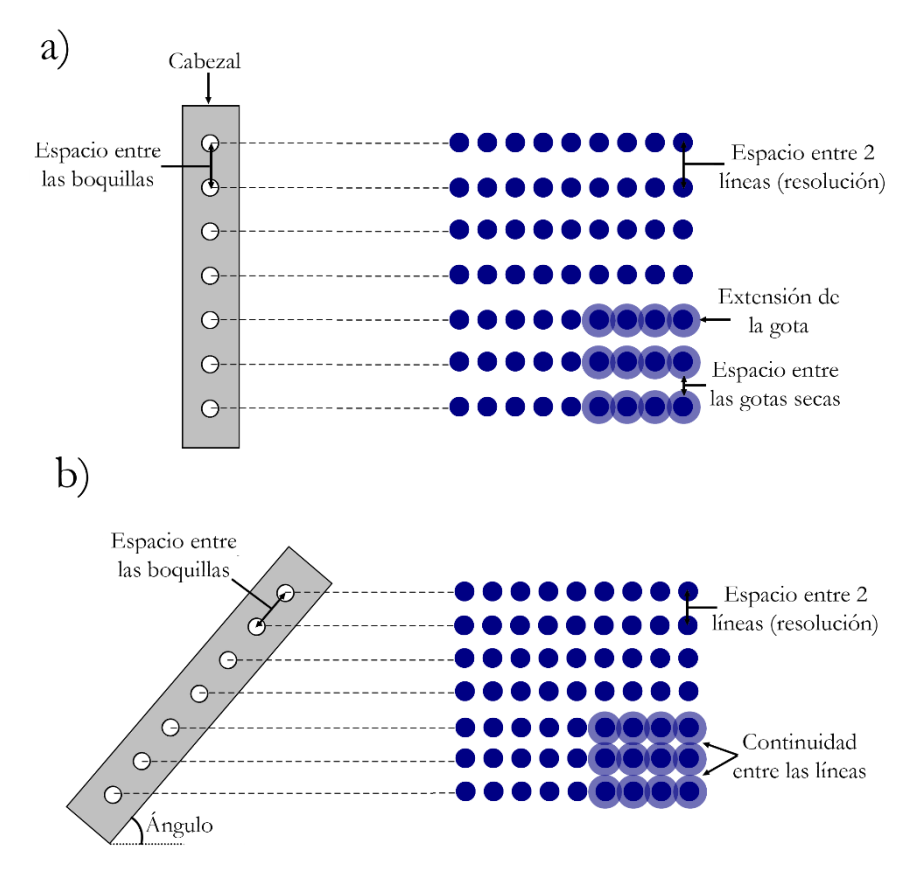

*Ilustración 22: Cabezal en su posición inicial (a) y el cabezal con un ángulo determinado (b)*

#### <span id="page-27-1"></span><span id="page-27-0"></span>3.3.2 Cabezales Drop on demand (piezoeléctrico)

Esa tecnología funciona con un elemento piezoeléctrico. Un elemento piezoeléctrico es una pieza que va a deformarse al aplicarle una impulsión eléctrica. En el caso de la impresión inkjet, el elemento piezoeléctrico se sitúa en la pared de la cámara de eyección. En la [Ilustración 23a](#page-27-2), la membrana piezoeléctrica está al reposo, en la [Ilustración 23b](#page-27-2), bajo un impulso eléctrico, la membrana se deforma lo que provoca una compresión de la tinta (diminución del volumen de la cámara de eyección) y la eyección de una gota. En la [Ilustración 23c](#page-27-2), la membrana recupera su forma inicial y la gota se separa del resto de la tinta.

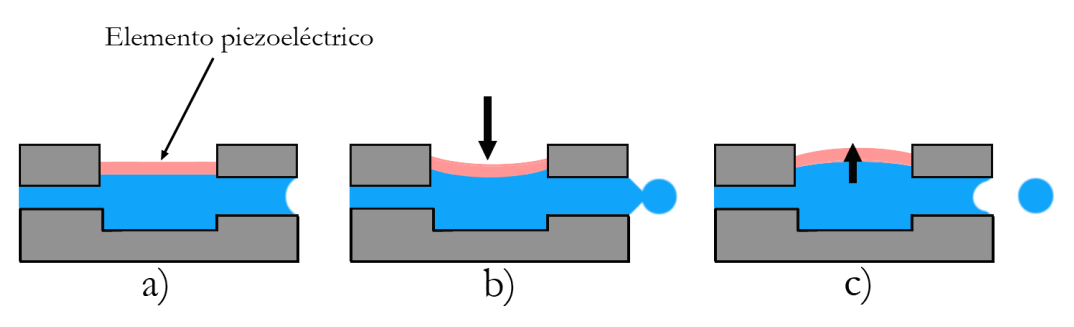

<span id="page-27-2"></span>*Ilustración 23: Funcionamiento del elemento piezoeléctrico* 

La forma de onda es un parámetro bastante importante en la generación de gota porque influye mucho en las propiedades de las gotas (volumen, velocidad, perfil). En la [Ilustración 24,](#page-28-1) se puede ver una forma de onda clásica, se descompone en 4 fases, al inicio se aplica una tensión baja para deformar ligeramente el elemento piezoeléctrico, está en su posición neutra. Luego se baja la tensión (fase 1), está casi nula, el elemento piezoeléctrico se contrae, la depresión permite dejar entrar la tinta en la cámara de eyección. En la fase 2, una tensión alta se aplica bruscamente lo que provoca una deformación importante del elemento piezoeléctrico, la compresión debida al cambio de forma del elemento eyecta la tinta fuera del cabezal (todavía la gota está conectada al resto de la tinta). En la fase 3, la tensión baja a la misma que la inicial y el elemento piezoeléctrico recupera su posición inicial. Cada ciclo tarda entre 6µs y 20µs y las gotas pueden estar eyectadas a una frecuencia desde 1kHz hasta 80kHz.

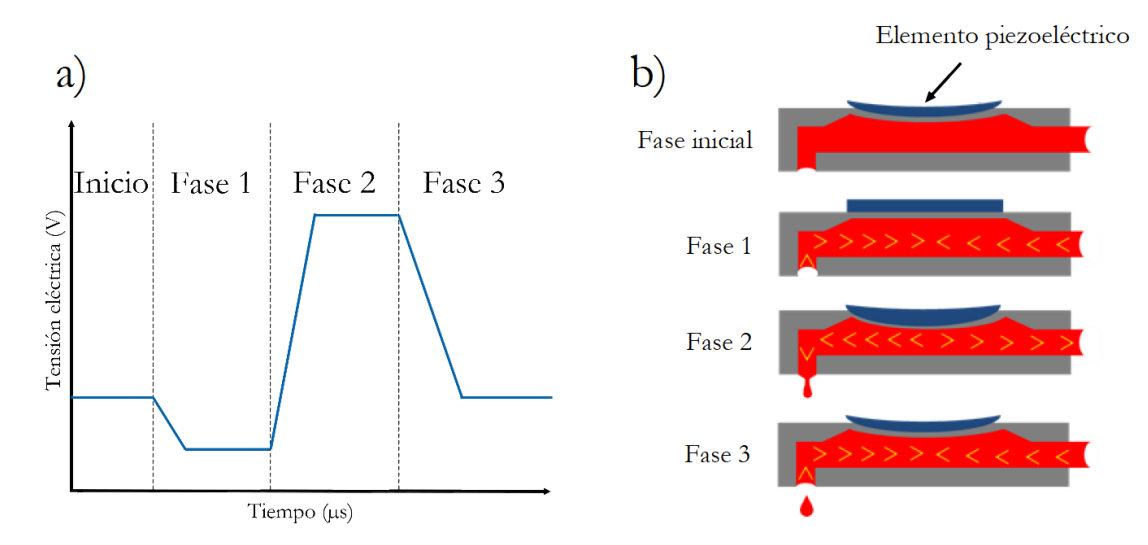

<span id="page-28-1"></span>*Ilustración 24: a) Forma de onda clásica b) Esquema del efecto sobre el piezoeléctrico* 

#### <span id="page-28-0"></span>3.3.3 Funcionamiento del software Dimatix

El software Dimatix conectado a la impresora permite cambiar varios parámetros tal que la tensión aplicada, el diseño imprimido, la forma de onda etc.

A la abertura [\(Ilustración 25\)](#page-29-0), se obtiene esa ventana en la cual se puede cambiar los parámetros. En esa primera ventana se debe quitar el cartucho para inicializar la platina de la impresora, una vez la inicialización hecha se puede colocar el cartucho. Debajo de esa ventana, hay las informaciones de temperatura de la tinta, de temperatura de la platina, del ángulo al cual debe estar el cartucho y del número de cabezales elegidos para imprimir.

La ventana de la [Ilustración 26](#page-29-1) permite hacer el diseño de los que se quiere imprimir, se puede elegir un dibujo hecho antes o se puede programar un dibujo mediante la función *Edit*. Es también en esa etapa cuando se elige donde se debe imprimir el diseño.

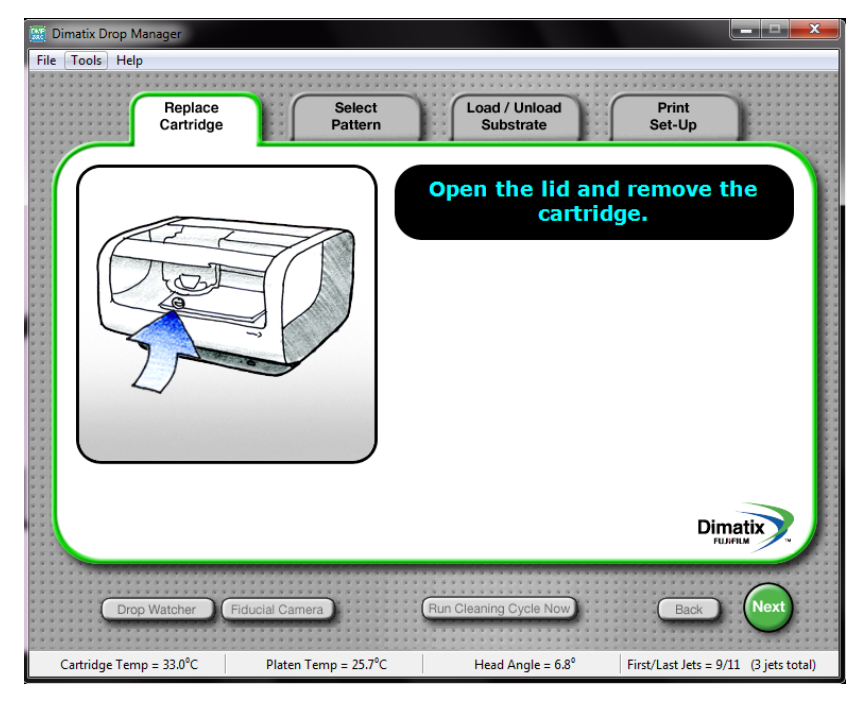

*Ilustración 25: Ventana inicial del software*

<span id="page-29-0"></span>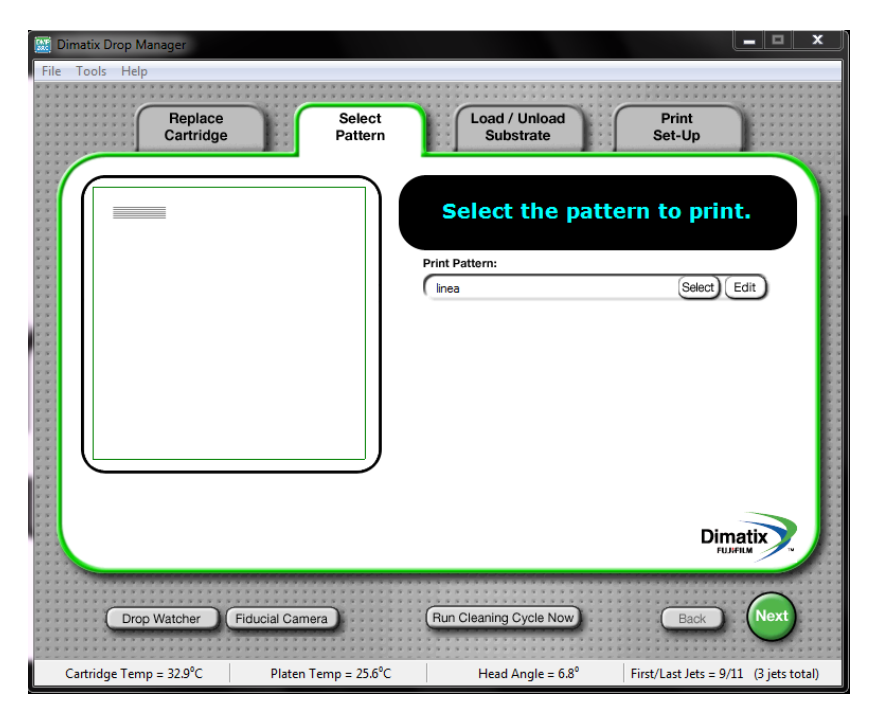

*Ilustración 26: Ventana de diseño*

<span id="page-29-1"></span>La ventana de la [Ilustración 27](#page-30-0) se dedica al soporte sobre lo cual se imprime el diseño. Se debe poner el espesor del soporte para que la impresora sepa a qué altura posicionarse para estar a 1mm del soporte. Eso es bastante importante porque si no es el buen espesor, el módulo de impresión puede chocar con el soporte lo que puede romper el módulo de impresión. Luego, se elige de calentar o no la platina.

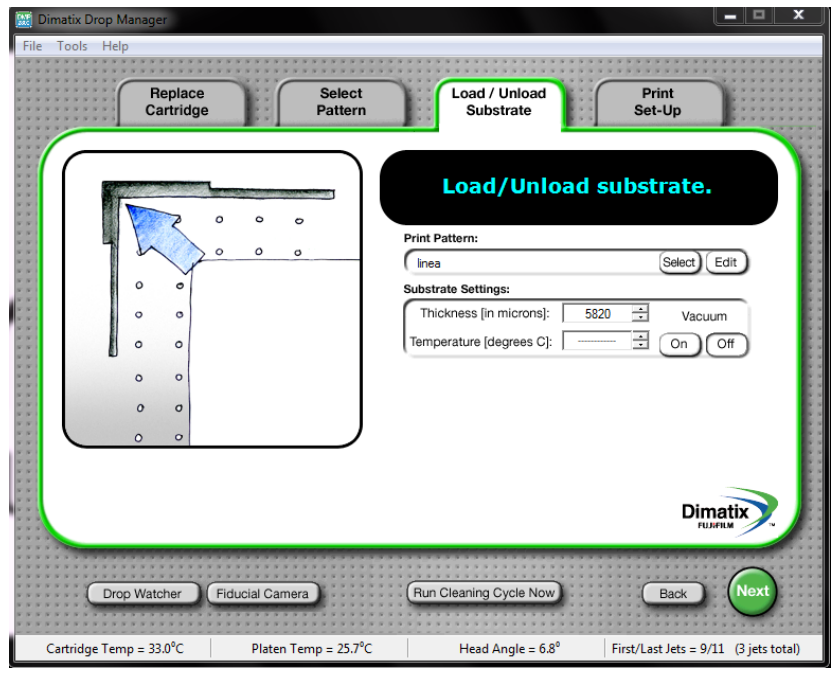

<span id="page-30-0"></span>*Ilustración 27: Ventana del soporte – sustrato* 

La ventana de la [Ilustración 28](#page-30-1) es la última, se puede cambiar los parámetros del cartucho [\(Ilustración 29\)](#page-31-0), se puede ir al observador de gotas [\(Ilustración 31\)](#page-32-0) para verificar que el cabezal no está ocluido y para calcular la velocidad de eyección de gotas.

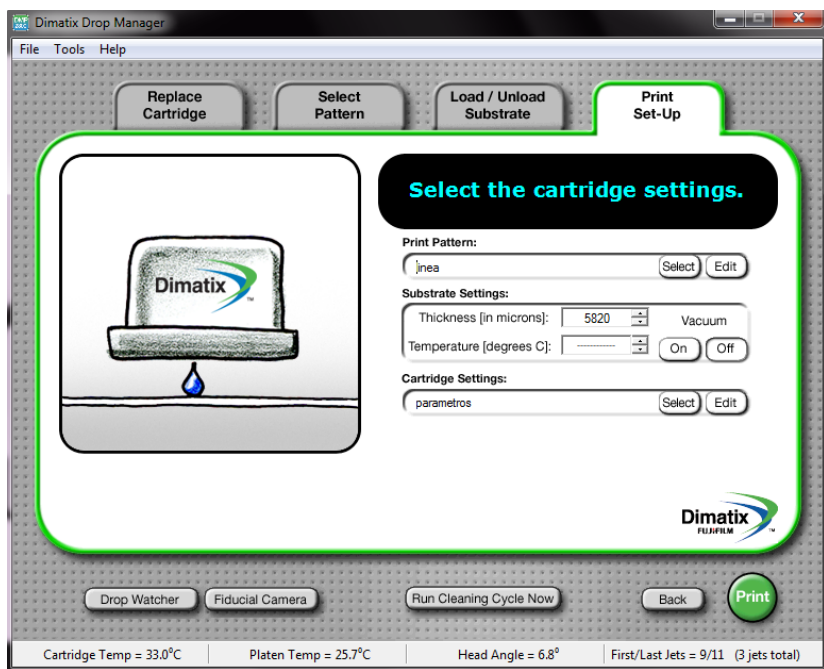

*Ilustración 28: Ventana final*

<span id="page-30-1"></span>La ventana de la [Ilustración 29](#page-31-0) permite cambiar los parámetros del cartucho, a saber, la forma de onda [\(Ilustración 30\)](#page-32-1), el voltaje aplicado, la temperatura de la tinta en el cabezal, la frecuencia de eyección, los cabezales utilizados, la altura entre el soporte y el cabezal y la limpieza de los cabezales.

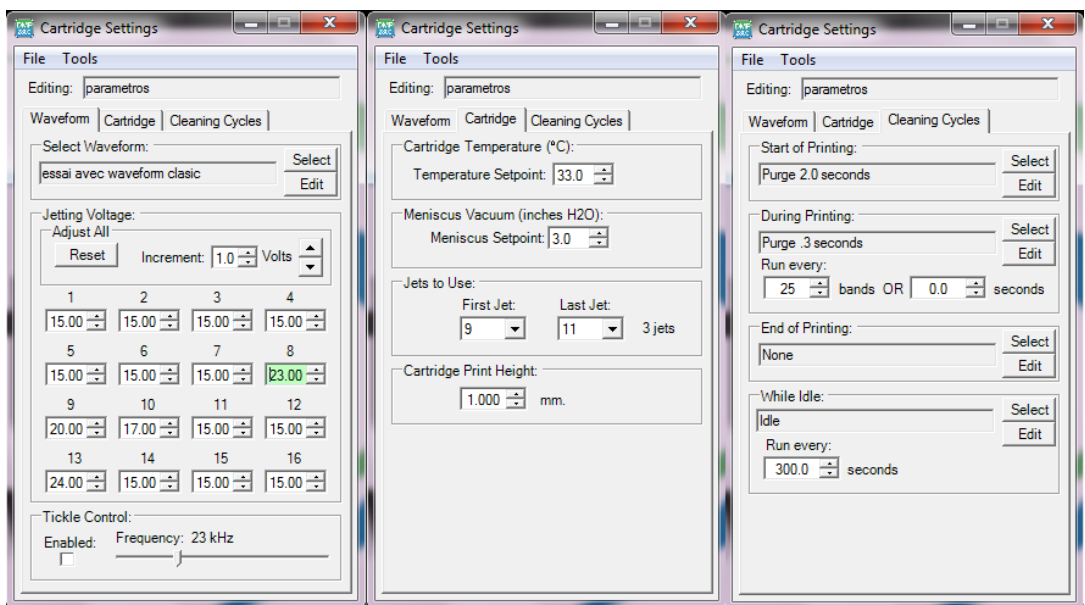

*Ilustración 29: Parámetros del cartucho*

<span id="page-31-0"></span>El observador de gota [\(Ilustración 31\)](#page-32-0) permite ver como salen las gotas de cada cabezal. Así se puede determinar si la eyección es estable o no.

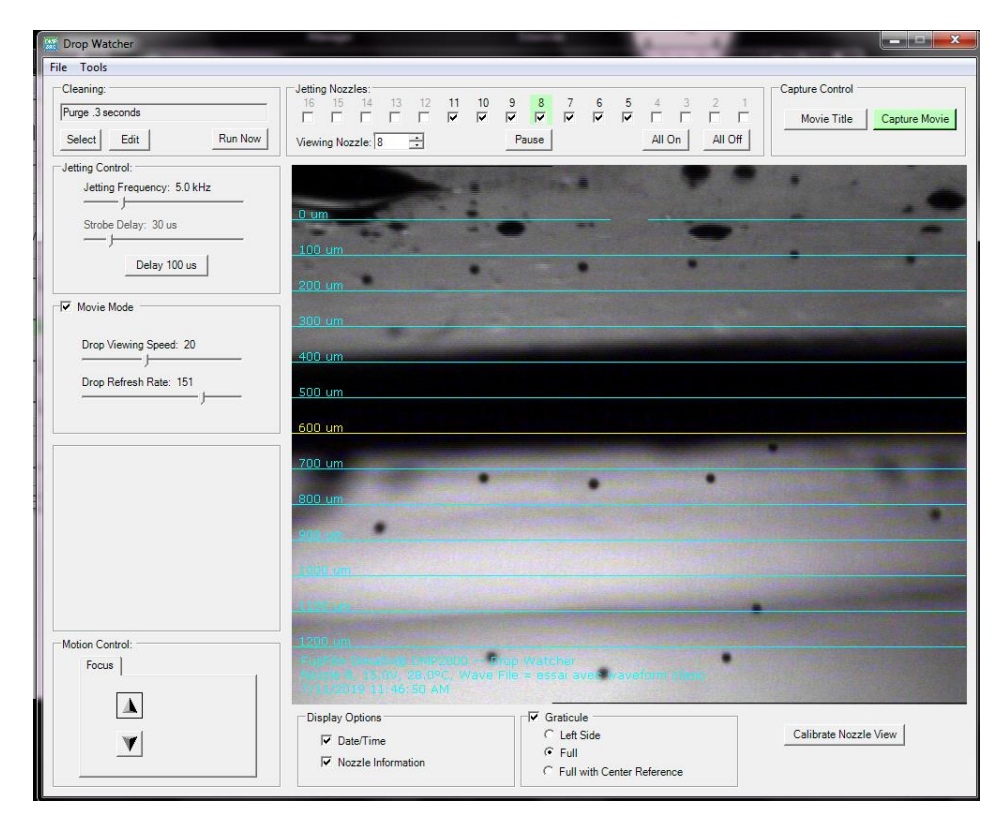

*Ilustración 31: Observador de gotas*

<span id="page-32-0"></span>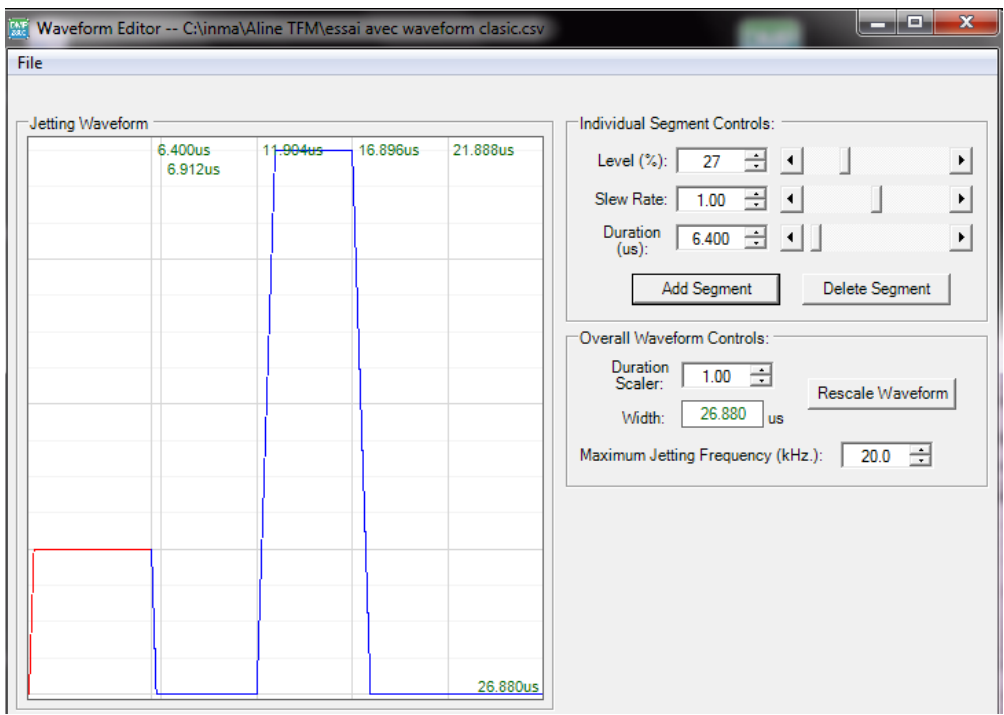

<span id="page-32-1"></span>*Ilustración 30: Editor de forma de onda*

#### <span id="page-33-0"></span>3.4 Microscopio laser confocal

Un microscopio laser confocal esta utilizado para sacar las imágenes de las gotas o líneas hecha por la impresora. Este tipo de microscopio permite ver en relieve lo que esta imprimido, permite encontrar el volumen de una gota e incluso ver el perfil de las gotas y líneas. En el caso de los ensayos, se utiliza el microscopio laser de medición 3D OLS5000 de Olympus.

#### <span id="page-33-1"></span>3.4.1 Funcionamiento

Este microscopio está equipado con 2 tipos de sistemas ópticos, un sistema óptico de procesamiento de imágenes a color y un sistema óptico laser confocal [\(Ilustración 32\)](#page-33-2).

El sistema óptico de procesamiento de imágenes a color obtiene la imagen digital de la muestra utilizando la fuente de luz led y el sensor de imagen CMOS. Al mismo tiempo, puede obtener la información de color de la muestra. La profundidad focal del sistema óptico de procesamiento de imágenes a color es mayor que la del sistema óptico laser confocal, por lo que resulta útil a la hora de buscar la posición de medición de la muestra.

El sistema óptico laser confocal obtiene la imagen confocal utilizando una fuente de luz laser semiconductora ( $\lambda = 405$ nm) y el detector espectral de alta sensibilidad (fotomultiplicador). El sistema óptico laser confocal puede obtener una imagen más definida y con más contraste que el sistema óptico de procesamiento de imágenes a color. Además, como el sistema óptico laser confocal tiene la característica de una profundad focal extremadamente reducida, se utiliza para medir la superficie irregular de la muestra.

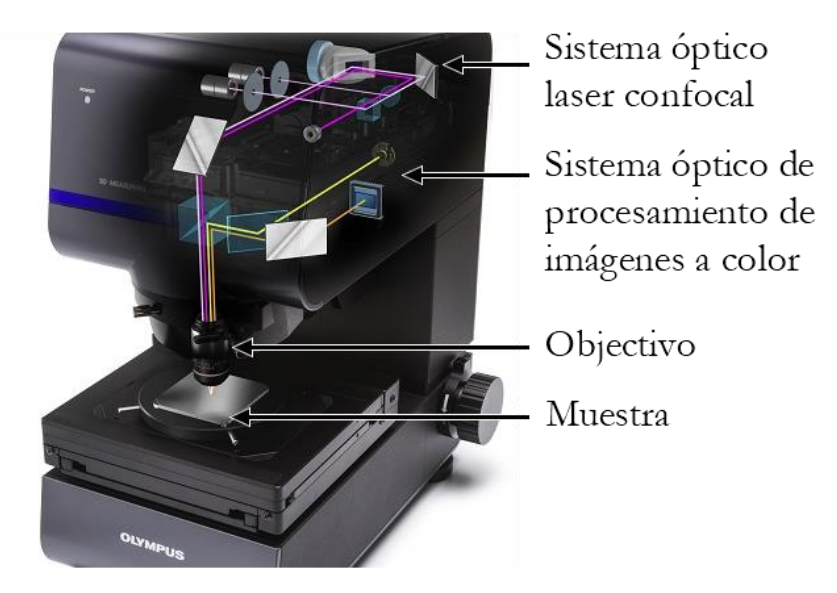

<span id="page-33-2"></span>*Ilustración 32: Microscopio laser confocal OLS5000*

Ahora, se concentra más en el sistema óptico laser confocal [\(Ilustración 34\)](#page-34-0), este sistema permite escanear la superficie de una muestra en XY (horizontal) utilizando el escáner XY al tiempo que irradia un haz de laser limitado por el objetivo sobre la superficie de la muestra. La luz que refleja o dispersa la muestra es captada de nuevo por el objetivo y la lente de visualización y llega al detector espectral a través del diafragma circular. Los datos con los que se genera la imagen de la señal de intensidad del detector espectral de acuerdo con la posición del barrido XY se convierten en la imagen observada de la superficie de la muestra. En ese momento, solo la luz reflejada del área enfocada penetra en el detector espectral a través del diafragma circular. Por lo tanto, se genera una imagen del área enfocada y las demás áreas aparecen completamente oscuras.

Esta imagen se denomina imagen confocal, pero debido a que solo se genera una imagen del área enfocada ya que es la única zona detectada ópticamente, también se denomina imagen óptica parcial o imagen de seccionado.

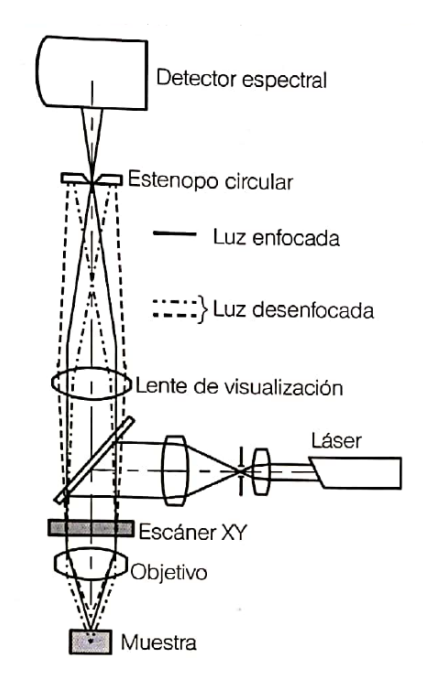

<span id="page-34-0"></span>*Ilustración 34: Sistema óptico laser confocal*

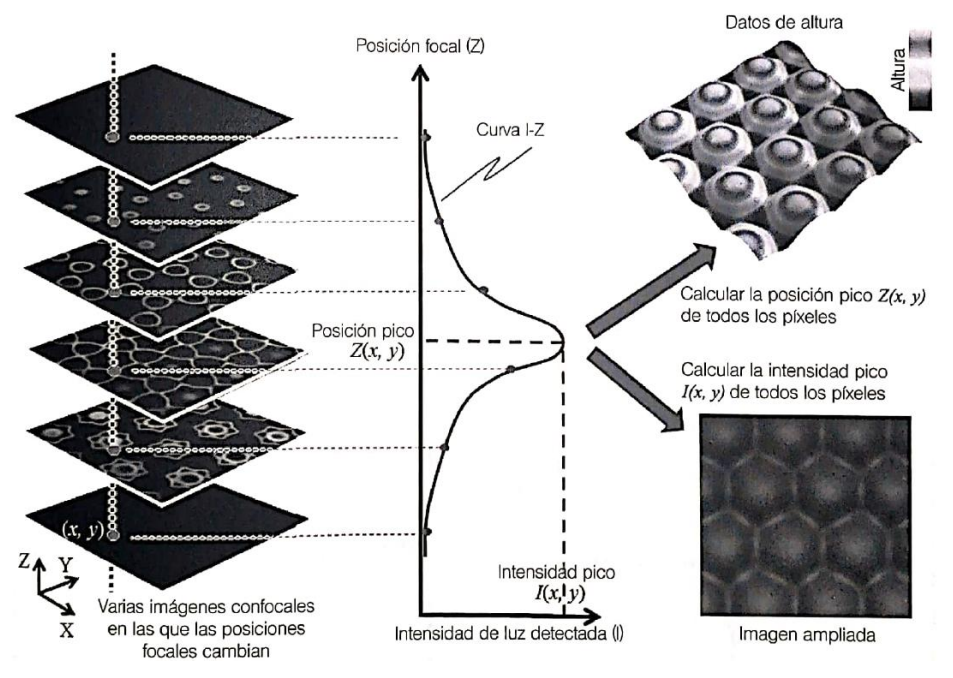

<span id="page-34-1"></span>*Ilustración 33: Principio de medición de altura*

Cuando empieza la medida de altura, se obtiene automáticamente varias imágenes confocales en las que las posiciones focales cambian. Tomando como referencia la relación entre la posición focal discreta Z y la intensidad de la luz detectada I, se calcula la curva del cambio de intensidad de luz I = f(Z) [\(Ilustración 33\)](#page-34-1), por pixel para determinar la posición pico y la intensidad pico.

Debido a que los datos en los que se genera una imagen de las posiciones pico de todos los pixeles corresponden a la forma irregular de la muestra, estos datos conforman la forma tridimensional 3D de la superficie de la muestra. De igual modo, los datos en los que se genera una imagen de la intensidad de pico se convierten en la imagen en la que todas las posiciones de la superficie de la muestra están enfocadas (imagen ampliada).

#### <span id="page-35-0"></span>3.4.2 Aplicaciones

Antes de usar el software de tratamiento de imágenes, se hace la imagen en 3D como explicado en el aparado [3.4.1.](#page-33-1) Una vez la imagen obtenida, se puede empezar el tratamiento de imagen.

Primero se carga la imagen hecha anteriormente [\(Ilustración 35\)](#page-36-0) y se hace el cambio de inclinación [\(Ilustración 36\)](#page-37-0) para que todo el soporte sea a 0µm de altura y que, por tanto, todas las gotas tienen la misma línea de base. Una vez ese tratamiento hecho, se puede determinar el volumen o el perfil de las gotas [\(Ilustración 37\)](#page-38-0).

Para determinar el volumen de un grupo de gotas, se debe elegir la área en la cual se hace la integración de las superficies [\(Ilustración 38\)](#page-39-0), así se puede eliminar las gotas que no son enteras en la imagen [\(Ilustración 39\)](#page-40-0). Luego, se baja la línea de límite de integración para guardar solamente las alturas que se consideran que forman parte de las gotas [\(Ilustración 40\)](#page-41-0), abajo de esa pantalla aparecen los resultados correlacionados con los números de las gotas arriba de la pantalla. Las gotas a la izquierda y a la derecha que no son enteras no aparecen en los resultados. Después se puede sacar el reporte con los valores de volumen de cada gota, los parámetros aplicados y las imágenes correlacionadas.

Para determinar el perfil de las gotas, se elige un axis (X o Y) que pasa por el medio de la gota [\(Ilustración 41\)](#page-42-0). Luego, se puede determinar el diámetro de la gota y su altura [\(Ilustración 42\)](#page-43-0) y sacar un reporte de la misma manera que con el volumen.

<span id="page-36-0"></span>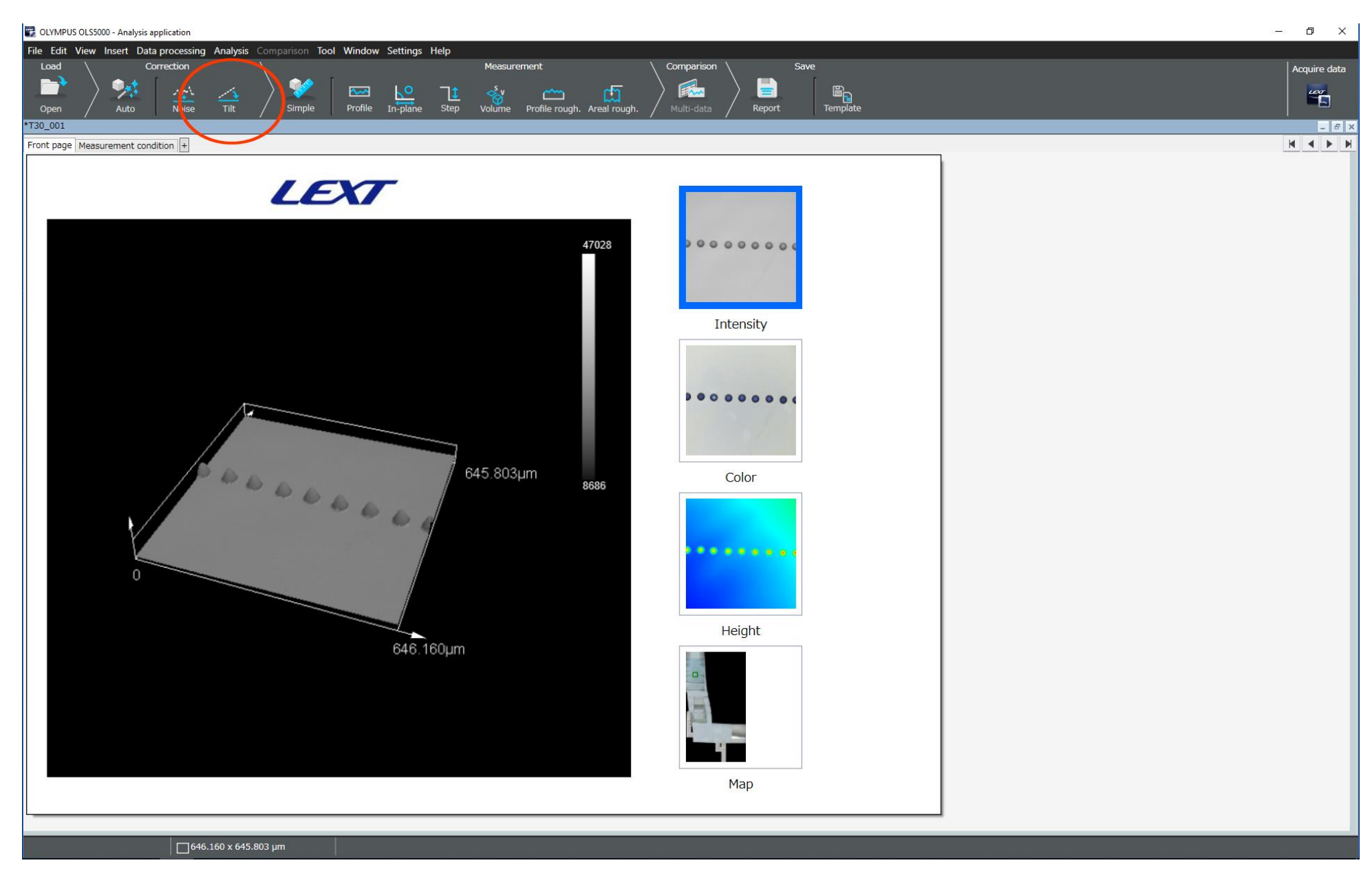

*Ilustración 35: Software Analysis application, inicialización de la imagen y cambio de inclinación* 

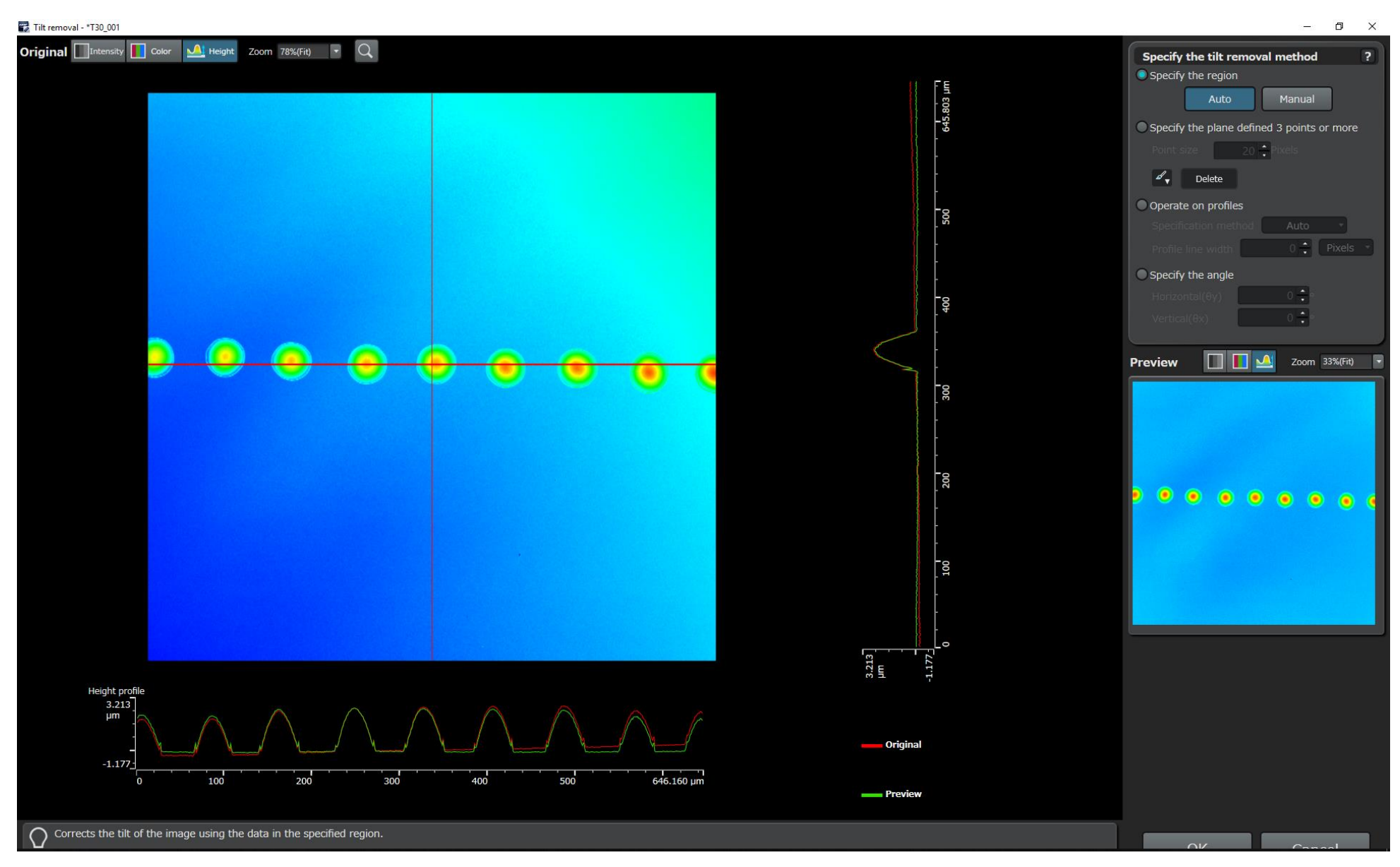

<span id="page-37-0"></span>*Ilustración 36: Supresión de la inclinación de la imagen*

<span id="page-38-0"></span>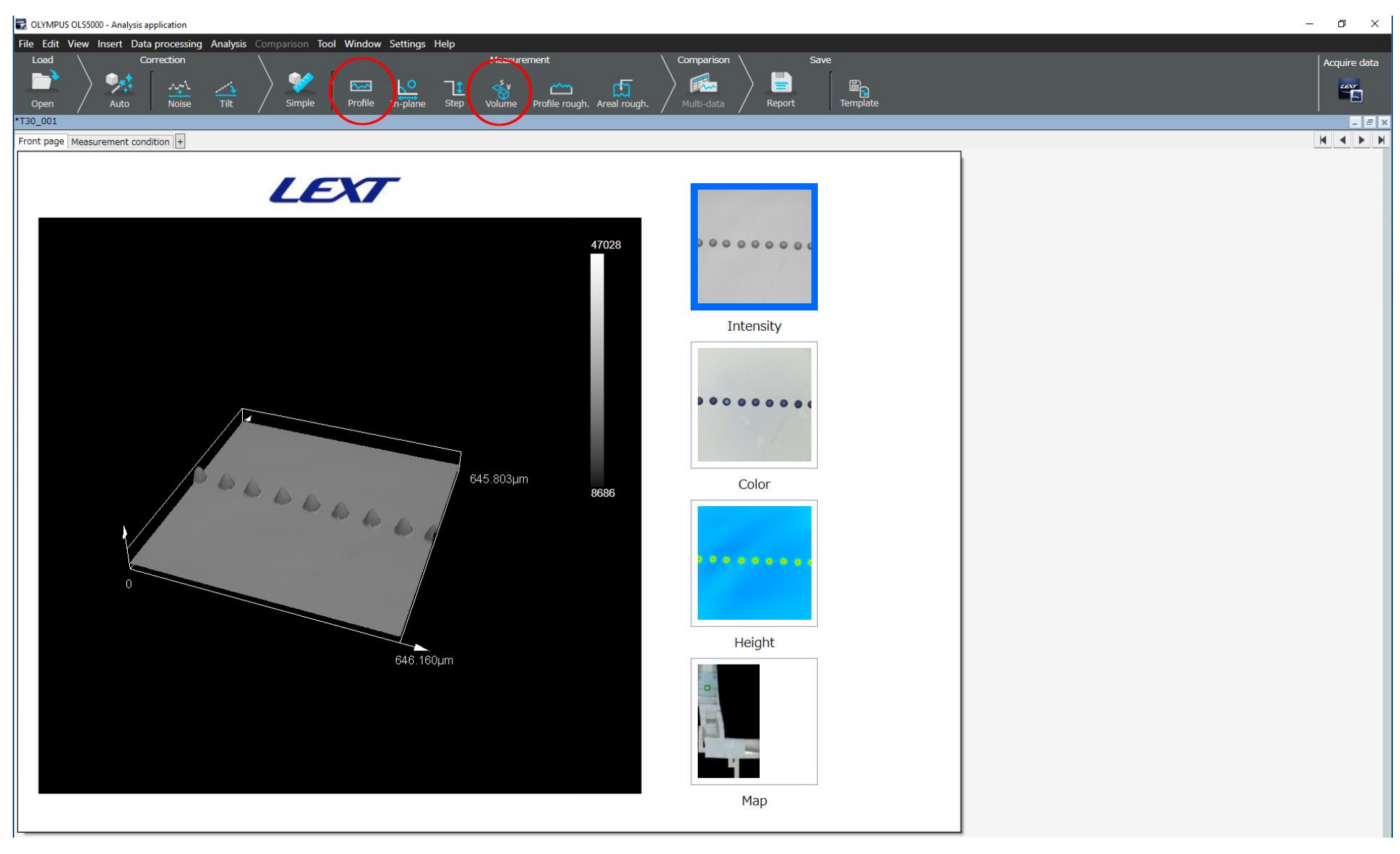

*Ilustración 37: Análisis de la imagen para calcular el perfile o el volumen de las gotas*

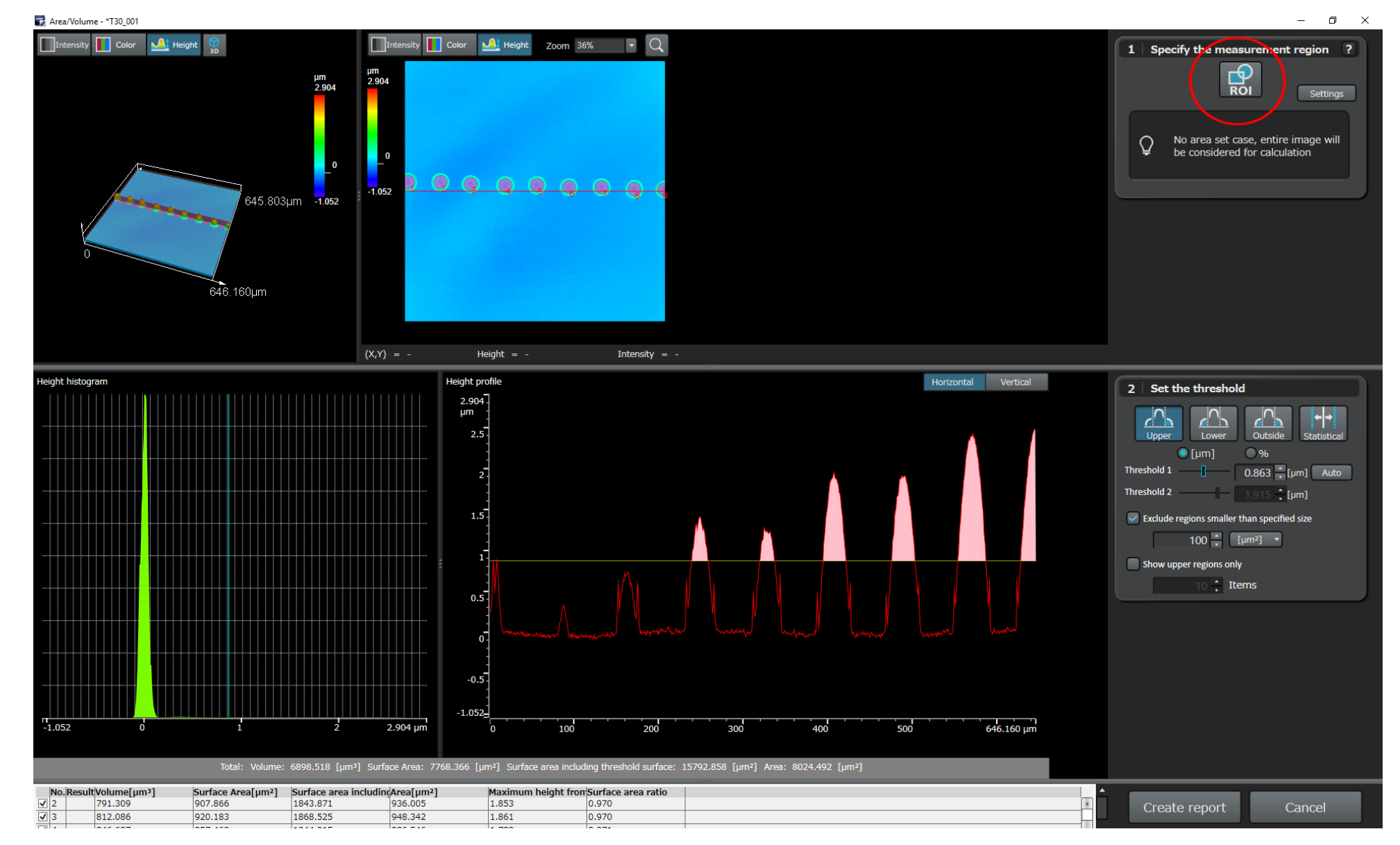

<span id="page-39-0"></span>*Ilustración 38: determinación del volumen (área en la cual se quiere hacer el tratamiento de imagen)*

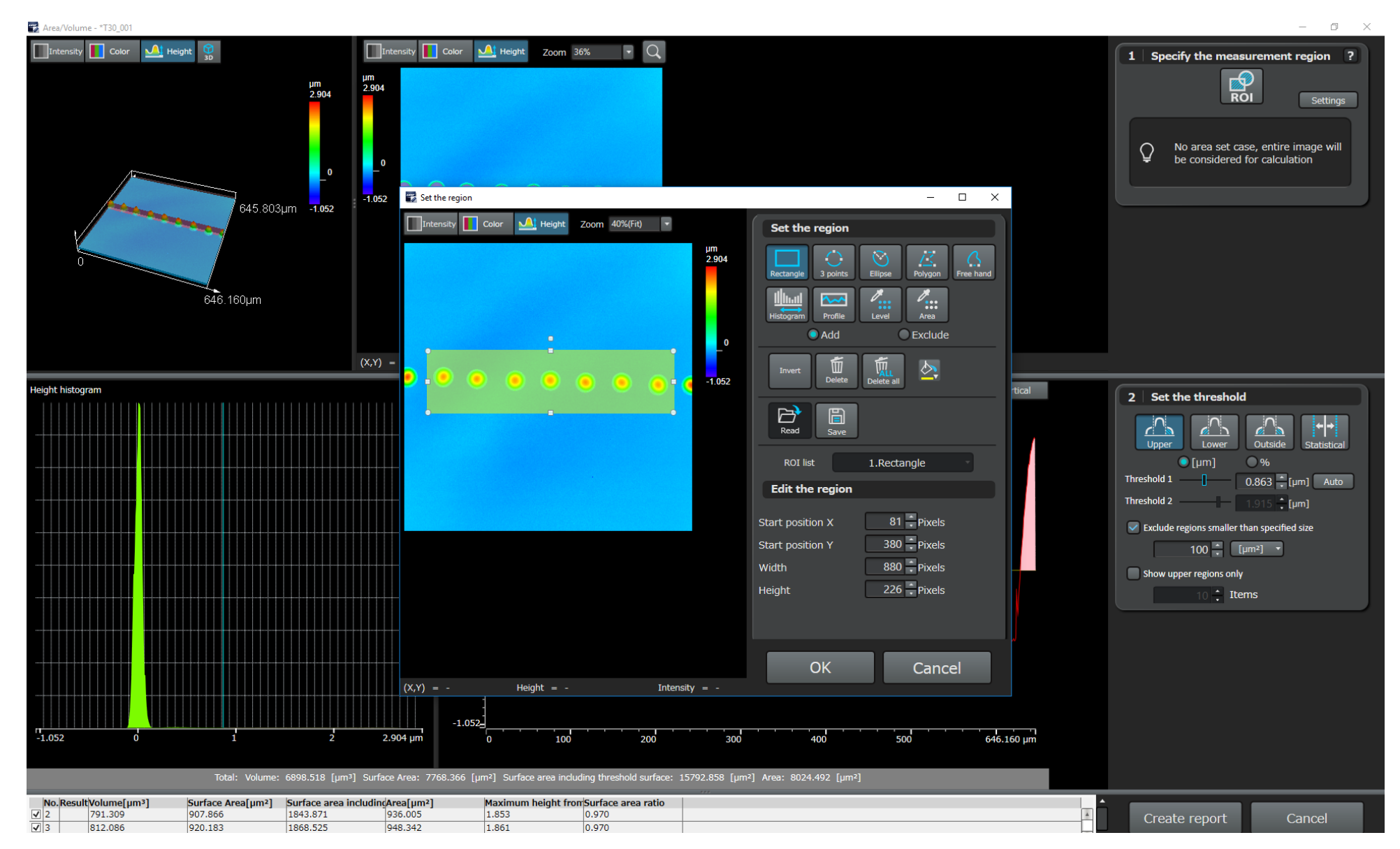

<span id="page-40-0"></span>*Ilustración 39: Determinación del volumen, definición del área en la cual se quiere hacer el tratamiento de imagen (gotas enteras)*

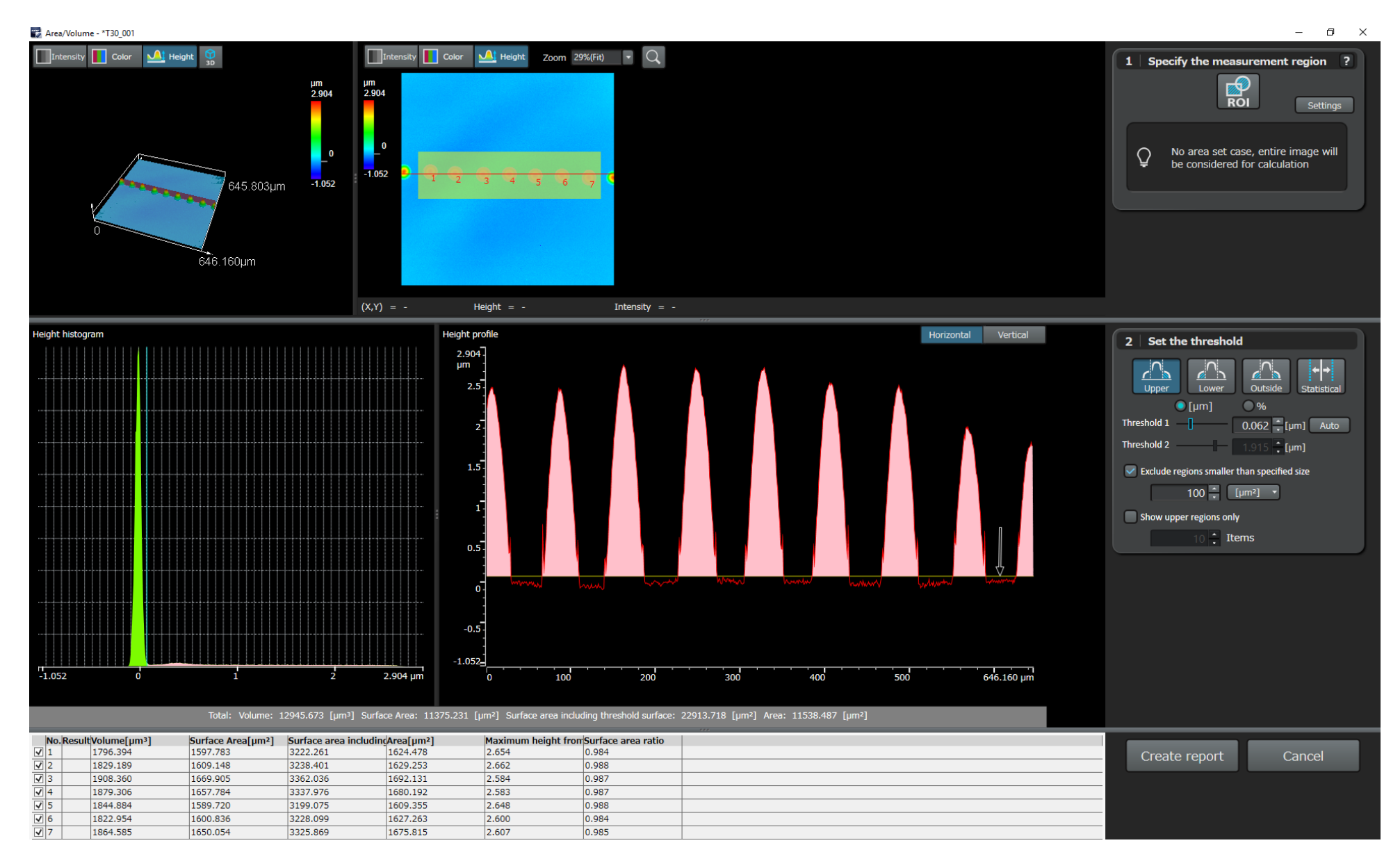

<span id="page-41-0"></span>*Ilustración 40: Determinación del volumen, posicionamiento de la línea para saber hasta que valor de altura integrar*

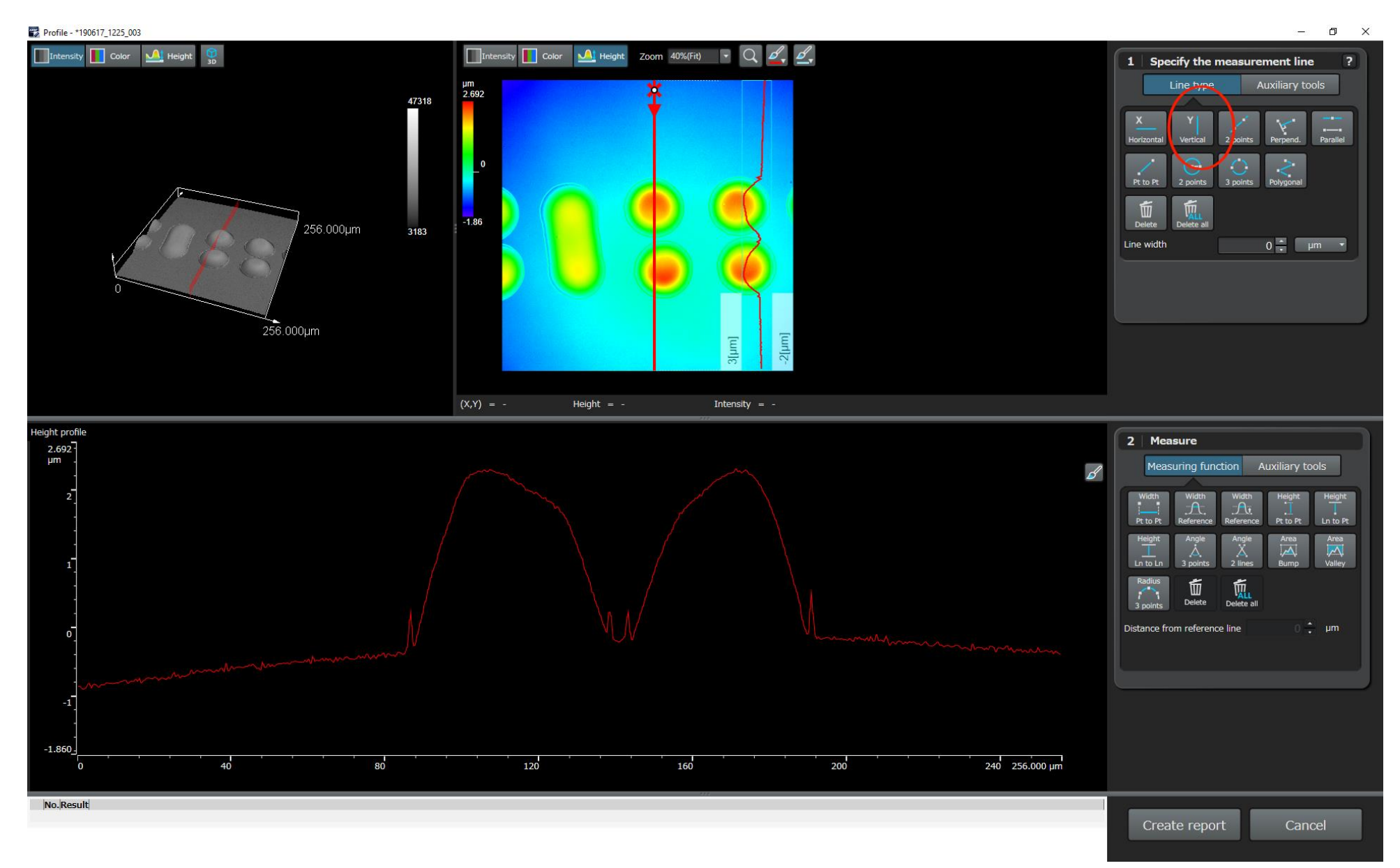

<span id="page-42-0"></span>*Ilustración 41: Determinación del perfile de las gotas, elección de la gota*

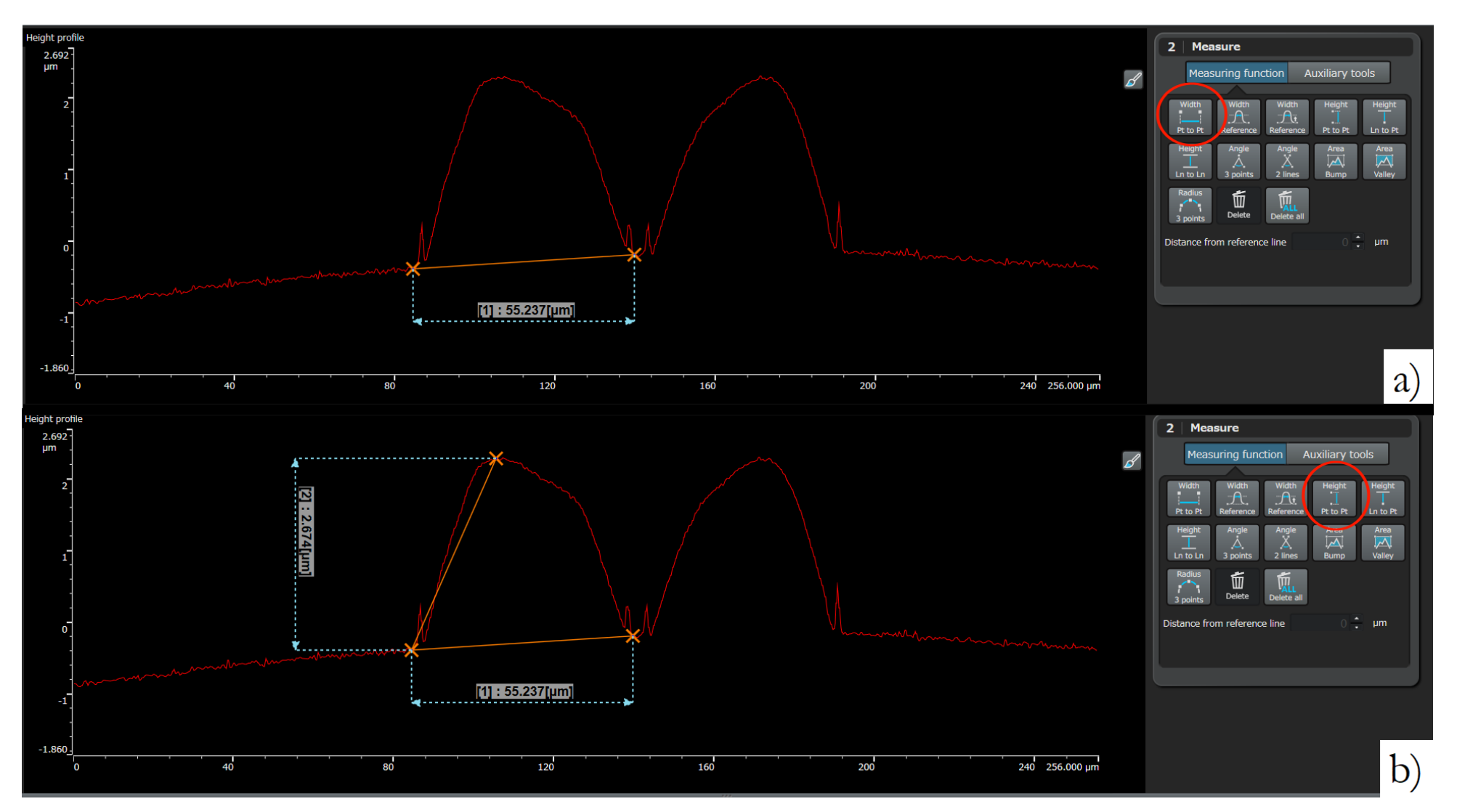

<span id="page-43-0"></span>*Ilustración 42: Determinación del perfile de las gotas, a) diámetro de la gota, b) altura de la gota*

### <span id="page-44-0"></span>4 Resultados

### <span id="page-44-1"></span>4.1 Estabilidad de la impresión

Ese mapa de estabilidad se utiliza para saber en qué área se sitúa la impresión dependiendo de los parámetros prácticos. Las líneas que separan las zonas en este mapa no deben considerarse como fronteras estrechas sino como zonas andas. Así se ha determinado la velocidad de cada par de parámetros es decir la velocidad para cada temperatura a un voltaje dicho. La velocidad de eyección se determina como explicado en el apartado [3.1.5.](#page-18-0)

Se obtiene los valores de número de Weber y de Reynolds en la [Tabla 9,](#page-46-0) esos valores fueron calculando con las ecuaciones [\(1\)](#page-9-3) y [\(2\)](#page-9-4) y con los valores de viscosidad [\(Tabla 4\)](#page-14-2) y de tamaño de gota [\(Tabla 6\)](#page-18-1).

En la [Ilustración 45,](#page-46-1) todos los pares de parámetros están en el área de eyección estable, pero algunos pares están muy cerca del límite de las gotas satélites. Entonces en teoría todos los pares llegan a una eyección estable de la tinta sin embargo esto no es necesariamente el caso. Por ejemplo, si se observa la eyección de los 2 pares de parámetros los más alejados, sea [15V – 28°C] y [25V – 48°C] [\(Ilustración 43\)](#page-44-2), se ve claramente que la eyección que ocurre en a) es mucho más estable que la que ocurre en b), y sin embargo las 2 eyecciones son consideradas como estables según sus números de Weber y Reynolds. La eyección b) lleva una cola que, en vez de juntarse con la gota inicial, se despega de la gota y hace una gota satélite, eso es un efecto que baja la resolución del diseño porque esas gotas no se pueden controlar. De la misma manera si se hace la comparación a misma temperatura de voltajes diferentes, se obtiene eyecciones más o menos estables. En la [Ilustración 44,](#page-45-0) se ve que, a cambiar el voltaje a una misma temperatura, cambia la velocidad de eyección de las gotas, cambia también el perfil de las gotas, a un voltaje de 15V, la cola se junta a la gota inicial mientras que a 23V, la cola es mucho más largas y provoca una gota satélite

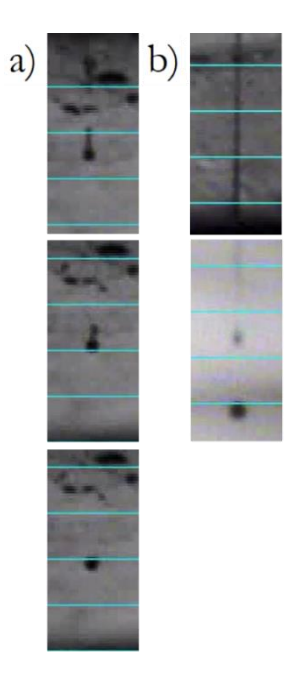

<span id="page-44-2"></span>*Ilustración 43: Eyección de tinta a) 28°C y 15V b) 48°C y 25V a lo largo del tiempo*

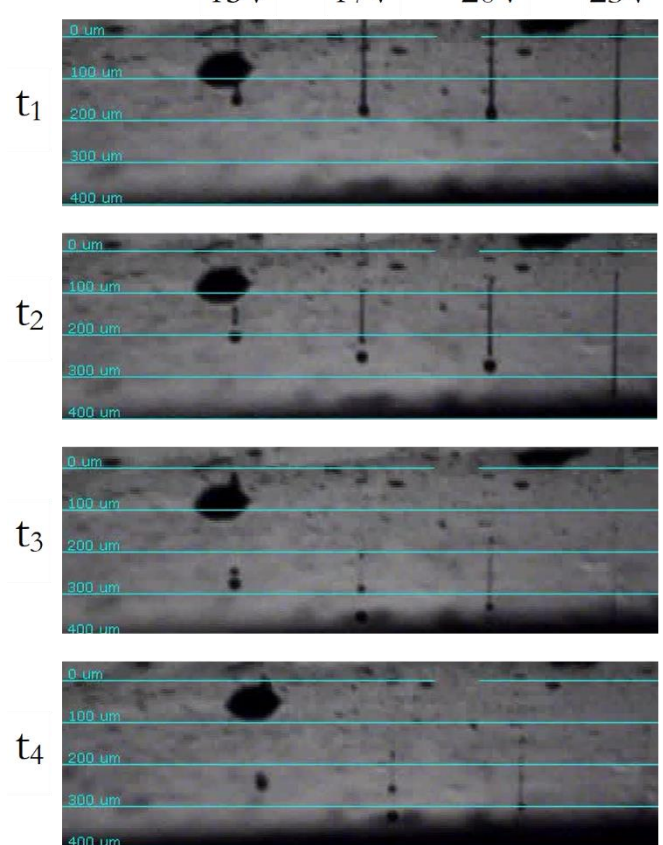

 $15V$ 17V  $20V$  $23V$ 

<span id="page-45-0"></span>*Ilustración 44: Eyección de gotas a T=38°C a varios voltajes a lo largo del tiempo*

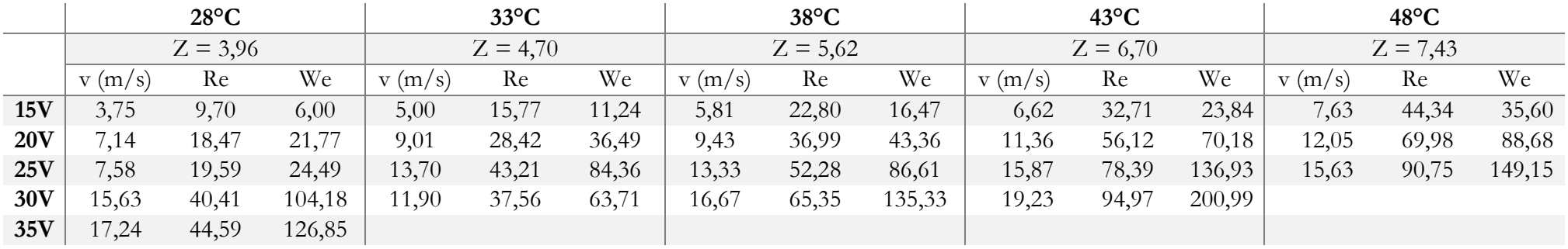

*Tabla 9: Velocidad de eyección de gota, número de Weber y de Reynolds para cada temperatura y voltaje*

<span id="page-46-1"></span><span id="page-46-0"></span>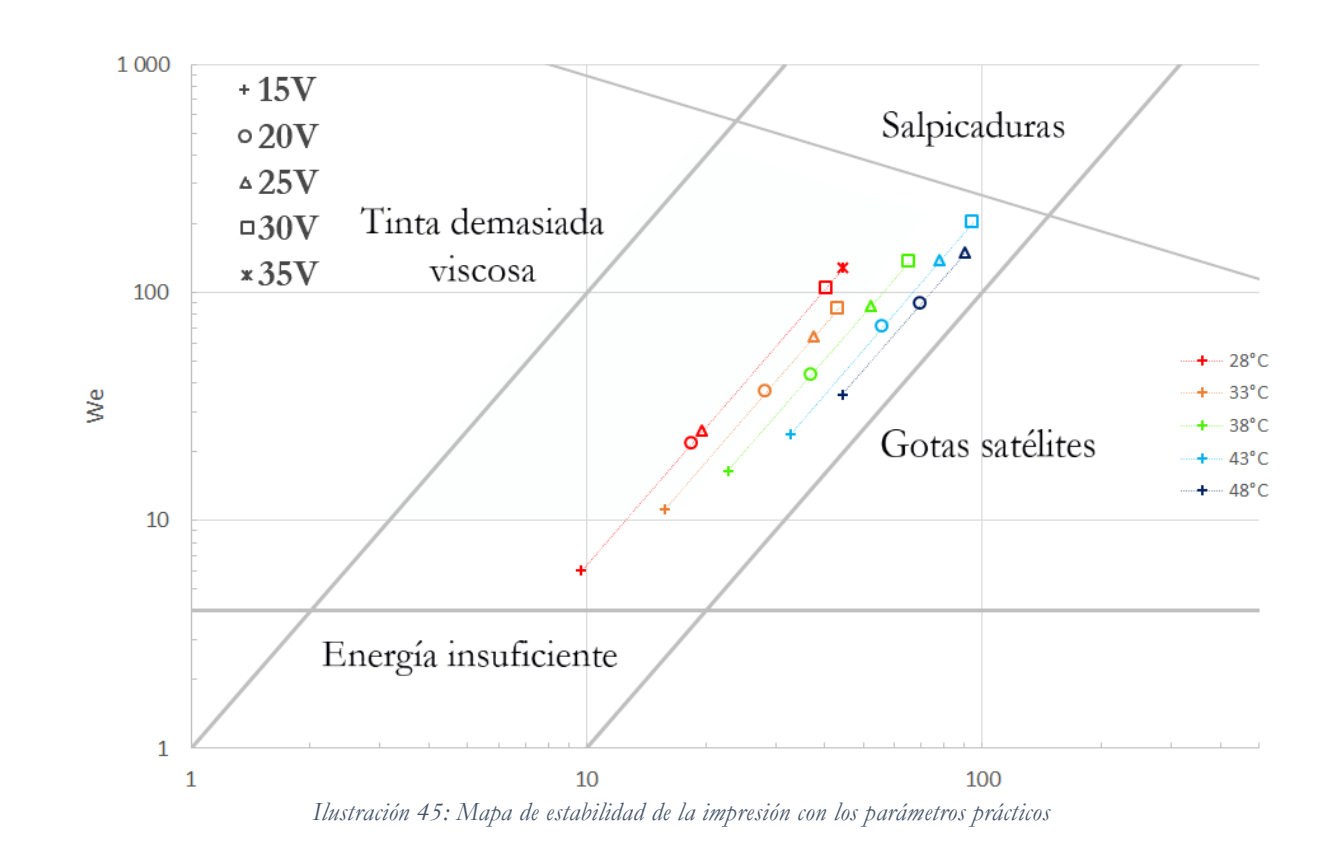

#### <span id="page-47-0"></span>4.2 Influencia de los parámetros de impresión

#### <span id="page-47-1"></span>4.2.1 Influencia del espacio entre las gotas

El espacio entre las gotas es un parámetro muy importante en la impresión de circuito electrónico, porque influye directamente en la continuidad de la línea (en el caso de la electrónica se debe obtener líneas continuas para que el corriente pueda pasar) y el perfil de la línea (efecto coffee ring). En esa parte se estudia que influencia tiene el espacio entre gotas, los parámetros utilizados son:

- Tensión: 17V
- Temperatura de tinta: 31°C
- Numero de capas: 1
- Temperatura del soporte: Temperatura ambiente
- Anchura del diseño: 1 gota
- Frecuencia: 23kHz

#### <span id="page-47-2"></span>4.2.1.1 Sobre la continuidad de la línea

Como dicho antes, la continuidad de la línea es primordial en la electrónica. En la [Ilustración](#page-48-0)  [46,](#page-48-0) se ve las líneas con espacios entre gotas de 25µm, 30µm, 35µm, 40 µm, 50 µm, 55 µm y 60 µm. Las líneas hechas con espacios de 55µm y 60µm son únicamente gotas individuales, ni una gota toca otra. La extensión de las gotas no es suficiente para que las gotas se tocan entre ellas. Con las distancias 45µm y 50µm, se empieza a juntar algunas por grupo de 2 gotas.

Cuando es una distancia de 40µm todas las gotas se agrupan por grupo de 2 gotas, se puede suponer que cuando la primera gota cae, se expende sobre el soporte, cuando la segunda gota cae y se expende, encuentra la primera gota y se juntan. Pero dos veces el diámetro de una gota es más grande que la longitud del grupo de 2 gotas [\(Ilustración 47\)](#page-48-1) así cuando la tercera gota cae y se expende, no encuentra el grupo porque el espacio ha incrementado.

Cuando es una distancia de 35µm, hay formación de una línea bastante recta, pero se ve que hay algunas pequeñas protuberancias. Pero, a disminuir la distancia entre las gotas (25µm y 30µm), se forma cada vez más protuberancias y esas protuberancias parecen tener una cierta periodicidad. Esa periodicidad viene de un problema de tensiones superficiales. Cuando una gota está puesta sobre una superficie sólida horizontal, es posible medir su ángulo de contacto como visto antes, este ángulo se llama ángulo de contacto de equilibrio. Este ángulo depende del líquido y del material sobre cual se pone la gota. Sin embargo, este ángulo no tiene un único valor sino un intervalo de valores. Los valores límites de este intervalo se determinan observando el comportamiento de una gota sobre una superficie a aumentar el volumen de la misma gota, eso se llama histéresis del ángulo de contacto [\(Ilustración 48\)](#page-48-2). Así al aumentar el volumen de una gota sobre un soporte hasta que su límite aire – liquido – sólido se mueve. Este ángulo se llama *advancing angle* θ<sub>A</sub>. Por el contrario, se disminuye el volumen de la gota hasta que se mueve el límite aire – liquido – sólido, el ángulo limite es el *receding angle* θR. Cuando una gota se pone en un soporte, si no seca antes que otra gota cae y toca la primera, hay un aumento de volumen, su ángulo de contacto también aumenta hasta un cierto momento a partir del cual el ángulo es por encima del *advancing angle* θ<sub>A</sub>, y para volver en el intervalo [θ<sub>R</sub>, θ<sub>A</sub>], tiene que bajar el ángulo de contacto. Eso se traduce por un movimiento del límite aire – liquido – sólido y un aumento del área de la gota. Es este mecanismo de histéresis que provoca las protuberancias y la ampliación de la línea en algunas zonas. Es un problema de equilibrio de las tensiones de superficie que se puede solucionar cambiando un soporte por otro de tensión superficial critica diferente. En el caso del estudio en el apartado [0,](#page-60-0) se hace una comparación entre 2 soportes de tensión superficial diferente.

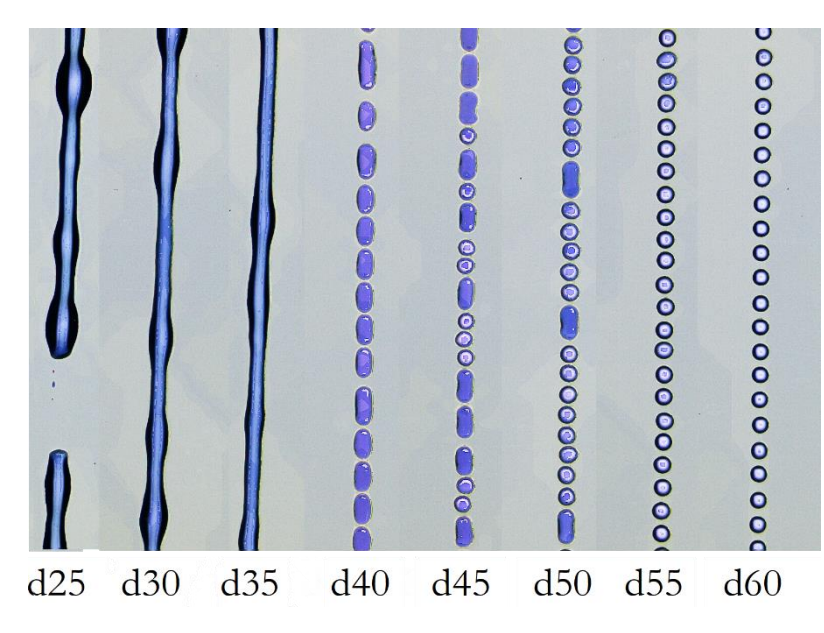

<span id="page-48-0"></span>*Ilustración 46: Continuidad de una línea frente al espacio entre las gotas*

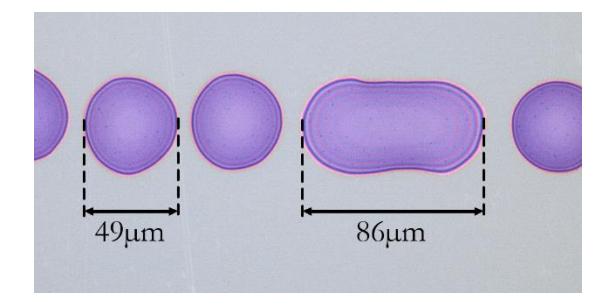

<span id="page-48-1"></span>*Ilustración 47: Diámetros de una gota y de un grupo de 2 gotas*

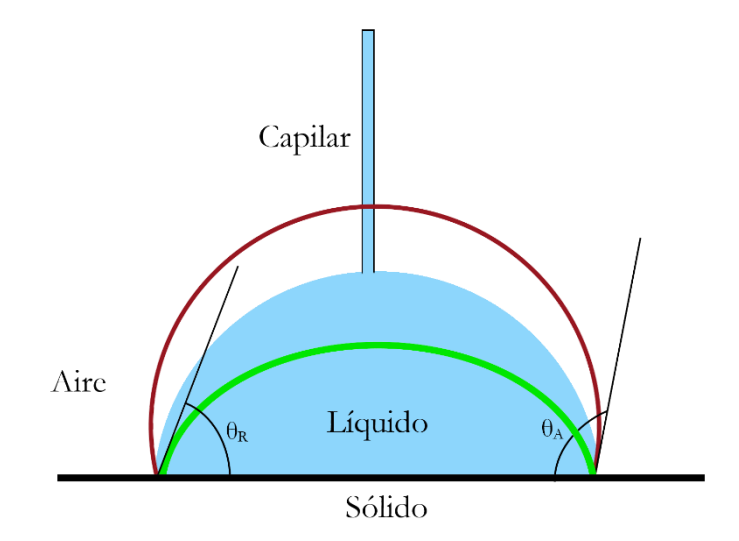

<span id="page-48-2"></span>*Ilustración 48: Histéresis del ángulo de contacto, rojo: máximo, verde: mínimo*

En la continuación del estudio, se considera que la distancia de 35µm es la más adaptada para obtener una línea.

#### 4.2.1.2 Sobre el perfil de la línea

La continuidad de la línea es una característica importante en el sector de la electrónica, pero el perfil de las líneas imprimidas es bastante importante también. El la [Ilustración 49,](#page-49-1) se ve los perfiles de las líneas las más estables, a saber, con una distancia inter-gotas de 30µm y de 35µm. El espesor de las líneas imprimidas con una distancia inter-gotas de 30µm es más importante porque la cantidad de tinta depositada por unidad de superficie es más importante que en el caso de una distancia de 35µm.

Por las mismas razones, la línea imprimida con una distancia de 30µm es más ancha que la línea imprimida con una distancia de 35µm. Por tanto, el perfil queda bastante similar en un caso y en el otro, aunque, como visto antes hay una ligera diferencia de espesor y de anchura [\(Tabla 10\)](#page-49-2).

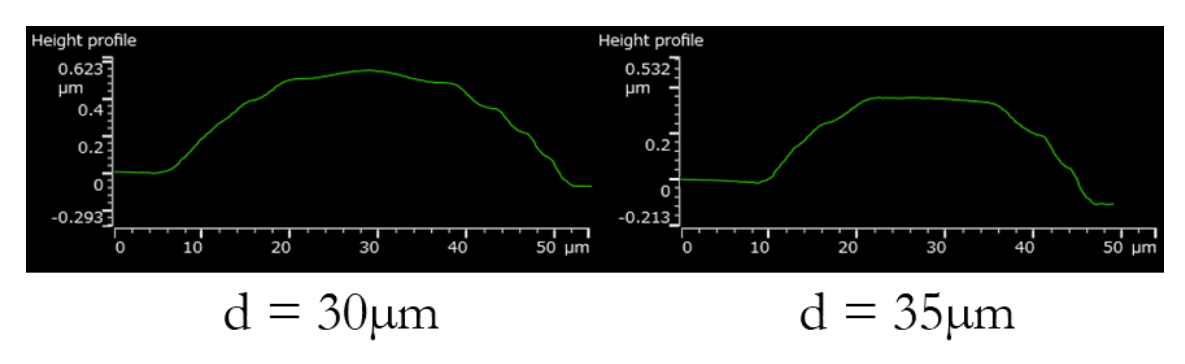

*Ilustración 49: Perfiles de las líneas con una distancia inter-gotas de 30µm y 35µm*

<span id="page-49-2"></span><span id="page-49-1"></span>*Tabla 10: Medidas de las líneas (Variación de la distancia entre las gotas)*

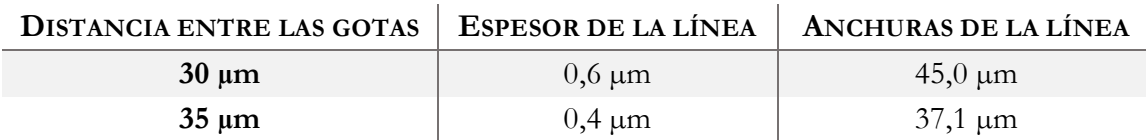

#### <span id="page-49-0"></span>4.2.2 Influencia de la temperatura de la tinta

La temperatura de la tinta tiene un papel importante en el proceso de impresión, al cambiar la temperatura de la tinta, se cambia también la viscosidad de la tinta y como visto antes la velocidad de eyección lo que provoca algunas diferencias. Esta parte se focaliza en la influencia de la temperatura sobre la forma de las gotas durante la eyección y luego sobre la continuidad de la línea imprimida. Se tiene en cuenta los parámetros estudiados en los apartados precedentes.

#### <span id="page-50-1"></span>4.2.2.1 Sobre la forma de las gotas

En la [Ilustración 50,](#page-50-0) se puede observar la forma de las gotas eyectadas a varias temperaturas a lo largo del tiempo. Once microsegundos después de la eyección, se ve una ligera diferencia de longitud de la cola del orden de uno decenas de micrómetros, a los 20µs, se ve una diferencia de longitud mayor. Cuando llegan los 30µs, se puede ver [\(Ilustración 51\)](#page-51-0) que más la temperatura de la tinta se incrementa, más las colas de las gotas se quedan pegadas a los orificios del cabezal, además la cola de la gota es mucho más larga cuando la temperatura de la tinta es de 50°C que cuando la temperatura es de 28°C. A 40µs, las eyecciones con las colas las más grandes tienes problemas para juntarse con las gotas iniciales, eso provoca gotas satélites que deterioran la precisión de impresión como se ve a partir de 32°C a 50µs. No se puede predecir donde van a depositarse las gotas satélites, y además, esas gotas satélites provocan una disminución del volumen de las gotas iniciales.

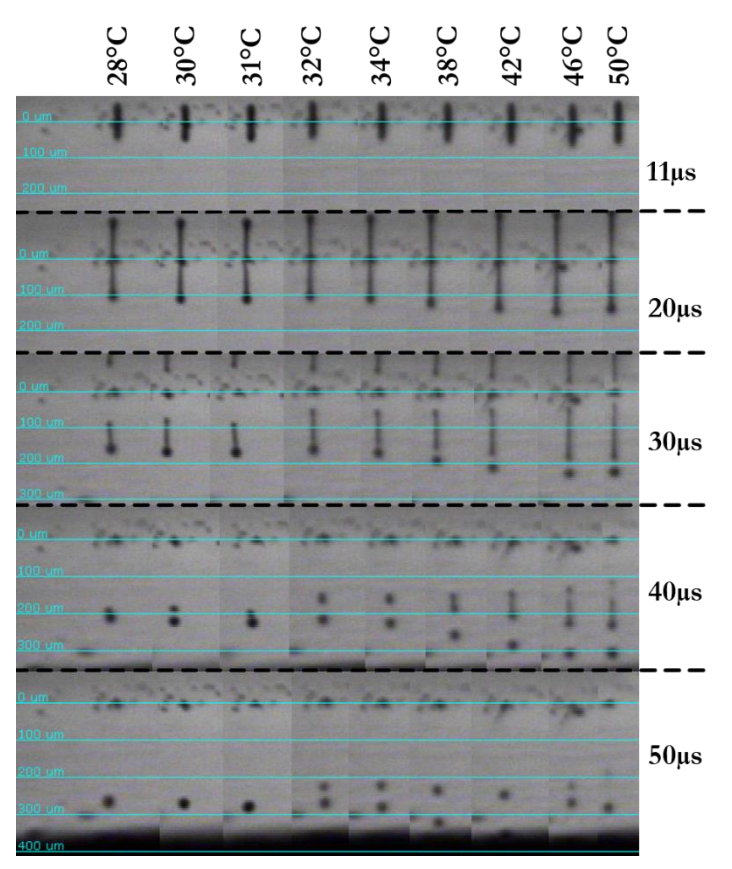

<span id="page-50-0"></span>*Ilustración 50: Forma de la gota frente a la temperatura de la tinta a lo largo del tiempo*

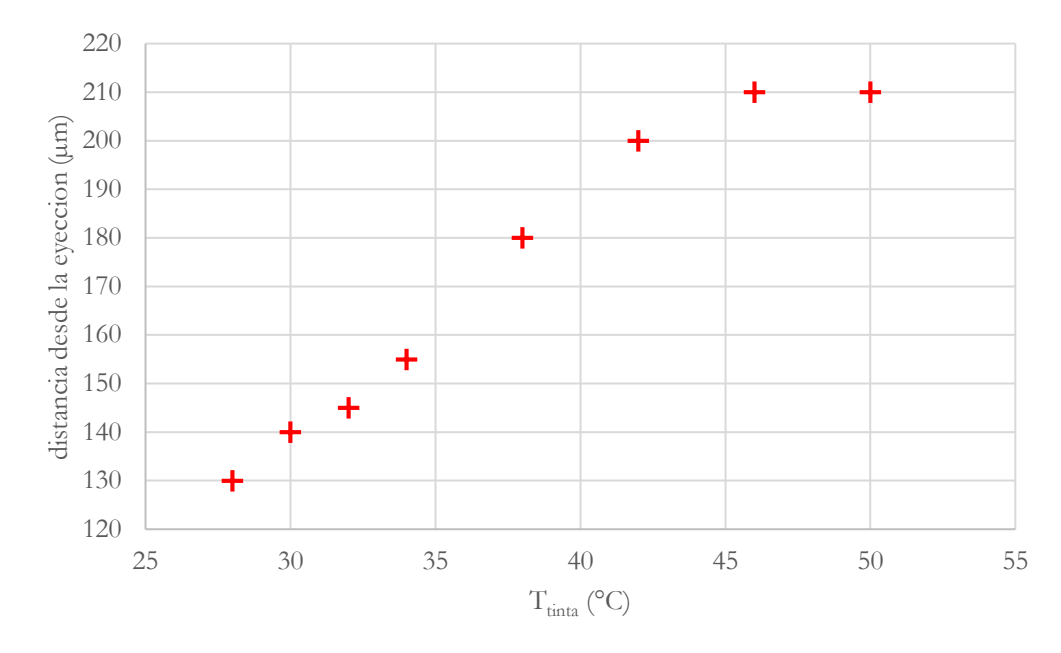

<span id="page-51-0"></span>*Ilustración 51: Evolución de la distancia a la cual se separa la cola del cabezal frente a la temperatura de la tinta*

#### 4.2.2.2 Sobre la continuidad y el perfil de la línea

Para ver la influencia de la temperatura de la tinta sobre la continuidad de las líneas, dos ensayos diferentes fueron realizados, el primer es una impresión con una sola capa sin calentar el soporte y el segundo es hecho con 5 capas, se espera 1 minuto entre cada capa y el soporte se calienta a 60°C para intentar secar cada capa antes que la siguiente sea imprimida. Los parámetros utilizados en esos ensayos son los siguientes:

- Tensión: 17V
- Temperatura de tinta: desde 28°C hasta 50°C
- Numero de capas: 1 (1<sup>er</sup> ensayo) y 5 (2<sup>nd</sup> ensayo)
- Temperatura del soporte: Temperatura ambiente (1<sup>er</sup> ensayo) y 60<sup>o</sup>C (2<sup>nd</sup> ensayo)
- Anchura del diseño: 1 gota
- Frecuencia: 23kHz

#### 4.2.2.2.1 Con 1 capa

En la [Ilustración 52,](#page-51-1) se observa 3 comportamientos distintos. Cuando la tinta es a una temperatura de 28°C, no se forma línea sino puntos distintos, entre 30°C y 42°C, se forma una línea bastante regular y a 46°C, hay protuberancia cuyo origen es explicado en el apartado [4.2.1.1.](#page-47-2) Por encima de 50°C no se forma línea sino se agrupa la tinta en gotas irregulares y bastante importantes.

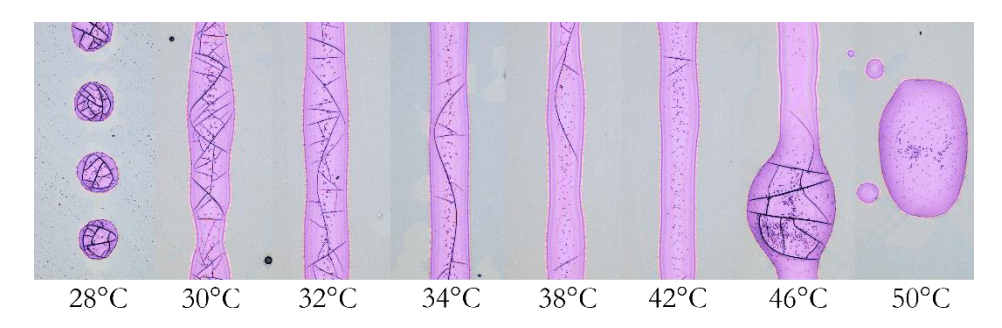

<span id="page-51-1"></span>*Ilustración 52: Aspecto de las líneas al cambio de la temperatura de la tinta (1 capa)*

La [Ilustración 53](#page-52-0) permite enfocarse en el perfil de las líneas (entre 30°C y 46°C) que parecen bastante similares a cualquiera temperatura de tinta.

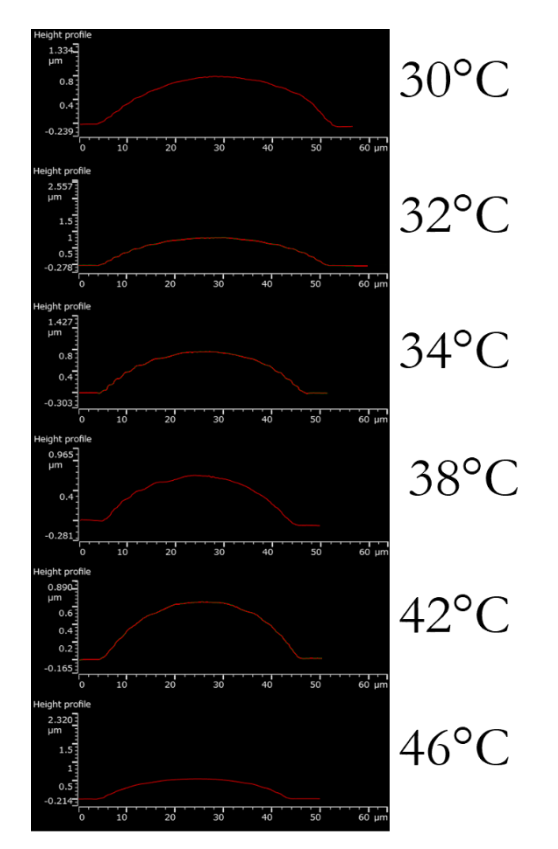

*Ilustración 53: Perfiles de las líneas al cambiar la temperatura de la tinta (1 capa)*

<span id="page-52-0"></span>Sin embargo, si se observa las medidas de esas mismas líneas [\(Tabla 11\)](#page-52-1), aparece que al incrementar la temperatura de la tinta, la anchura así como el espesor van disminuyendo. Parecería lógico de observar una disminución del espesor debido a la disminución de viscosidad de la tinta cuando aumenta la temperatura, pero lo que no parece lógico es la diminución de la anchura de la línea también. Porque si hay una misma cantidad por unidad de volumen y que el espesor va disminuyendo, la anchura tendría que aumentar. Pero, como visto en el apartado [4.2.2.1,](#page-50-1) más la temperatura de la tinta es alta, más se ve la formación de gotas satélites lo que se puede suponer, disminuye el volumen de las gotas. Y así al aumentar la temperatura de la tinta, disminuye ambas dimensiones, el espesor y la anchura por perdida de volumen de las gotas.

<span id="page-52-1"></span>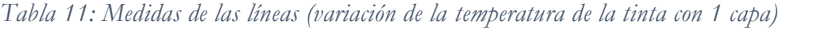

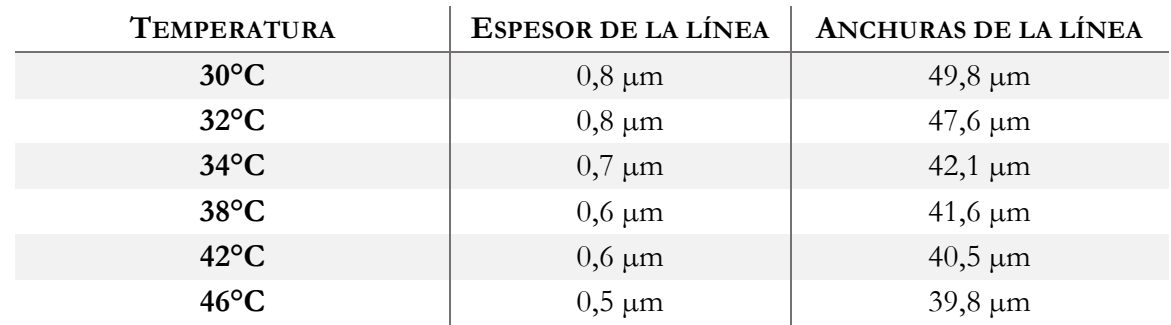

#### 4.2.2.2.2 Con 5 capas

En la [Ilustración 54,](#page-53-0) 5 capas de tinta fueron imprimidas con un intervalo de 1 minuto entre cada capa y con una temperatura de soporte de 60°C. Se ve que con las temperaturas de tinta de 28°C y de 30°C, las líneas son rectas, pero no lisas, es decir que se nota mucho las gotas de la primera (incluso segunda) capa. Entre 34°C y 42°C las líneas son bastante regulares, pero cuando llega a temperaturas por encima de 46°C, la impresión se degrada, las líneas empiezan a ser discontinuas y además, a 50°C, las líneas no son constantes y se ve un montón de gotas satélites.

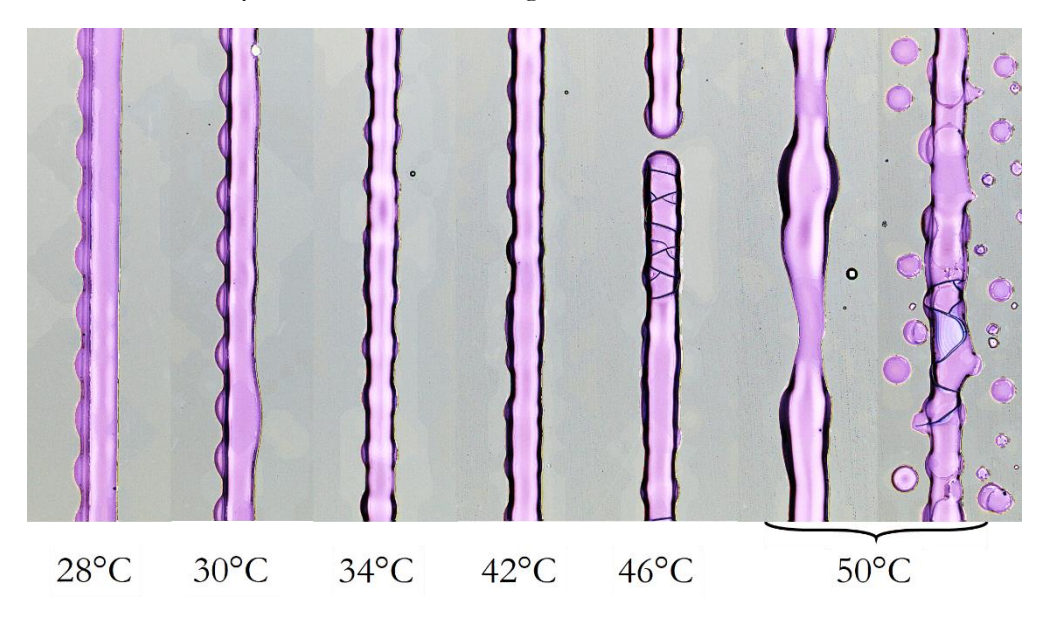

<span id="page-53-0"></span>*Ilustración 54: Aspecto de las líneas al cambio de la temperatura de la tinta con 5 capas, 1 minuto entre cada capa y Tsoporte = 60°C*

La [Ilustración 55](#page-53-1) confirma esos datos, a una temperatura de tinta de 28°C y 30°C, el perfil es no simétrico con una bandeja y después por encima las otras capas de tinta. Luego los perfiles son similares y regulares. El perfil que parece más regular que los otros es con la línea obtenida con una temperatura de tinta de 46°C, pero como visto antes, la línea presenta discontinuidades.

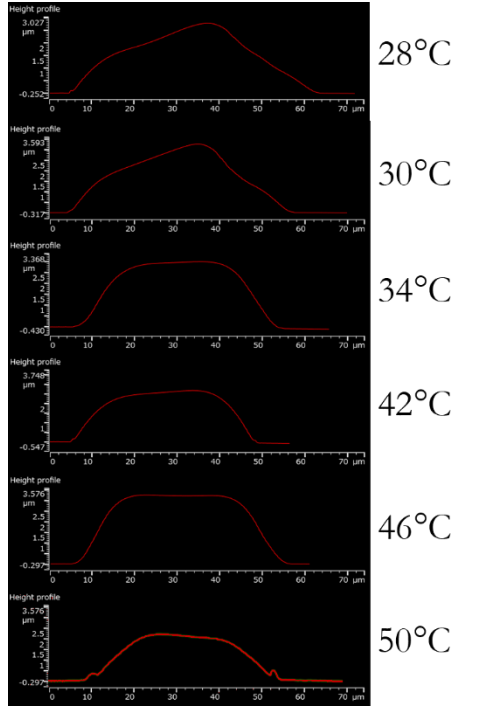

<span id="page-53-1"></span>*Ilustración 55: Perfiles de las líneas al cambiar la temperatura de la tinta (5 capas)*

Las líneas presentan muchas irregularidades en cada caso, pues se puede observar las medidas de las líneas [\(Tabla 12\)](#page-54-1) aunque es bastante difícil de sacar una conclusión con esos números.

| <b>TEMPERATURA</b> | ESPESOR DE LA LÍNEA | ANCHURAS DE LA LÍNEA |
|--------------------|---------------------|----------------------|
| $28^{\circ}$ C     | $2,7 \mu m$         | $58,6 \mu m$         |
| $30^{\circ}$ C     | $3,2 \mu m$         | $53,0 \mu m$         |
| $34^{\circ}$ C     | $2,8 \mu m$         | $45,5 \,\mu m$       |
| $42^{\circ}$ C     | $2,7 \mu m$         | $44,2 \mu m$         |
| $46^{\circ}$ C     | $3,2 \mu m$         | $51,7 \mu m$         |
| $50^{\circ}$ C     | $1,9 \mu m$         | $46,2 \mu m$         |

<span id="page-54-1"></span>*Tabla 12: Medidas de las líneas (variación de la temperatura de la tinta con 5 capas)*

#### <span id="page-54-0"></span>4.2.3 Influencia del número de capa

Con el fin de ver la influencia del número de capas sobre la continuidad y el perfil de la línea, se hace variar dos parámetros: la distancia entre las gotas eyectadas y el número de capas. Todos los parámetros son los siguientes:

- Tensión: 17V
- Temperatura de tinta: 31°C
- Numero de capas: 1, 5 y 10
- Tiempo entre cada capa: 60s
- Distancia inter gotas: 35µm, 40µm y 45µm
- Temperatura del soporte: 60°C
- Anchura del diseño: 1 gota
- Frecuencia: 23kHz

En la [Ilustración 56,](#page-55-1) se puede ver el aspecto de las líneas imprimidas variando dos parámetros, el número de capas y la distancia entre las gotas. Con una distancia inter gotas de 45µm, en ningún caso se obtiene una línea continua. Con 40µm, una capa no es suficiente para obtener una línea continua, pero a partir de 5 capas, se observa una línea continua cuyo perfil [\(Ilustración 57\)](#page-55-2) parece bastante regular. Con una distancia de 35µm, con cualquier número de capa se obtiene una línea continua con más o menos irregularidades. En la [Ilustración 57,](#page-55-2) se observa claramente que cuando hay 10 capas, el perfil empieza a ser no simétrico con ambas distancias así se puede eliminar un numero demasiado grande de capas por la razón que puede provocar líneas de espesor variable en un mismo corta de la línea. La aplicación de esas líneas es conducir la electricidad, así que las líneas deberían ser lo más regular posible para tener la misma resistencia. De otro lado, se busca línea con el espesor lo más importante y regular posible, mirando la [Tabla 13,](#page-55-3) se ve que, con 5 capas, es la línea hecha con una distancia inter gotas de 35µm que es más gruesa, eso es lógico porque la cantidad de tinta por unidad de longitud es más importante cuando las gotas depositadas son más cercas.

Se determina que en estos casos el mejor par de parámetros es 5 capas con una distancia inter gotas de 35µm aunque una distancia de 40µm puede ser igualmente considerada.

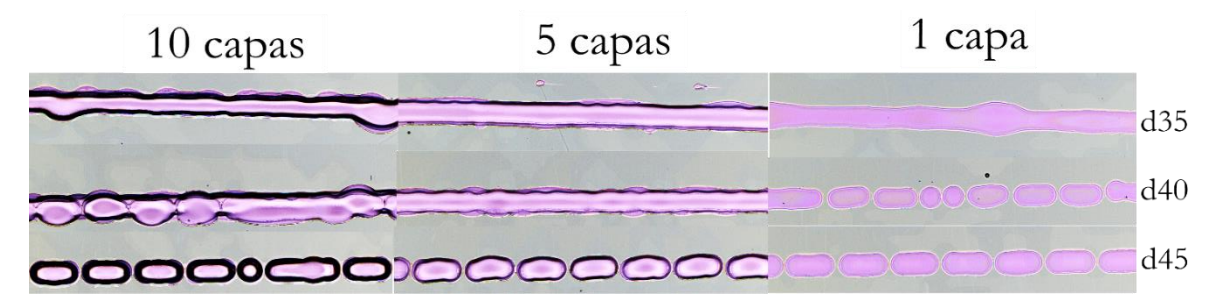

*Ilustración 56: Aspecto de la línea frente al número de capas y a la distancia entre gotas*

<span id="page-55-1"></span>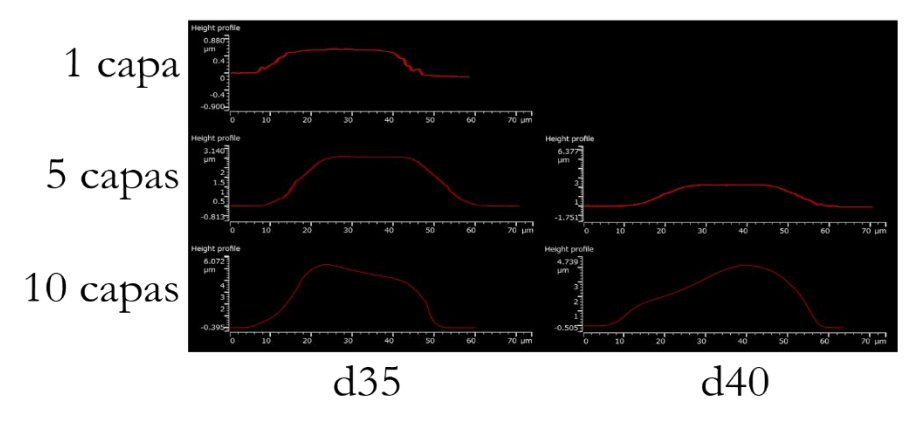

<span id="page-55-2"></span>*Ilustración 57: Perfiles de las líneas al cambiar el número de capas y la distancia inter gotas*

<span id="page-55-3"></span>*Tabla 13: Medidas de las líneas (variación del número de capas y de la distancia inter gotas)*

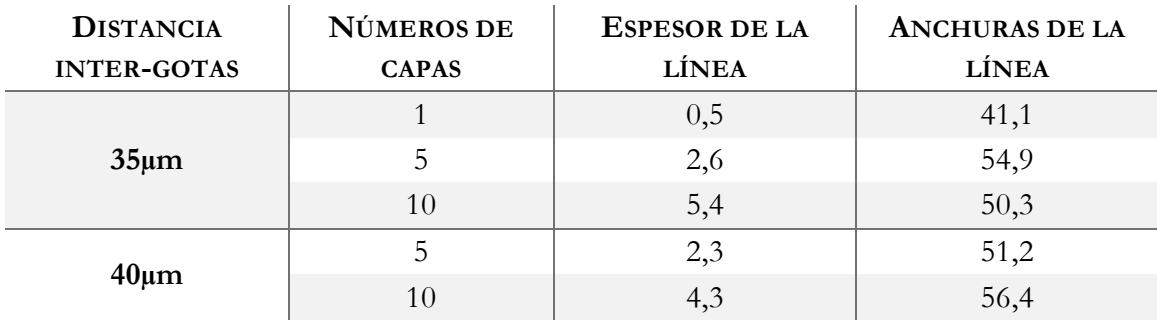

#### <span id="page-55-0"></span>4.2.4 Influencia de la tensión aplicada sobre la morfología de la línea

La tensión aplicada al elemento piezoeléctrico del cabezal para eyectar la gota tiene un papel mayor en la impresión de las líneas, los parámetros siguientes fueron utilizados y los ensayos se hacen primero con una sola capa y luego con 5 capas de tinta.

- Temperatura de tinta: 35°C
- Numero de capas: 1 y 5
- Tiempo entre cada capa: 60s
- Distancia inter gotas: 35µm
- Temperatura del soporte: 60°C
- Anchura del diseño: 1 gota
- Frecuencia: 23kHz

#### 4.2.4.1 Ensayo con 1 capa

En este primer ensayo, una sola capa es imprimida, en la [Ilustración 58,](#page-56-0) se ve que entre 15V y 20V, las gotas no llegan a hacer una línea continua. A 15V, hay una alternancia de gotas solas y de agrupaciones de 2 gotas, luego a 17V y 20V hay solamente grupos de 2 gotas. A partir de 22V, hay formación de una línea continua, sin embargo, las características de esas líneas son bastante diferentes al aumento de la tensión de eyección. Las líneas hechas con tensiones de 25V y 27V son muy irregulares, presentan protuberancias secuencialmente y entonces para utilizarlas en la electrónica, hay riesgos porque la resistencia no es la misma en todos los puntos de la línea. La [Tabla 14](#page-57-0) muestra los valores de anchuras de las líneas, en el caso de las líneas hechas a 25V y a 27V, la medida es una media de toda la línea menos las protuberancias.

Las líneas hechas con tensiones de 22V, 30V y 35V son mucho más regulares, aunque se ve unas ligeras protuberancias, pero la anchura de esas 3 líneas es bastante diferente. En la [Tabla 14,](#page-57-0) se ve que las anchuras se incrementan a medida que aumenta la tensión de eyección para llegar, con una tensión de 35V a una anchura de 58,1µm, el diseño teórico tiene una anchura de 50µm, sea más de 16% de aumentación frente al diseño inicial. Por ejemplo, si un circuito eléctrico es diseñado para contener lo máximo de información en el mínimo de superficie una incrementación de la anchura de las líneas puede provocar que las líneas se toquen. Por esas razones, la tensión más adecuada seria 22V.

Las líneas tienen una anchura mayor probablemente porque el volumen de tinta eyectada es mayor, al aplicar una tensión mayor al elemento piezoeléctrico, esté se deforma más lo que ocurre un volumen eyectado más importante.

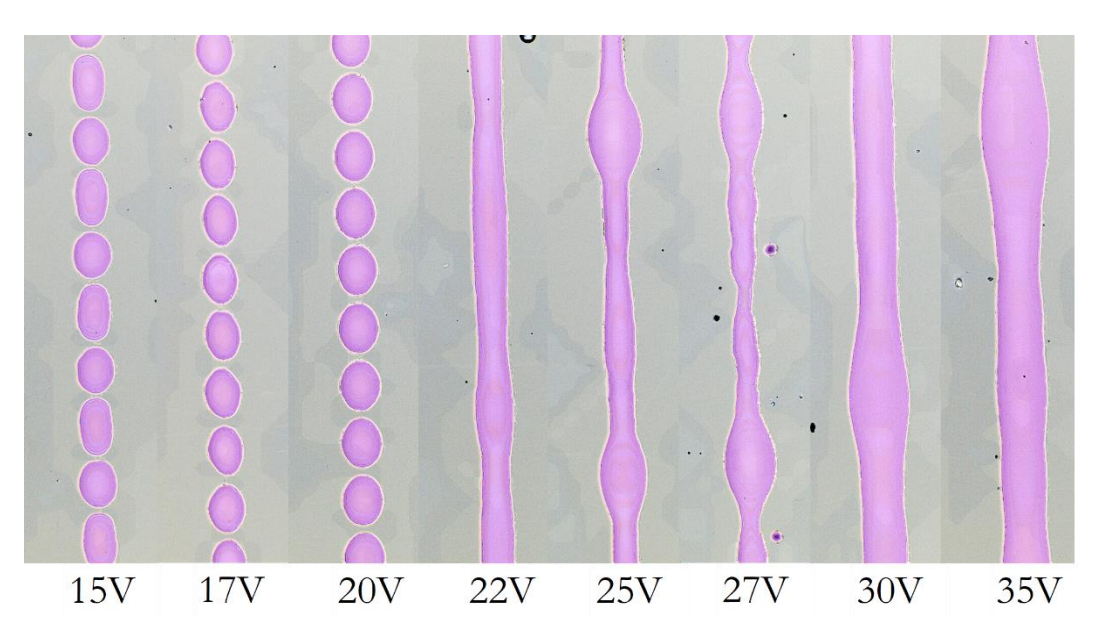

<span id="page-56-0"></span>*Ilustración 58: Aspecto de las líneas frente a la tensión de eyección de las gotas (1 capa)*

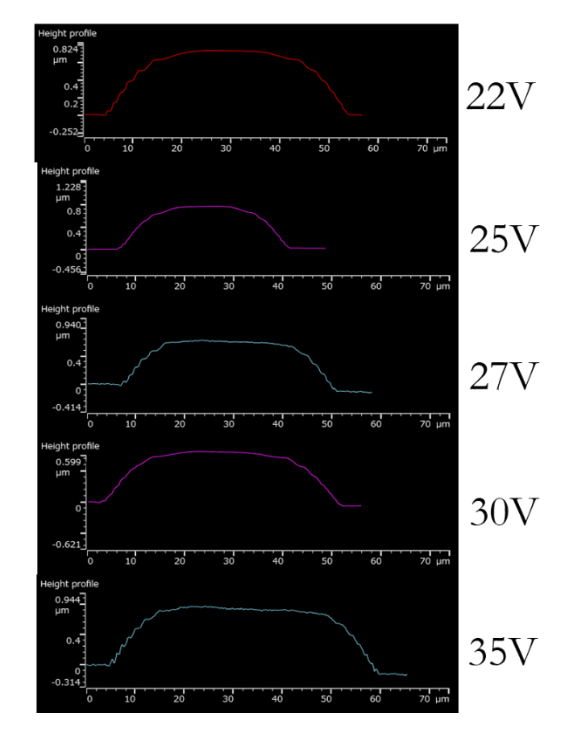

*Ilustración 59: Perfiles de las líneas al cambiar la tensión de eyección (1 capa)*

<span id="page-57-0"></span>*Tabla 14: Medidas de las líneas (variación de la tensión de eyección de la tinta con 1 capa)*

| TENSIÓN DE EYECCIÓN | ESPESOR DE LA LÍNEA | ANCHURAS DE LA LÍNEA |
|---------------------|---------------------|----------------------|
| 22V                 | $0,7 \mu m$         | $50,5 \mu m$         |
| 25V                 | $0,6 \mu m$         | $35,4 \,\mu m$       |
| 27V                 | $0,6 \mu m$         | $41,8 \mu m$         |
| 30V                 | $0,6 \mu m$         | $53,2 \mu m$         |
| 35V                 | $0,7 \mu m$         | $58,1 \mu m$         |

#### 4.2.4.2 Ensayo con 5 capas

Esta parte permite ver si al aumentar el número de capas, la tensión optima se queda la misma o no. Con 5 capas, la única tensión a la cual se obtiene una serie de gotas es a 15V, luego de 17V hasta 35V, se obtiene una línea continua. La línea hecha con una tensión de 17V deja aparece la forma de gotas, probablemente, la primera capa se ha quedado en gotas y luego la segunda capa ha formado una línea, por esa razón que se ve "protuberancias" muy cercas las unas de las otras. Las tensiones de 22V y de 25V presentan muchas protuberancias a lo largo de las líneas. Con tensiones de 20V, 30V y 35V se obtiene líneas regulares, pero como en el caso de una sola capa, las anchuras aumentan cuando aumenta la tensión de eyección como se puede ver en la [Tabla 15.](#page-59-1)

La [Ilustración 60](#page-58-0) muestra los perfiles a todas las tensiones, el perfil a 17V es muy representativo de lo que se observa en la [Ilustración 61,](#page-58-1) la línea no es simétrica a causa de las gotas de la primera capa (incluso puede ser que se queda en gotas en la segunda y en la tercera capa). Paso el mismo problema de línea no simétrica en el perfil de la línea a 22V, pero por razones diferentes (protuberancias en este caso). Las otras líneas son simétricas.

Mientras que la tensión determinada como optima con una capa es 22V, en el caso de 5 capas, la tensión optima sería más 20V. Una ligera diferencia que se puede explicar por la formación de líneas continuas a tensión más bajas con 5 capas.

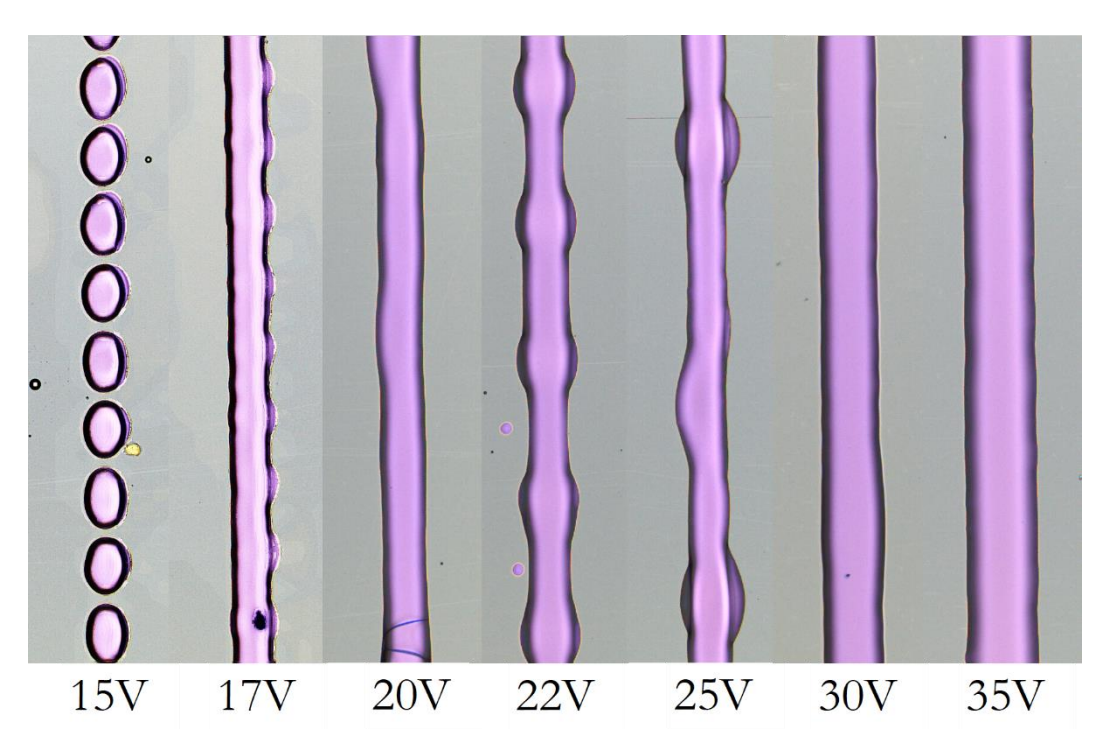

<span id="page-58-1"></span>*Ilustración 61: Aspecto de las líneas frente a la tensión de eyección de las gotas (5 capas)*

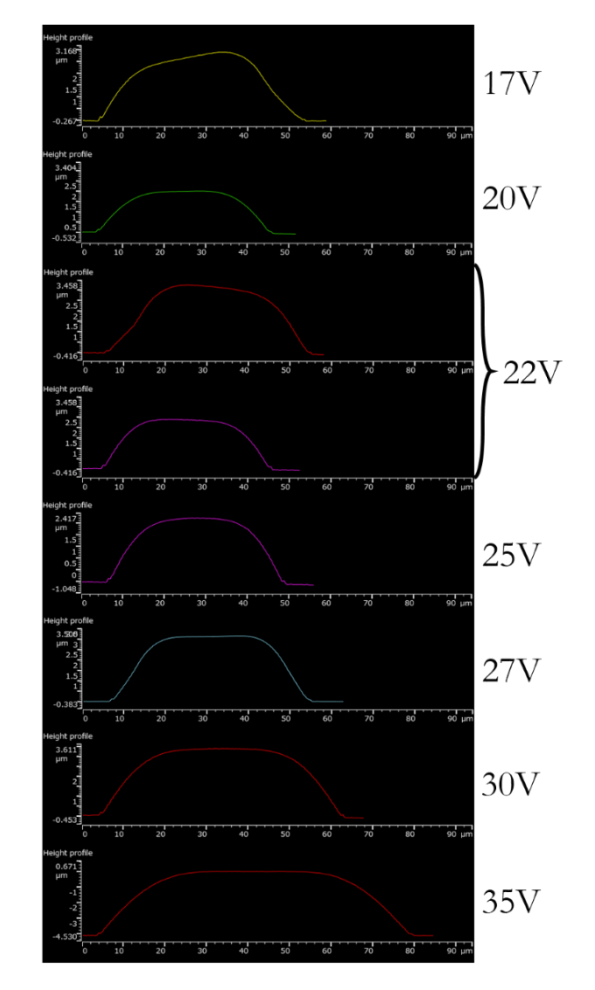

<span id="page-58-0"></span>*Ilustración 60: Perfiles de las líneas al cambiar la tensión de eyección (5 capas)*

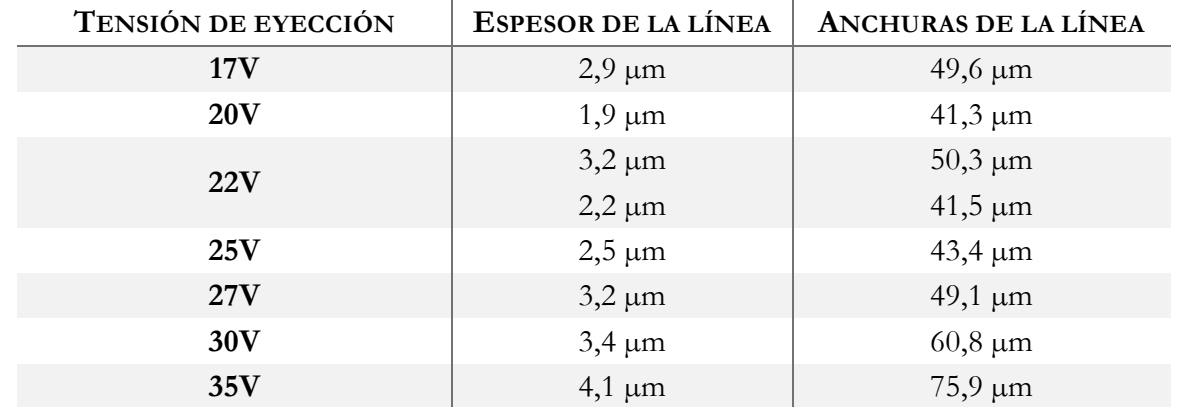

<span id="page-59-1"></span>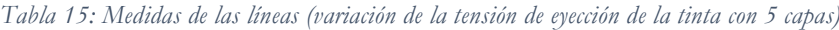

#### <span id="page-59-0"></span>4.2.5 Influencia de la frecuencia

En esta parte se verá el papel que tiene la frecuencia de eyección en la impresión del diseño. Dos ensayos diferentes se hacen, el primer es hecho con una distancia inter gota de 30µm y el segundo con una distancia de 60µm para ver el efecto sobre una línea y una serie de gotas. Los otros parámetros utilizados son los siguientes:

- Tensión: 17V
- Temperatura de tinta: 35°C
- Numero de capas: 1
- Distancia inter gotas: 30µm y 60µm
- Temperatura del soporte: ambiente
- Anchura del diseño: 1 gota
- Frecuencia: desde 1kHz hasta 80kHz

La [Ilustración 62](#page-60-1) muestra las líneas imprimidas con una distancia inter gotas de 30µm y la [Ilustración 63,](#page-60-2) las líneas imprimidas con una distancia de 60µm. Como visto antes, una distancia inter gotas de 60µm no permite obtener líneas continuas sino puntos de tinta. Al observar las dos ilustraciones, no hay diferencias mayores entre una frecuencia de eyección de 1kHz y una frecuencia de 80kHz. Las líneas y las series de puntos son iguales con todas las frecuencias.

Sin embargo, aunque no hay diferencias de impresión en el caso estudiado en este trabajo, se puede imaginar que habrá diferencias cuando se utilizara una tinta conductiva imprimida en varias capas como se vio en la tesis de Vincent Faure. Una frecuencia demasiada baja (1kHz) permite a la gota secarse antes que otra gota se coloque por encima de la primera, eso provoca una disminución de la conductividad comparativamente a una frecuencia más elevada (10kHz en el caso de la tesis).

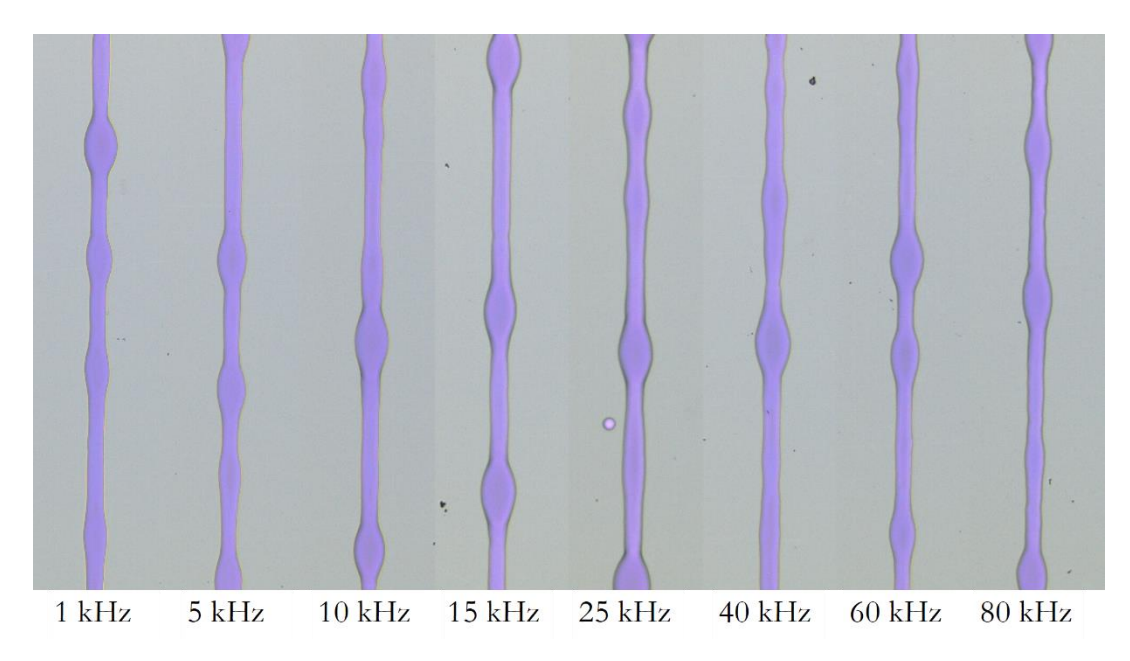

<span id="page-60-1"></span>*Ilustración 62: Aspecto de las líneas al cambiar de la frecuencia (distancia inter-gotas 30µm)*

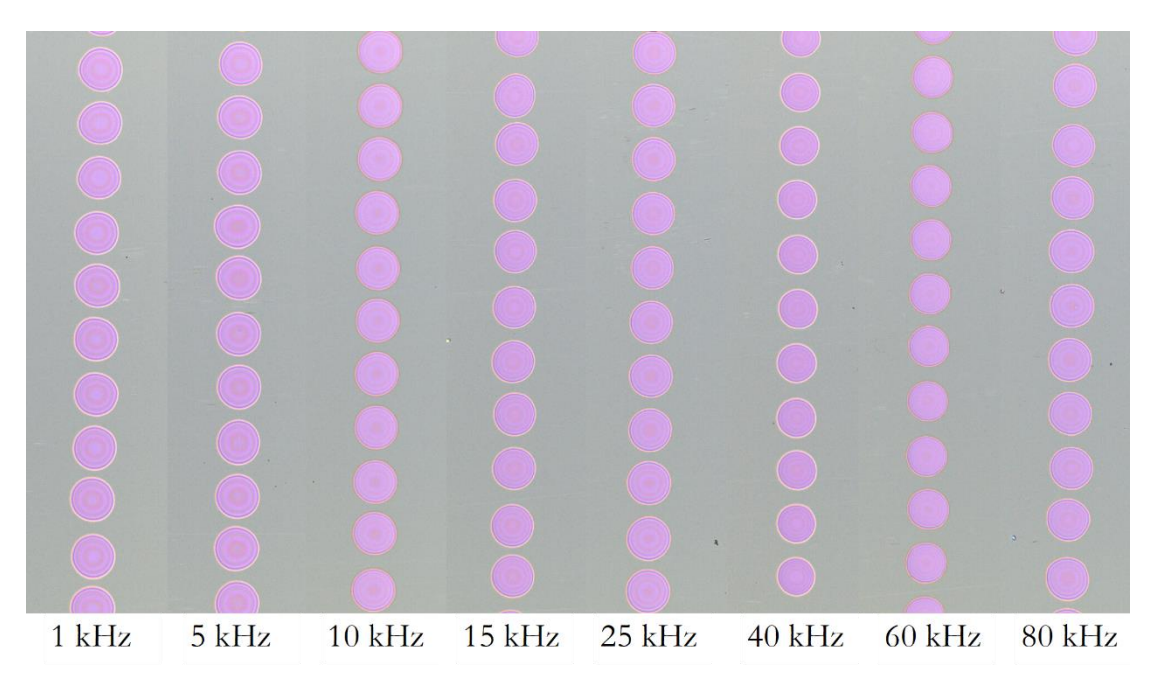

<span id="page-60-2"></span><span id="page-60-0"></span>*Ilustración 63: Aspecto de las líneas al cambiar de la frecuencia (distancia inter-gotas 60µm)*

#### <span id="page-61-0"></span>4.2.6 Influencia de la tensión superficial critica del soporte

Un vidrio no tiene la misma tensión superficial critica en sus dos caras como visto antes. Esta parte permite ver la influencia de esta tensión superficial critica en la impresión de las líneas. Los parámetros siguientes fueron utilizados:

- Tensión: 17V
- Temperatura de tinta: 35°C
- Numero de capas: 1
- Distancia inter gotas: 30µm, 40µm y 50µm
- Temperatura del soporte: ambiente
- Anchura del diseño: 1 gota
- Frecuencia: 23kHz

En la [Ilustración 64,](#page-61-1) se ven las líneas imprimidas sobre la cara aire (a) y sobre la cara estaño (b) a tres distancias inter gotas (30µm, 40µm y 50µm). La primera observación es que a una distancia de 40µm, en la cara aire, hay una línea continua mientras que sobre la cara estaño hay una serie de gotas. Eso se debe a la diferencia de tensión superficial critica del soporte, la cara aire tiene una tensión superficial critica más elevada (sea un ángulo de contacto más bajo) que la cara estaño. Por esa razón, la tinta va expenderse más sobre la cara aire que sobre la cara estaño lo que permite la formación de una línea continua con distancias inter gotas más elevadas (40µm en el caso de la cara aire y 30µm en el caso de la cara estaño).

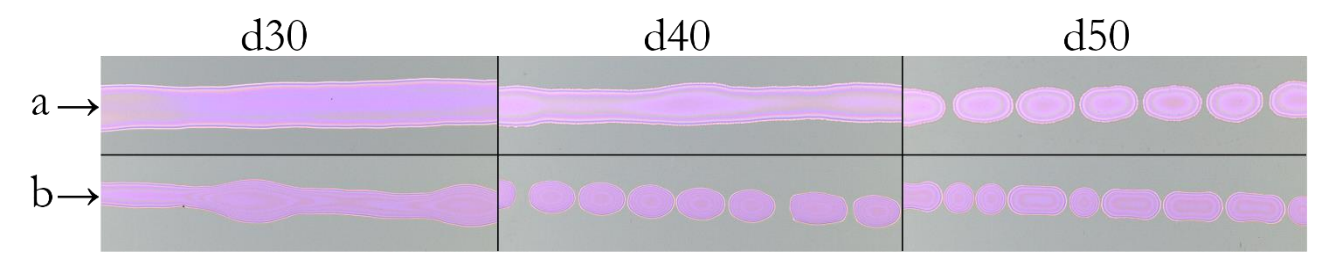

<span id="page-61-1"></span>*Ilustración 64: Perfiles de a) líneas imprimidas en la cara "aire", b) líneas imprimidas en la cara "estaño" al cambiar la distancia inter gotas*

### Conclusión

<span id="page-62-0"></span>Durante este trabajo, fue posible de determinar la importancia y la influencia de cada parámetro sobre la eyección de la tinta, la formación, el aspecto y el perfil de las líneas. Parámetros óptimos fueron determinados. Todos esos datos obtenidos por una tinta coloreada clásica podrían ser utilizados y ajustados en futuras investigaciones con tinta conductiva más adaptada a la electrónica.

Este trabajo permitió darse cuenta de todas las posibilidades de investigación y de innovación que propone la impresión Inkjet en el área de la electrónica.

# <span id="page-63-0"></span>Índice de las ilustraciones

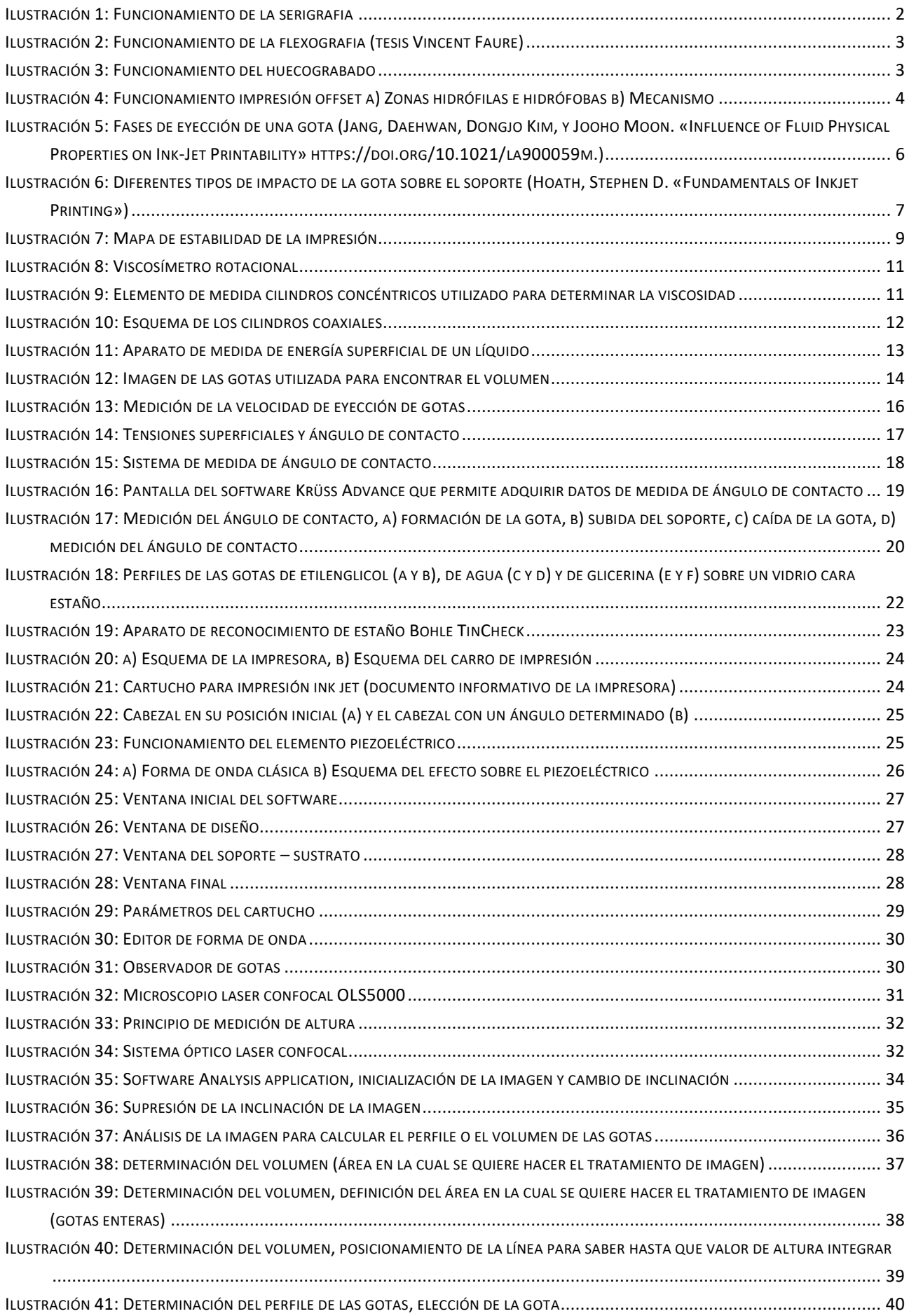

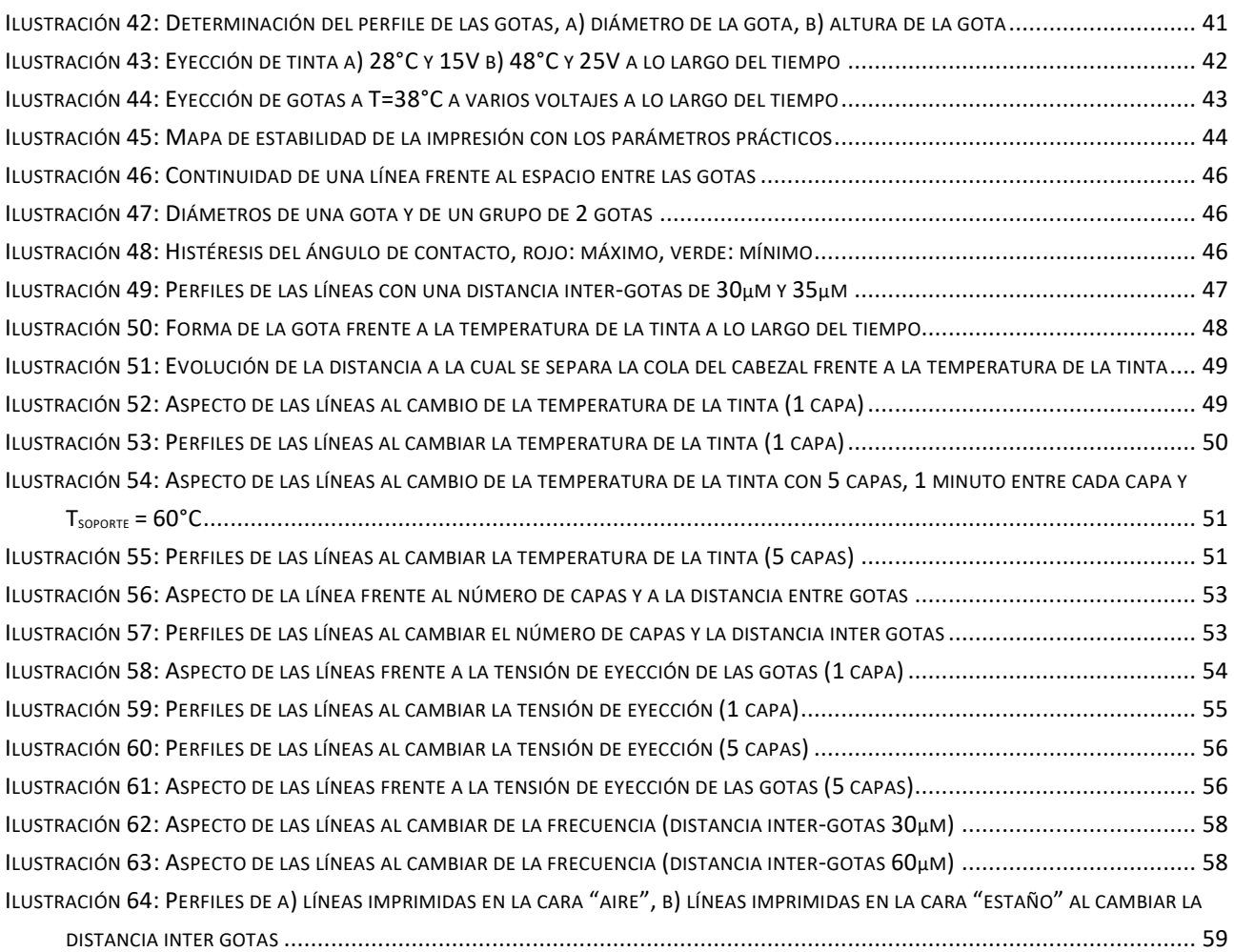

# <span id="page-65-0"></span>Índice de los gráficos

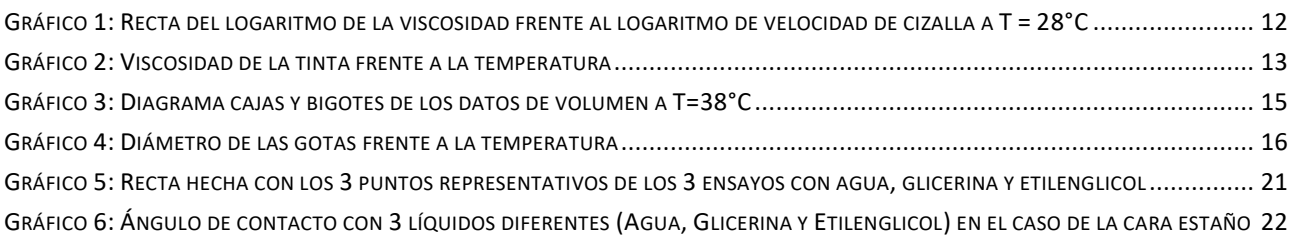

# <span id="page-65-1"></span>Índice de las tablas

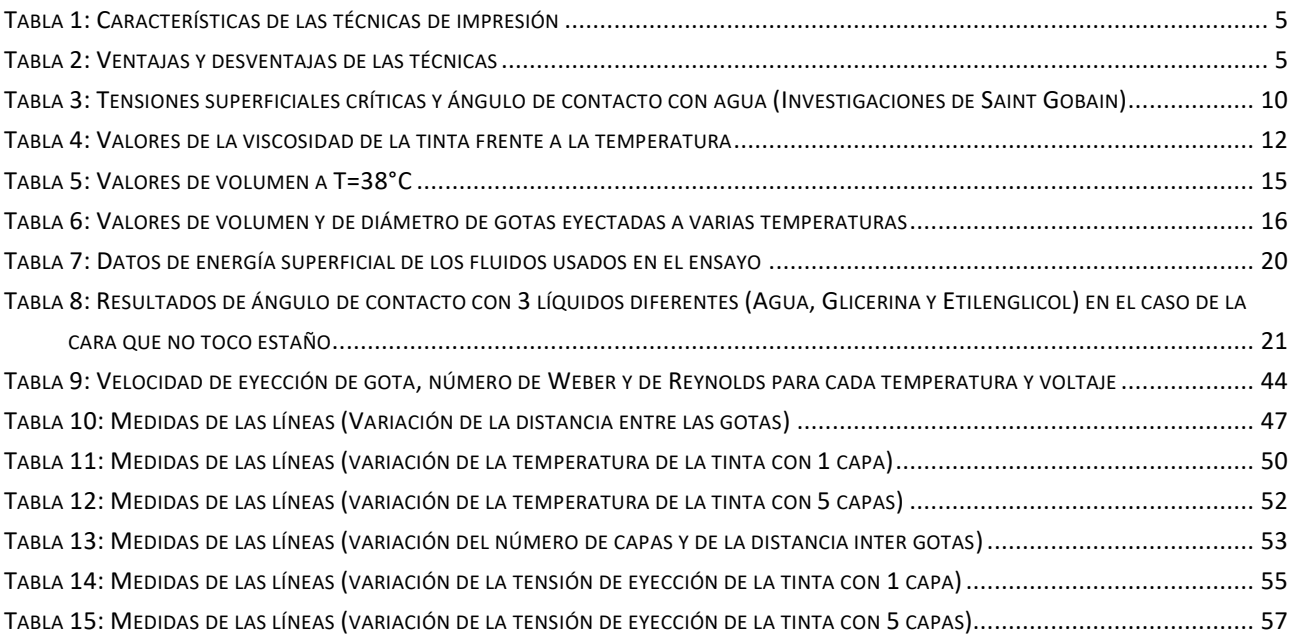

### <span id="page-66-0"></span>Bibliografía

«Adhesives. Wettability. Determination by measurement of contact angle and surface free energy of solid surface»: BSI British Standards. Accedido 12 de septiembre de 2019. [https://doi.org/10.3403/30231830.](https://doi.org/10.3403/30231830)

Christophe Castille, «Etude de MEMS piézoélectriques libérés et microstructurés par sérigraphie. Application à la détection en milieu gazeux et en milieu liquide. Micro et nanotechnologies/Microélectronique» Université Sciences et Technologies - Bordeaux I, 2010. Français. tel-00994195

Hélène Debéda, Ludivine Fadel, Isabelle Favre, Jean-Luc Lachaud, y Jean Tomas. «Vers l'électronique imprimée à l'IMS Bordeaux - plateforme technologique TAMIS (Technologies Alternatives aux MIcrosystèmes Silicium)». [https://doi.org/10.1051/j3ea/2015014.](https://doi.org/10.1051/j3ea/2015014)

Brian Derby, «Inkjet Printing of Functional and Structural Materials: Fluid Property Requirements, Feature Stability, and Resolution». *Annual Review of Materials Research* 40, n.º 1 (junio de 2010): 395-414. [https://doi.org/10.1146/annurev-matsci-070909-104502.](https://doi.org/10.1146/annurev-matsci-070909-104502)

P. C. Duineveld, «The Stability of Ink-Jet Printed Lines of Liquid with Zero Receding Contact Angle on a Homogeneous Substrate». *Journal of Fluid Mechanics* 477 (febrero de 2003). [https://doi.org/10.1017/S0022112002003117.](https://doi.org/10.1017/S0022112002003117)

Vincent Faure, «Contrôle de la formation de motifs conducteurs par jet d'encre : Maîtrise multi-échelle des transferts de matière dans des suspensions nanométriques» Mécanique des fluides [physics.classph]. Université Grenoble Alpes, 2017. Français. NNT : 2017GREAI117. tel-01777740v2

Mathieu Fenoll, «Optimisation des paramètres d'impression pour l'électronique imprimée sur supports souples» Génie des procédés. Institut National Polytechnique de Grenoble - INPG, 2007. Français.tel-00176225

P. G. de Gennes, «Wetting: Statics and Dynamics». *Reviews of Modern Physics* 57, n.<sup>o</sup> 3 (1 de julio de 1985): 827-63. [https://doi.org/10.1103/RevModPhys.57.827.](https://doi.org/10.1103/RevModPhys.57.827)

Stephen D Hoath, «Fundamentals of Inkjet Printing, The Science of Inkjet and Droplets», Wiley-Vch, 2016

Daehwan Jang, Dongjo Kim, y Jooho Moon. «Influence of Fluid Physical Properties on Ink-Jet Printability». *Langmuir* 25, n.º 5 (3 de marzo de 2009): 2629-35. [https://doi.org/10.1021/la900059m.](https://doi.org/10.1021/la900059m)

Nuno Reis, Chris Ainsley y Brian Derby. «Ink-Jet Delivery of Particle Suspensions by Piezoelectric Droplet Ejectors». *Journal of Applied Physics* 97, n.<sup>o</sup> 9 (mayo de 2005): 094903. [https://doi.org/10.1063/1.1888026.](https://doi.org/10.1063/1.1888026)

Dan Soltman y Vivek Subramanian. «Inkjet-Printed Line Morphologies and Temperature Control of the Coffee Ring Effect». *Langmuir* 24, n.º 5 (marzo de 2008): 2224-31. [https://doi.org/10.1021/la7026847.](https://doi.org/10.1021/la7026847)

Christophe Virgilio, «Caractérisation du mouillage de surfaces micro/nanostructurées par méthode acoustique haute fréquence: application aux traitements humides dans l'industrie de la microélectronique», Micro et nanotechnologies/Microélectronique . Université de Valenciennes et du Hainaut-Cambresis, 2017. Français. NNT: 2017VALE0018. tel-01591563

Romain Cauchois, Mohamed Saadaoui y Karim Inal «Impression et recuit de nanoparticules métalliques pour l'électronique imprimée» Techniques de l'ingénieur, RE222 V1, Junio 2018

Zisman, W. A. «Relation of the Equilibrium Contact Angle to Liquid and Solid Constitution». En *Contact Angle, Wettability, and Adhesion*, editado por Frederick M. Fowkes, 43:1-51. WASHINGTON, D.C.: AMERICAN CHEMICAL SOCIETY, 1964. [https://doi.org/10.1021/ba-1964-0043.ch001.](https://doi.org/10.1021/ba-1964-0043.ch001)

Paul C. Duineveld, Margreet M. de Kok, Michael Buechel, Aad H. Sempel, Kees A.H. Mutsaers, Peter van de Weijer, Ivo G.J. Camps, Ton J.M. van den Biggelaar, Jan-Eric J.M. Rubingh y Eliav I. Haskal, «Ink-jet printing of polymer light-emitting devices» Proceedings of SPIE Vol. 4464 (2002) p.59-67

Manual de utilización de Dimatix Materials Printer DMP-2800 Series, versión 1.3, 09/06/06